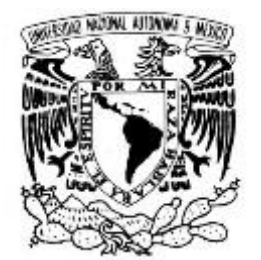

VNIVERSDAD NACJONAL AVFNºMA DE MEXICO

# **UNIVERSIDAD NACIONAL AUTÓNOMA DE MÉXICO**

FACULTAD DE ESTUDIOS SUPERIORES ARAGÓN

# **CALCULO DE REDES DE TUBERÍAS TOMANDO EN CUENTA LA CARGA DE PRESIÓN PARA CUMPLIR CON LOS GASTOS DE DEMANDA**

# **T E S I S**

PARA OPTAR POR EL TITULO DE:

# **INGENIERO CIVIL**

P R E S E N T A:

# Jessica Rodríguez Ruiz

DIRECTOR: **Dr. Oscar A. Fuentes Mariles**

Nezahualcóyotl, Estado de México Enero 2017

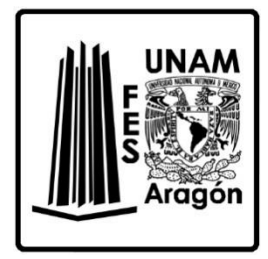

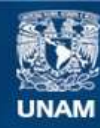

Universidad Nacional Autónoma de México

**UNAM – Dirección General de Bibliotecas Tesis Digitales Restricciones de uso**

#### **DERECHOS RESERVADOS © PROHIBIDA SU REPRODUCCIÓN TOTAL O PARCIAL**

Todo el material contenido en esta tesis esta protegido por la Ley Federal del Derecho de Autor (LFDA) de los Estados Unidos Mexicanos (México).

**Biblioteca Central** 

Dirección General de Bibliotecas de la UNAM

El uso de imágenes, fragmentos de videos, y demás material que sea objeto de protección de los derechos de autor, será exclusivamente para fines educativos e informativos y deberá citar la fuente donde la obtuvo mencionando el autor o autores. Cualquier uso distinto como el lucro, reproducción, edición o modificación, será perseguido y sancionado por el respectivo titular de los Derechos de Autor.

## **JURADO ASIGNADO:**

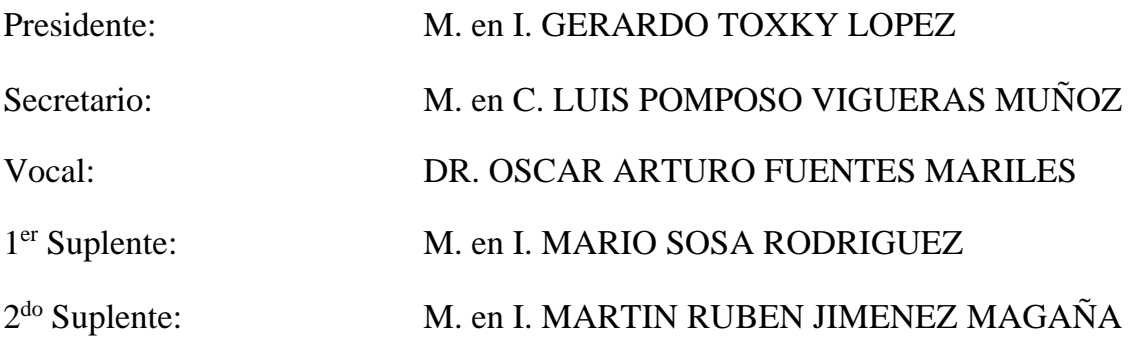

Lugar donde se realizó la tesis:

INSTITUTO DE INGENIERIA, UNAM

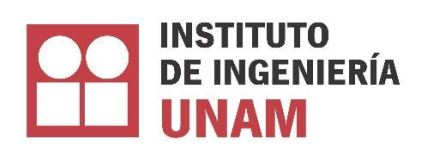

# **TUTOR DE TESIS:**

Dr. Oscar A. Fuentes Mariles

### AGRADECIMIENTOS

Le agradezco a Dios porque sé que ha estado en todo momento de mi vida y por ser mi fortaleza en los momentos más difíciles.

A mi familia, mis padres Santiago y Margarita por la educación que me brindaron y los valores que me inculcaron, siempre pensando en lo mejor para mí, gracias por todo su sacrificio, su cariño, apoyo, comprensión, consejos y mucha paciencia. Mi hermano Juan Manuel que es el que me escucha y me ayudo transportando material para mis pruebas. Camilo mi primo que me auxilio con la redacción. Mis tíos Carmen, Luis, Isabel y Herlinda por todo su apoyo brindado directa e indirectamente.

A mi tutor el Dr. Oscar Fuentes Mariles que me acepto en su equipo de trabajo, por las facilidades que me brindo, por su tiempo, confianza, asesorías y paciencia

Al Dr. Rocjacques Mompremier que ha sido mi guía y juntos hemos aprendido mucho, al Dr. Oscar Pozos que ha sido como mi consejero.

A Jesús David Ramírez que elaboro los soportes y fue de gran ayuda para la construcción del dispositivo físico.

El M. en I. Cristian González por reafirmar mis conocimientos de abastecimiento de agua potable, además de todos sus consejos, ideas y aportaciones para la realización de mi tesis.

A mis sinodales y profesores de la FES Aragón, M. en I. Luis Pomposo, M. en I. Mario Sosa, M. en I. Martin Jiménez, M. en I. Gerardo Toxky mis primeros profesores en impartirme las materias de hidráulica en donde no solo me transmitieron su conocimiento, también sus experiencias y amor a la carrera, sin ellos no sería lo que soy ahora.

A Joana Luna y Guillermo Vega porque además de brindarme su amistad me han ayudado con todas mis dudas, en la construcción del dispositivo y todas las pruebas que realice, a Guillermo Ramírez que estuvo conmigo en todo momento, a Carlos Tena por motivarme, escucharme, porque a pesar de la distancia siempre ha estado ahí y me apoya incondicionalmente.

También agradezco infinitamente a todos los que en algún momento me ayudaron a sacar mediciones en el dispositivo y terminaron mojados por tal causa a: Hipólito, Laura, Raymundo, Darío, Armando, German, Ángel, Daniel, Omar, Paola, Sinaí, Yahir, Luis, Rogelio, Hafid y José Alberto.

# **CONTENIDO**

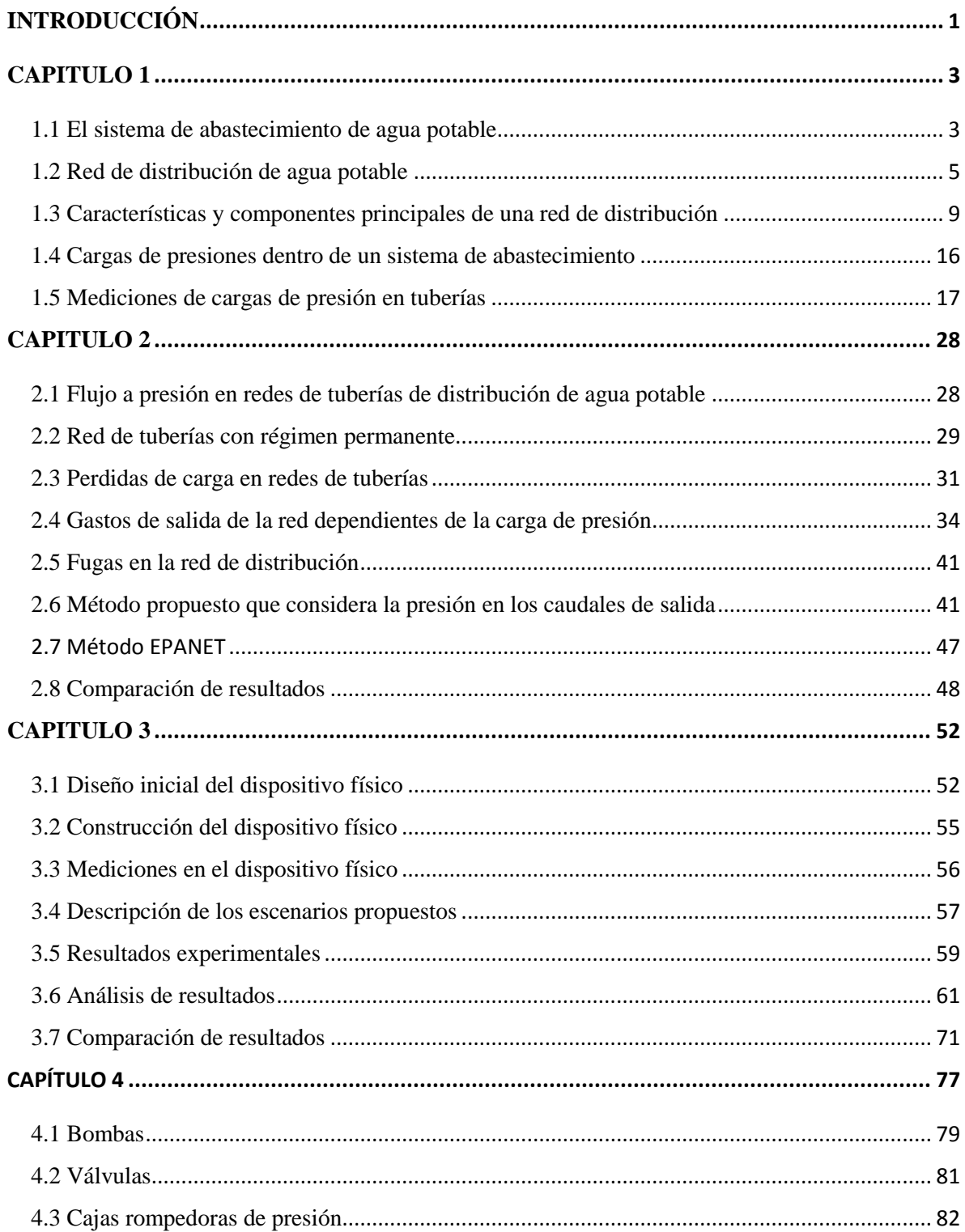

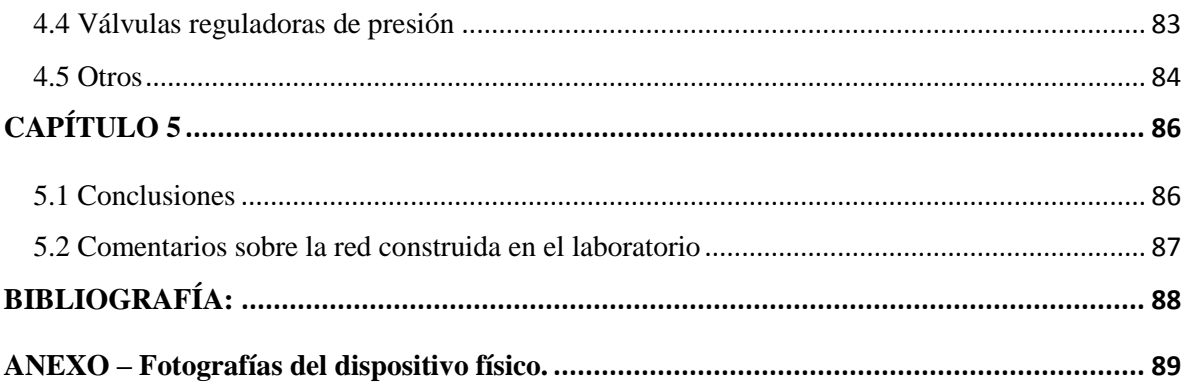

## INTRODUCCIÓN

<span id="page-7-0"></span>El agua es el elemento indispensable para la vida por esto, las primeras poblaciones buscaron localizarse cerca de ríos y lagos; sin embargo, en épocas actuales con los avances de la tecnología esto ya no es necesario debido a que el agua puede ser transportada desde su lugar de captación a la población a abastecer. Al conjunto de elementos y obras encargadas de suministrar el agua en cantidad suficiente, presión necesaria, de forma continua y con una calidad adecuada se le llama: sistema de abastecimiento de agua potable.

Para lograr realizar un buen diseño de la red, se debe tener especial cuidado en la selección de los diámetros, las longitudes, elevaciones, tipo de material en las tuberías, así como en accesorios, válvulas, los tanques y sus elevaciones, bombas, etc. Apoyado en un adecuado análisis de la demanda actual y futura.

El buen funcionamiento de un sistema de abastecimiento de agua potable se juzga con base en sus presiones (carga de presión), de tal forma que la presión tiene que ser suficiente para que llegue a todos los usuarios incluso en horas de máxima demanda, pero en otros momentos no pueden ser excesivas, ya que esto provocaría daños y aumentarían las fugas. Otras causas que pueden originar fugas son: la antigüedad de las tuberías, tipo de suelo en que estén instaladas, tipo de material, presencia de fenómenos transitorios, etc.

En el caso del Valle de México, el crecimiento excesivo de la población en los últimos 30 años, más la falta de proyección urbana, tuvo como consecuencia que tanto el abastecimiento de agua como el drenaje, queden rebasados, por lo que el suministro no se da de forma directa y existe la necesidad de instalar tinacos en las azoteas para abastecerse por gravedad y en de los edificios se tienen que utilizar bombas.

En el Capítulo 1 de este trabajo se abarcan temas como: los componentes de un sistema de distribución de agua potable que van desde la fuente de captación hasta su distribución, vida útil de los elementos, estructuras que componen al sistema, el periodo de diseño, datos de la población que se va abastecer, la población actual, tasa de crecimiento, niveles socioeconómicos, localización de la población (ya sea una zona fría, templada o cálida), la proyección de la mancha urbana, usos de suelo (comercial, habitacional o industrial) y los gastos de diseño (Q<sub>M</sub>, Q<sub>MD</sub>, Q<sub>MH</sub>). También de los elementos como son: las tuberías, accesorios, tanques, bombas, etc. Y por último los diferentes dispositivos con los que se pueden medir las cargas de presión o velocidades.

El Capítulo 2 trata de las presiones requeridas en una red de distribución, los factores que causan perdidas en la carga de presión, en qué casos se considera un régimen permanente, además de un Método Propuesto para el cálculo de una red de agua potable, en donde lo que más interesa saber son las elevaciones en los extremos de las tuberías (nodos) y los gastos que fluyen a través de los mismos. Si en una red se conocen los gastos de las entradas, los de salida y por lo menos una carga, es posible armar un sistema de ecuaciones no lineales. Existen diversos métodos para resolver estos sistemas de ecuaciones, uno de ellos, que es el que se estudiara en este trabajo de tesis es el método Sánchez y Fuentes o también llamado método del Instituto de Ingeniería, UNAM. Se presenta un ejemplo de una red de agua el cual también se resuelve con el paquete de Epanet.

Para el Capítulo 3 se verifica el Método Propuesto por medio de un dispositivo físico que se diseñó, en donde obteniendo los datos de las: elevaciones, los gastos de entrada y de salida se calcularon los gastos que fluyen en las tuberías y sus cargas. Además, de igual forma basándonos en el modelo se hizo el cálculo en EPANET con el que se compararan los resultados, el Capítulo 4 se basa en los elementos que tienen gran influencia en las presiones dentro de un sistema. En el Capítulo 5 se tienen las conclusiones obtenidas y las recomendaciones para mejores resultados tanto en el dispositivo físico como en el Método de Instituto de Ingeniería y en Epanet.

# CAPITULO 1

<span id="page-9-0"></span>*Es importante conocer los componentes y características que integran a una red de distribución de agua potable para lograr un buen diseño y funcionamiento de la misma. Es recomendable la instalación de macromedidores en la red de distribución, para monitorear su funcionamiento, contar con presiones y velocidades y; corregir fugas.* 

#### <span id="page-9-1"></span>**1.1 El sistema de abastecimiento de agua potable**

Un sistema de abastecimiento de agua potable se compone de los siguientes elementos.

- 1. Fuente de captación
- 2. Conducción
- 3. Tratamiento de potabilización
- 4. Almacenamiento y regularización
- 5. Distribución

#### *Fuente de Captación*

El ciclo hidrológico muestra la manera en que se desplaza el agua cerca de la superficie de la Tierra en el tiempo y por diversos medios, como se puede observar en la Figura 1.1. El agua del mar y el agua superficial se evaporan, formando nubes que empiezan a circular por la atmosfera, hasta que se condensan y se precipitan a la superficie terrestre, donde una parte del agua de lluvia se congelara en las zonas más altas y lo demás va a escurrir sobre y por debajo de la superficie terrestre, el agua que escurre superficialmente es la que forma los cauces como son: ríos, lagos o embalses, mientras que el agua que se infiltra formara mantos acuíferos o manantiales.

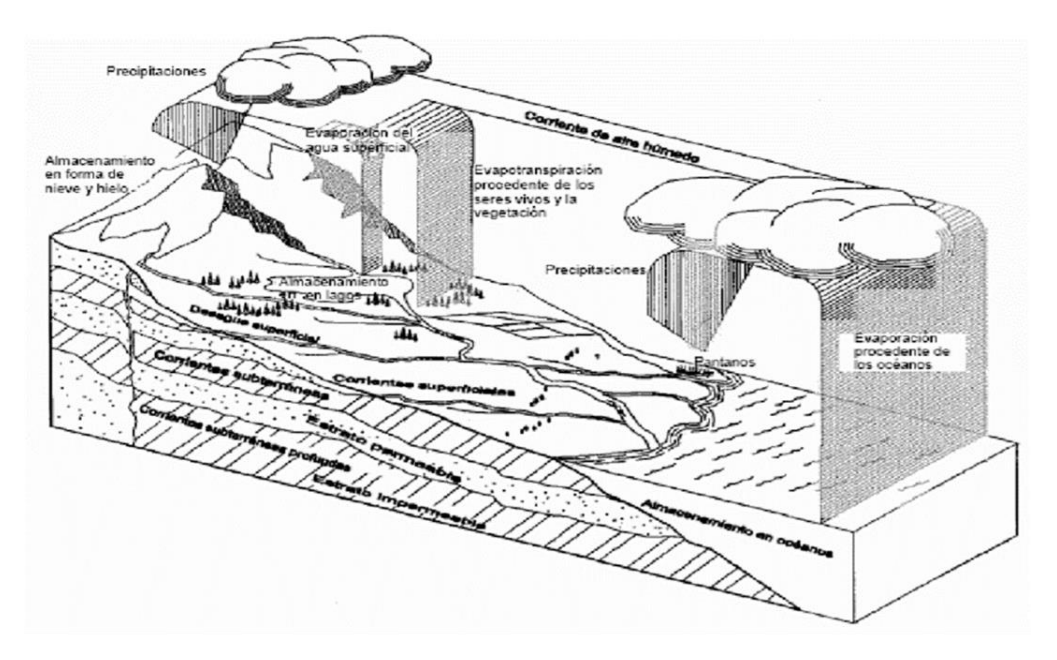

Figura 1.1 Ciclo Hidrológico, (González "Clase 4", 2015)

Y es así como en la naturaleza podemos abastecernos de diferentes fuentes de agua como lo menciona Valdez (1990):

- Agua superficial
- Agua subterránea
- Agua atmosférica
- Agua salada

Las principales fuentes de las que se abastece el hombre son la superficial y subterránea ya que las dos son de fácil acceso y no se necesita de grandes procesos para volverlas potables; sin embargo, hay que tomar en cuenta las características de las dos fuentes para saber cuál es la que nos conviene ya que por lo regular el agua superficial, al encontrarse expuesta a la intemperie es propensa a ser contaminada con mucha facilidad y aunque se encuentre incolora a veces es complicado quitarle ciertos sabores y olores característicos a pesar de que esta sea potable.

Por otro lado, el agua subterránea es más complicada de tener acceso a ella además de que sus niveles de hierro sílice, nitratos y magnesio pueden ser muy elevadas, por otro lado, su turbidez y su contenido de materia orgánica es mucho más baja que en las fuentes superficiales.

Definida la fuente de abastecimiento el siguiente paso es la obra de captación que son aquellas obras civiles y equipos electromecánicos que ayudan a captar y disponer el agua superficial o subterránea.

Las obras de captación se dividen primordialmente en dos términos que son: el dispositivo de captación y las estructuras complementarias, con las que se lograran su buen funcionamiento.

- Dispositivos de captación: su principal función radica en un buen funcionamiento hidráulico. El dispositivo de captación puede ser desde un tubo, un tanque, un canal, la pichancha de una bomba, etc.
- Estructuras complementarias: su función primordial es dar estabilidad y durabilidad. Algunos ejemplos podrían ser: un dique toma,

#### *Conducción*

Conducción o línea de conducción son todas aquellas obras civiles y accesorios que se encargan de transportar el agua desde la fuente de abastecimiento a los tanques de regularización o planta de tratamiento, según sea el caso.

#### *Tratamiento de potabilización*

El tratamiento son todos aquellos procesos por los que se somete el agua para alterarla, positivamente. El proceso que se debe llevar acabo depende de cómo sea la situación del agua cruda la cual se deberá someter a un "tren de procesos" con el fin de que el agua cumpla con las características y normas necesarias que la hagan apta para ser bebida por el hombre, los objetivos primordiales de una planta potabilizadora son:

- Que sea segura para el consumo humano
- Estéticamente aceptable
- Lo más económica posible

Los procesos que deberá llevar a cabo dependen de la calidad del agua cruda extraída de la fuente de abastecimiento y de la calidad final que se desea obtener. El proceso básico para el tratamiento del agua es coagular las partículas suspendidas que causan turbiedad, sabor, olor y color, así podrán ser removidas fácilmente por sedimentación o filtración, con este proceso los sólidos suspendidos, y la mayor parte del color y bacterias con removidas, por lo que el siguiente paso es la cloración que se encarga de desinfectar, eliminando bacterias patógenas; pero su capacidad para destruir amibas y virus es cuestionable.

Otro proceso que se lleva a cabo en el caso del agua extraída del subsuelo es el de aireación ya que el agua subterránea contiene muchos gases disueltos, como dióxido de carbono.

Hay muchos otros procesos que se pueden llevar a cabo dependiendo de la calidad del agua de la fuente.

#### *Almacenamiento y regularización*

El almacenamiento es uno de los puntos esenciales dentro de un sistema de agua, especialmente cuando una población está en desarrollo y esto provoca la ampliación de las zonas de servicio y cualquier otro uso que aumente la demanda de agua.

Otro de los objetivos del almacenamiento es el de contar con un abastecimiento disponible para cuando se requiera, como es el caso de una reserva contra incendios, además de que la demanda de agua nunca permanece constante debido a que la población consume agua de forma variada, incrementando su consumo por las mañanas.

Así también se evita que las plantas de tratamiento dejen de operar cuando disminuya la demanda y poder tener anticipadamente el agua a su necesidad real en uno o más lugares de la zona de servicio, cerca de su consumidor final. Algunas de las ventajas de almacenar el agua son:

- 1. Casi igualar las demandas con respecto a la fuente de abastecimiento.
- 2. Mejorar los gastos y presiones, para así servir a los consumidores.
- 3. Disponer de un almacenamiento de reserva para casos contra incendios o falla de la corriente eléctrica.

#### *Distribución*

Es la parte del sistema de agua, encargada de que el agua llegue a los consumidores de forma adecuada, manteniendo una buena presión ya sea para usos, residenciales, comerciales o industriales además del abastecimiento adecuado en casos contra incendios.

#### <span id="page-11-0"></span>**1.2 Red de distribución de agua potable**

#### *Vida útil de las obras y periodo de diseño.*

Un sistema de abastecimiento de agua potable se debe proyectar para un lapso de tiempo futuro, esto se hace por que la población está en constante cambio a través del tiempo.

El periodo de diseño es el número de años durante el cual el sistema diseñado será adecuado para satisfacer la demanda de la comunidad. El periodo de diseño por lo regular es menor a la vida útil.

La vida útil es cuando una vez rebasado el periodo de diseño la obra continúa operando, con una eficiencia cada vez menor. La vida útil depende de múltiples factores, entre los más importantes estan:

- 1) Calidad de la construcción y los materiales utilizados.
- 2) Calidad de los equipos electromecánicos y de control.
- 3) Calidad del agua.
- 4) Diseño de la red.
- 5) Operación y mantenimiento.

Algunos factores a considerar para definir el periodo de diseño son:

- 1) La vida útil de los equipos y estructuras, tomando en cuenta el estado en que se encuentran.
- 2) Con qué facilidad se pueden ampliar las obras existentes.
- 3) La previsión de los crecimientos urbanos, comerciales o industriales.
- 4) Comportamiento de las obras los primeros años, cuando todavía no trabajan a su máxima capacidad.

El siguiente cuadro muestra un criterio estándar que depende de la población para fijar el periodo de diseño.

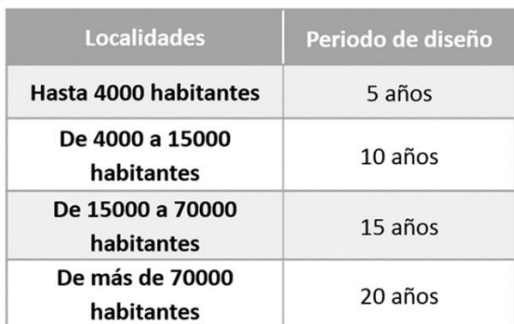

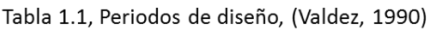

#### *Población de Proyecto.*

En el momento de diseñar la red de abastecimiento de agua lo primero que se tiene que considerar es una estimación de la población, actual y futura. La población futura o población de proyecto es el número de habitantes que se considerará para el último día de periodo de diseño que se fijó. Por lo que es muy importante hacer una buena estimación ya que de esto dependerá que la obra cumpla o no su cometido.

Los factores básicos del cambio de población son:

- a) Aumento natural: Mayor número de nacimientos que muertes, las tasas de natalidad y muerte, nunca permanecen constantes, esto encierra cierta incertidumbre e inexactitudes.
- b) La migración: Perdida de la población o movimiento de población adentro y fuera de un área determinada.

Un aspecto muy importante que influye en los dos factores pasados son las fuerzas socioeconómicas tanto internas como externas, las condiciones de las áreas metropolitanas influyen sobre las áreas suburbanas. Esto es otro factor a considerar en el crecimiento de una población ya que, al existir mejores servicios de agua, alcantarillado, calles pavimentadas, comercios, zonas de recreación, etc. Son más atractivos para vivir como para trabajar en determinadas zonas.

Se debe, además tomar en cuenta ciertas precauciones al proyectar la población, tomando en cuenta algunos factores limitantes, determinando si la predicción resulta o no razonable, como es el caso en poblaciones saturadas, donde no se puede suponer un crecimiento futuro al estudiar el espacio disponible.

La mejor forma de estudiar las tendencias de población futura es por medio de su desarrollo pasado y con la información que se puede obtener de CONAPO (Consejo Nacional de Población) e INEGI (Instituto Nacional de Estadística, Geografía e Informática) donde se encuentran los censos de cada 10 años en México. Obteniendo estos censos de población se pueden adaptar a un modelo matemático como son:

- Modelo Aritmético
- Modelo Geométrico
- Modelo Geométrico Decreciente
- Modelo Logístico o Biológico
- Método de Incrementos Diferenciales
- Modelo de la parábola cúbica
- Método de extensión de la curva a ojo
- Método de comparación con otras poblaciones
- Predicción con series cronológicas
- Método de los mínimos cuadrados

#### Usos del agua.

Existen diversos usos del agua, los cuales se clasifican en:

- Doméstico: Es el agua que se utiliza en las viviendas, que varía con el nivel de vida.
- Comercial: Es la empleada en distritos o zonas comerciales, en donde las personas no habitan en ellas.
- Industrial: Es la empleada con fines de fabricación, y varía según el tipo de manufactura.
- Público: Sirve para limpiar calles, alcantarillas, regar parques, combatir incendios, usos recreativos, para edificios públicos, etc.
- Agrícola: Es la utilizada para fines de riego, en este caso es preferible que no le dé servicio a la red de agua potable que abastece a la población.

#### Consumos.

El consumo de agua varía según la población, por país, región, poblaciones urbanas o rurales, costumbres, condiciones climatológicas, hidrología, etc. A continuación, se describen los factores que determinan el consumo.

- 1) Cantidad de agua disponible: Esta en ocasiones se puede ver limitada por la fuente de abastecimiento.
- 2) Tamaño de la población: Esto es cuando una población va aumentando sus necesidades de agua.
- 3) Características de la población: En este caso el consumo dependerá de las costumbres y de las actividades básicas de la población.
- 4) Clima: Cuando el clima es cálido el consumo de agua es más elevado, y disminuye cuando es más frío, aunque en algunos casos por la calefacción y la rotura de tuberías por congelación el consumo de eleva.
- 5) Nivel económico: Cuando el nivel económico de una población mejora, las exigencias de agua aumentan.
- 6) Existencia de alcantarillado: En las poblaciones donde sus desechos son fácilmente eliminados aumenta la demanda.
- 7) Clase de abastecimiento: Las poblaciones que cuentan con una red pública de abastecimiento consumen más que las que tienen una red rudimentaria.
- 8) Calidad del agua: Si el agua es de buena calidad aumenta su consumo.
- 9) Presión de la red: Una presión excesiva aumenta el consumo de agua, debido a los derroches y pérdidas.
- 10) Control de consumo: El uso de medidores disminuye el consumo, ya que el usuario tiene que pagar por el volumen empleado.

Dotación.

Es la cantidad de agua que se asigna por habitante, esto incluye los consumos de los servicios que se hacen en un día medio anual, y las pérdidas.

Estas cantidades ya vienen establecidas en tablas, dependiendo del número de habitantes, del clima, por mueble, bebida, lavado de vehículos, jardines, etc. Lo cual viene expresado en litro/hab/día.

Para calcular el consumo medio diario anual en m<sup>3</sup> se utiliza la siguiente fórmula:

$$
V_{md} = \frac{D \ast P}{1000} \tag{1.1}
$$

Dónde:

 $V_{md} =$  Consumo diario anual, en m<sup>3</sup>.

 $D =$  Dotación, en l/hab/día.

 $P =$  Número de habitante (hab).

La dotación es igual a:

$$
D = \frac{Cosumo total (\frac{l}{dia})}{Población total (hab)}
$$
\n(1.2)

#### *Gastos de diseño.*

Gasto medio diario: Es el agua requerida para satisfacer las necesidades de la población en un día promedio, se considera como un gasto promedio del año y de este provienen los gastos de diseño:

$$
Q_m = \frac{D \cdot P}{86400} \tag{1.3}
$$

Dónde:

 $Q_m$  = Gasto medio diario, en l/s.  $D =$  Dotación en l/hab/día.  $P =$  Población de proyecto.

Gasto máximo diario: Es el que se requiere para satisfacer las necesidades de una población en un día de máximo consumo. Se calcula con la siguiente fórmula:

$$
Q_{MD} = Q_m \, CVD \tag{1.4}
$$

Dónde:

 $Q_m =$  Gasto medio diario, en l/s.  $CVD = Coeficiente$  de variación diaria.

Gasto máximo horario*:* En el día ocurren variaciones en el gasto máximo diario, ya que el consumo nunca es constante por lo que la CVD toma en cuenta el valor máximo a la hora de mayor consumo, su fórmula es la siguiente:

$$
Q_{MH} = Q_m \, CVH \tag{1.5}
$$

Dónde:

 $Q_m$  = Gasto medio diario, en l/s.  $CVH = Coeficiente$  de variación horaria.

De acuerdo con los lineamientos técnicos de la Comisión Nacional del Agua (CONAGUA) los coeficientes de variación tienen los siguientes valores:

> $CVD = \text{varía entre } 1.2 \text{ a } 1.5$  $CVH = varía entre 1.5 a 2.0$

En casos de los procesos se diseñan con el gasto medio diario, y en el caso de los componentes hidráulicos se diseñan con el gasto máximo diario.

#### <span id="page-15-0"></span>**1.3 Características y componentes principales de una red de distribución**

#### *Características de una red de distribución*.

La configuración de una red es la forma en que se enlaza o trazan las tuberías de una red de distribución con la que se abastecerá de agua a los usuarios. Existen tres posibles configuraciones para la red de distribución:

- 1. Cerrada: también se le puede llamar circuito o con forma de malla, es un conjunto de tuberías conectadas en forma de polígono, donde el agua puede circular en un punto y regresar a ese mismo punto después de recorrer todas las tuberías que lo componen. La ventaja de este tipo de configuración es que en caso de fallas el agua puede tomar trayectorias alternas, su desventaja es que es complicado localizar fugas.
- 2. Abierta o con forma de árbol: es aquella que tiene ramificaciones sin formar circuitos, este tipo de configuración se emplea más cuando la topografía es muy irregular y es difícil formar circuitos o cuando la población es muy pequeña o muy dispersa. Este tipo de red tiene varias desventajas ya que en sus extremos pueden formarse crecimientos bacterianos y sedimentarse, en el caso de necesitar reparación o ampliación se interrumpe el servicio desde el punto de trabajo en adelante, la presión en sus extremos es baja.

3. Combinada: este tipo de configuración se emplea cuando se necesitan ramificaciones en redes cerradas.

#### *División de las redes de distribución.*

Se puede dividir en dos partes en red primaria y en red secundaria. La red primaria permite conducir el agua por líneas principales, son las que rigen el funcionamiento de la red y alimentan a las redes secundarias, el diámetro mínimo de este tipo de redes es de 100 mm. Por otra parte, la red secundaria es la encargada de proporcionar agua hasta las tomas domiciliarias.

#### *Componentes principales de una red de distribución.*

Como hemos observado en los temas pasados, una red de distribución es aquella que está compuesta por: tuberías, accesorios, estructuras que se encargan de conducir el agua desde los tanques de distribución hasta las tomas domiciliarias. Los componentes principales de la red de distribución son:

1) Tuberías

La red de distribución está compuesta por un conjunto de tuberías ensamblados en diversos puntos llamados nodos y que permiten la conducción de un fluido.

Al momento de seleccionar el tipo de tubería que se va a trabajar, hay que considerar diferentes características de los materiales, dependiendo el tipo de proyecto o las condiciones con la que se cuenta, algunas de estas características son dos puntos:

- *Resistencia mecánica;* es la capacidad que tiene la tubería de soportar cargas externas como: cargas dinámicas (tránsito de vehículos), cargas estáticas (relleno de zanja), y cargas internas (presión hidrostática y transitorios).
- *Durabilidad;* es el tiempo en que la tubería provee servicio de forma satisfactoria y económica, esto implica el que sea hermética y tenga una larga vida útil.
- *Resistencia a la corrosión;* es la capacidad de la tubería de resistir suelos y aguas que provocan reacciones químicas adversas, tanto en el interior como el exterior de la tubería, lo cual provoca una reducción en la capacidad de conducción en la tubería.
- *Capacidad de conducción;* es la facilidad con la que el agua fluye a través de la tubería, esto se puede determinar por medio de un factor de rugosidad y así mismo calcular las perdidas por fricción. Algunos de los factores importantes que influyen con la rugosidad de la tubería son: el tipo de material, las condiciones en que se encuentre y la edad.
- *Economía;* en este aspecto se tienen que tomar en cuenta diferentes aspectos importantes: el costo de adquisición, una disponibilidad inmediata, tanto en tubos y accesorios, si su transporte es sencillo, su resistencia durante el manejo y trasporte, costos de instalación, esta última incluye el considerar las características de la tubería como: su longitud, peso, revestimiento interno y externo, tipo de unión, flexibilidad, etc.

A todo lo anterior también hay que considerar las condiciones de lugar de instalación como: la topografía, el nivel freático cruces de ríos, carreteras, vías de ferrocarril, su cercanía como otros tipos de instalaciones.

- *Tipos de unión:* es el sistema de juntas que se emplea para unir tubos o tramos de tubería, esta depende mucho del tipo de material y los requerimientos de instalación de la tubería. Las tuberías que se usan en la actualidad son compatibles con otros tipos de tuberías.
- *Conservación de la calidad del agua*; esto significa que la tubería no deberá añadir sabores, olores o sustancias químicas al agua, así como evitar infiltraciones de sustancias contaminantes.

Teniendo en cuenta las características que más convengan, se prosigue a la selección del material para la tubería de abastecimiento de agua potable, los materiales más utilizados en México son:

*a) Tubos de Policloruro de vinilo (PVC)* 

Ventajas:

- Es hermético, evitando así filtraciones y fugas, garantizándolo con una junta hermética, se recomienda la unión espiga – campana.
- Su pared interior es lisa, por lo que las pérdidas por fricción son mínimas.
- Resistente a la corrosión, es inmune a la corrosión química o electroquímica, por lo que no necesita de recubrimiento interior.
- Resistente al ataque químico de suelos agresivos, ácidos en general, soluciones salinas, además de ser resistente al ataque de algas, hongos, bacterias, etc.
- Es un material, ligero, sencillo de transportar, manejar y colocar.
- Es flexible
- Resistente a la tensión, ya sea en caso de sismo, cargas vivas o muertas así como para sobrepresiones como golpe de ariete.
- Fácil de instalar, puede cortarse en obra.
- No altera la calidad del agua.

Desventajas:

- Su resistencia puede verse afectada por raspaduras o caída de rocas.
- En temperaturas menores a 0ºC reduce su resistencia al impacto.
- En temperaturas mayores de 25ºC se debe reducir la presión de trabajo.
- Su exposición prolongada a los rayos solares reduce su resistencia mecánica.

La industria de tuberías pláticas, fabrica dos tipos de tuberías de PVC para el abastecimiento de agua potable, la línea métrica y la línea inglesa. La más usada en México es la línea métrica, fue diseñada de acuerdo al sistema internacional de unidades, está integrada por 13 diámetros que van de 50 a 630mm, y cinco espesores que permiten presiones máximas de trabajo de 5, 7, 10, 14 y 20 kg/cm<sup>2</sup>, en función de la presión, se clasifican en clases como se muestra en la Tabla 1.2

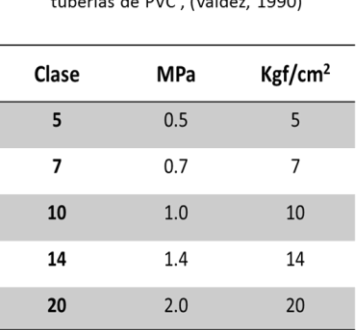

Tabla 1.2. Presión máxima de trabajo en

b) Tubos de Polietileno de alta densidad (PED)

Son de color negro, cilíndricos y sin costura, se surten en rollos con diámetros menores a 75 mm y en tramos para diámetros mayores. Ventajas:

- Hermético
- Alta capacidad de conducción.
- Inmune a la corrosión
- Resistencia química
- Ligereza
- Flexibilidad
- Facilidad de instalación
- No altera la calidad del agua
- Las uniones se logran aplicando calor y con herramientas especiales este proceso se reconoce como termo fusión.
- Económico ya que la construcción de las zanjas es mucho más reducida.
- Compresible para diámetros menores de 100 mm, por lo que no requiere válvulas en su lugar se utiliza una presa portátil
- Rapidez de instalación
- Compatible con otros materiales de tuberías
- Durabilidad

Desventajas:

Su costo es mayor que la de otros materiales.

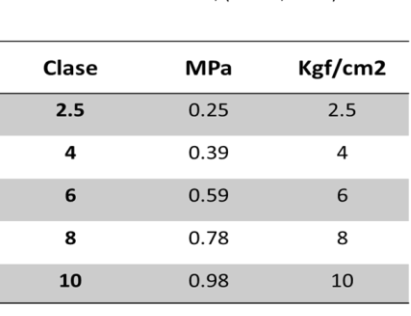

Tabla 1.3, Presiones máximas permisibles en tuberías de PE, (Valdez, 1990)

#### c) Tuberías de Fibrocemento

Se fabrican con cemento fibras de asbesto y sílice su longitud puede ser de entre 4 a 5 m, su sistema de unión es por medio de coples de fibrocemento. Ventajas

- Ligero
- Por lo general no se corroe
- Inmune a la corrosión electroquímica y la tuberculización
- Bajo coeficiente de fricción.

Desventajas

- Requiere mucho cuidado en el transporte, instalación y en las colecciones domiciliarias
- Es elevado el número de coples que necesita
- Si se requiere perforar o cortar en obra se necesita de mascarillas para evitar inhalar el polvo.

Los tubos de fibrocemento se fabrican para presiones internas máximas, según la NOM-C-12-2/2-1982, con las siguientes clases: A-5, A-7, A-10 y A-14 (Tabla 1.4) los números 5, 7, 10, y 14 indican la presión interna de trabajo en kg/cm<sup>2</sup> que resisten los tubos.

| Clase   | <b>MPa</b> | Kgf/cm2 |
|---------|------------|---------|
| $A-5$   | 0.5        | 5       |
| $A - 7$ | 0.7        | 7       |
| $A-10$  | 1.0        | 10      |
| $A-14$  | 1.4        | 14      |
| $A-20$  | 2.0        | 20      |

Tabla 1.4, Presión interna de trabajo en tuberías de FC, (Valdez, 1990)

#### d) Tuberías de Hierro fundido

En la actualidad este tipo de tuberías no es utilizado en México por sus altos costos, el hierro fundido también se emplea en la fabricación de piezas especiales y válvulas, las cuales se captan en tuberías de diversos materiales.

Ventajas:

- Tienen una larga vida útil de aproximadamente 100 años.
- Posee una alta resistencia a impactos y presiones internas.
- Resistente a la corrosión.
- Libre de mantenimiento.
- Puede ser soldado de forma económica.

Desventajas:

- Se debe proteger de suelos ácidos, alcalinos y de aguas agresivas para que no sufra corrosión eléctrica o química.
- Es muy pesado.
- No se fabrican en México.
- Es susceptible a la tuberculización por lo que debe tener un recubrimiento especial.

#### e) Tuberías de Concreto

Son más utilizadas en líneas de conducción que en líneas de distribución esto quiere decir que se usa para red primaria, la longitud útil de cada tubo es de 4 a 8 m con un diámetro interior de 400 a 5000 mm.

Ventajas:

- Tienen una alta resistencia mecánica, para cargas muertas, relleno de zanja, así como para altas presiones.
- Gran capacidad de conducción.
- Larga vida útil
- Casi no necesita mantenimiento.

Desventajas:

- Es posible que presente corrosión en condiciones acidas o alcalinas.
- Complicado de reparar en caso de daños.
- Puede ser complicado encontrar conexiones.

Existen diversos tipos de tuberías de concreto, a continuación se mencionan los más utilizados y sus presiones de trabajo.

- Tuberías de concreto reforzado con junta de hule y concreto, están diseñadas para resistir una fatiga máxima de  $880 \text{kg/cm}^2$  y son fabricadas para presiones de trabajo de 1.8, 2.5, 3.2, 4.0 y 5 kg/cm<sup>2</sup>
- Tuberías de concreto pretensado, su presión de servicio es de 16.5, 15.5, 14.5, 10 y 6.5  $kg/cm<sup>2</sup>$
- Tuberías de concreto presforzado sin cilindro de acero, la presión de trabajo se estipula en los catálogos de los fabricantes.
- Tuberías de concreto presforzado con cilindro de acero, su presión de trabajo se puede estipular en los catálogos de los fabricantes.
- f) Tuberías de Acero

Este tipo de tuberías son más utilizadas cuando se tienen altas presiones y se requieren grandes diámetros. Las tuberías de acero pueden emplear en instalaciones expuestas o enterradas, pero deberán llevar recubrimiento especial.

Ventajas:

- Alta resistencia mecánica, aunque se golpe no se daña, resiste las presiones internas.
- En comparación con el concreto o hierro fundido es más ligero.
- Es fácil de transportar e instalar.

Desventajas:

- Es susceptible al aplastamiento por lo que no soporta cargas externas grandes
- Presenta corrosión por lo que requiere revestimientos internos y externos para prevenirlo, esto implica altos costos de mantenimientos y menor vida útil.
- 2) Piezas especiales

Son todos aquellos elementos de unión de la tubería en la conducción de agua que permite efectuar intersecciones de conductos, variar los diámetros, cambios de dirección, ramificaciones, uniones con tuberías de diferente material, conexiones con válvulas, equipos de bombeo, entre otras instalaciones hidráulicas, algunas de ellas se describen a continuación:

*Juntas:* se usan para unir dos tuberías, si son de metal pueden ser de varios tipos como: Gibault, Dresser, etc.

*Carretes:* son tubos de pequeña longitud provistos de bridas para su unión.

*Extremidades:* son tubos de pequeña longitud que se colocan sobre alguna descarga con una brida en alguno de sus extremos

*Tes:* se usan para unir tres conductos.

*Cruces:* se emplea para unir cuatro conductos.

*Codos*: se encargan de unir dos tuberías en un cambio de dirección, horizontal o vertical, su deflexión puede ser de 22.5º 45º o 90º

Reducciones: se utiliza para unir dos tuberías de diferente diámetro.

*Coples:* se usan para unir las espigas de dos conductos del mismo diámetro para tubos de PVC.

*Tapones y tapas:* su función es el de evitar la salida de flujo en algún conducto.

3) Válvulas

Este tipo de dispositivos mecánicos se utilizan para detener o vaciar una línea de conducción, iniciar o poder controlar las características del flujo, regular los niveles en los tanques de almacenamiento, evitar o disminuir los efectos por golpe de ariete, evitar contraflujos, entra o salida de aire. Las válvulas se pueden dividir en dos clases, dependiendo de su función:

- Aislamiento o seccionamiento, pueden ser: válvulas de compuerta, de mariposa, o de asiento (cilíndrica, cónica, esférica)
- Control, pueden ser; de altitud, de admisión y expulsión de aire, controladoras de presión, de globo, de retención (check), o de desagüe.
- 4) Hidrantes

Son conexiones especiales de la red que se ubican a cierta distancia, distribuidos por las calles, existen dos tipos de hidrantes:

- Los hidrantes públicos, son llaves comunes que son comunitarias y pueden ser empleadas por varias familias, las cuales pueden ser simples o múltiples que se encuentran colocadas en pedestales de concreto o mampostería.
- Los hidrantes contra incendio, son tomas especiales distribuidas por las calles en distancias cortas, de fácil acceso a las que se les puede conectar mangueras para combatir incendios.
- 5) Tanques de distribución

Los tanques de distribución son utilizados para garantizar la cantidad de agua y las presiones disponibles de la red. Pueden ser de dos tipos; superficiales (se emplean cuando se dispone de terrenos elevados a la zona de servicio) y elevados. En cualquiera de los dos tipos de almacenamiento se ocupan válvulas de altitud, que utilizan un flotador. Además, cuentan con un rebosadero con drenaje, por donde el agua escapa en caso de falla en la válvula. Se deben llevar registros del nivel del agua para poder determinar la eficiencia de los almacenamientos. Es conveniente que el almacenamiento se ubique en el centro de la zona de servicio para tener diámetros económicos y obtener uniformidad en las presiones disponibles. El tanque de almacenamiento debe tener capacidad para:

Regular un abastecimiento constante de la fuente y la demanda ya que los gastos de demanda van fluctuando según el horario.

Combatir incendios, esto depende del tamaño de la población

Emergencias en caso de algún tipo de falla ya sea: en la energía eléctrica, en las instalaciones de la conducción o el bombeo.

La capacidad del tanque de almacenamiento se debe calcular tomando los tres puntos pasados, incluso combinándolos en el caso de que ocurra un incendio en el horario de máxima demanda y se presente alguna falla en la red. Por otro lado, los tanques de regulación permiten:

Regula las presiones en la red cuando el gasto varía por la demanda, esto provee un mejor servicio a los consumidores y la presión requerida.

Eleva la presión en puntos lejanos y de los tanques de almacenamiento y de las bombas. Regula las cargas de las bombas.

6) Tomas domiciliarias

Su función es el de proporcionar agua desde la red de distribución a la instalación hidráulica interdomiciliaria. Las tomas domiciliarias se dividen en dos partes;

- El ramal: es la conexión que abarca desde el acoplamiento de la red de distribución hasta el codo inferior del cuadro,
- El cuadro:

#### 7) Bombas

Las bombas se encuentran conectadas a una flecha rotatoria las cuales reciben la energía mecánica proveniente del motor a través de la flecha con el propósito de elevar la presión del agua para conducirla en las tuberías.

Gran parte de los sistemas de abastecimiento de agua potable requieren de bombas para trasladar el agua a través del sistema o mantener las presiona requeridas, por lo que podríamos definir de la siguiente forma sus aplicaciones:

- Ayuda a elevar el agua desde fuentes superficiales o subterráneas a las plantas de tratamiento, almacenamiento o directamente a la red de distribución.
- Incrementa la presión en áreas de servicio ascendente.
- Bombear los químicos en unidades de tratamiento, etc.

#### <span id="page-22-0"></span>**1.4 Cargas de presiones dentro de un sistema de abastecimiento**

La carga hidráulica que actúa en cualquier punto de una tubería es aquella diferencia entre la carga piezométrica en ese punto y la cota del centro de la tubería.

En el diseño de la red se debe tomar en cuenta dos factores para el régimen de presiones: la necesidad del servicio que obligan a seleccionar una presión mínima capaz de cumplir con dos tipos de requerimientos, el del combate contra incendios y el de las edificaciones y la topografía de la localidad.

En el caso de requerir presiones muy altas se debe considerar materiales más resistentes en tuberías (más costosos) y accesorios para evitar fugas, por esto en ningún punto de la red se debe exceder una presión máxima permisible.

Por otro lado, para la presión mínima permisible se debe verificar que la presión sea igual a esta en la hora de máxima demanda y que se garantice un suministro mínimo. Con la máxima al contrario se presentará cuando la demanda sea poca, todo es considerando también la topografía, si el terreno es elevado o se cuenta con puntos bajos.

En la Figura 1.2, se tiene un ejemplo de lo antes mencionado, donde, en un horario de máxima demanda, no se cumple con las presiones mínimas ya que en el edificio B, por ser un inmueble de 4 pisos, el agua no alcanza a llegar hasta el tinaco y en las casas C y F de igual forma no alcanza el suministro debido a que son las más alejadas del sistema.

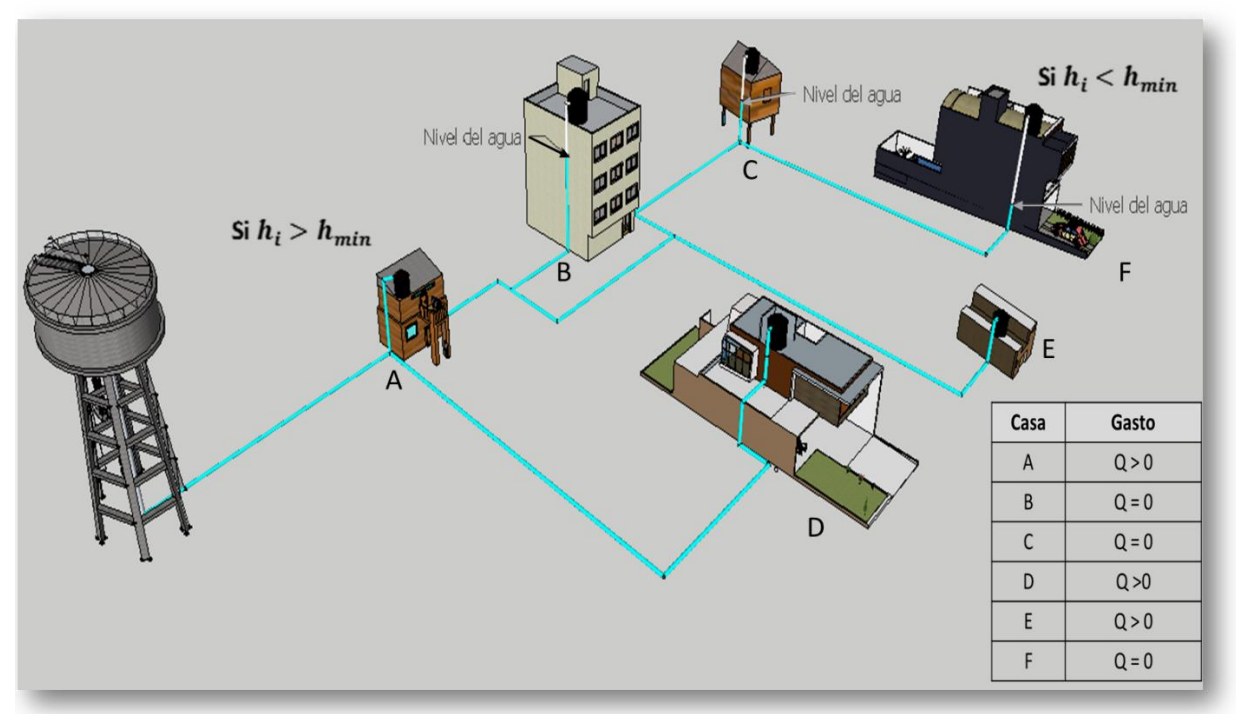

Figura 1.2, Ejemplo de presiones mininas

#### <span id="page-23-0"></span>**1.5 Mediciones de cargas de presión en tuberías**

Es de vital importancia conocer los caudales o volúmenes de agua potable que se entrega al sistema desde la fuente de abastecimiento. Conocer el agua que se produce y que se entrega permite saber la eficiencia en la distribución, así como: cuantificar las pérdidas o fugas, determinar las eficiencias electromecánicas de las bombas, control en la explotación de acuíferos, cobranza, etc. En este tema se dará mayor importancia a los medidores de presión. Algunos de estos dispositivos son para medir la velocidad, sin embargo, con el Teorema de Bernoulli, la ecuación de la Conservación de la Energía, y sus aplicaciones, así como con el Teorema de Torricelli, se pueden calcular también las presiones en tuberías en donde se presente un orificio; suponiendo que está expuesto a la atmosfera. También se estudian los macromedidores para la obtención de presiones o elementos primarios de presión diferencial; pues el principio de estos elementos es el de provocar una diferencia de presión entre dos puntos.

Estos elementos primarios de presión diferencial requieren elementos secundarios para transmitir, convertir y registrar, en forma de caudales la presión obtenida, como se menciona en CONAGUA "Equipos de Macromedición" (1994). En el siguiente esquema se podrá observar la clasificación de estos medidores.

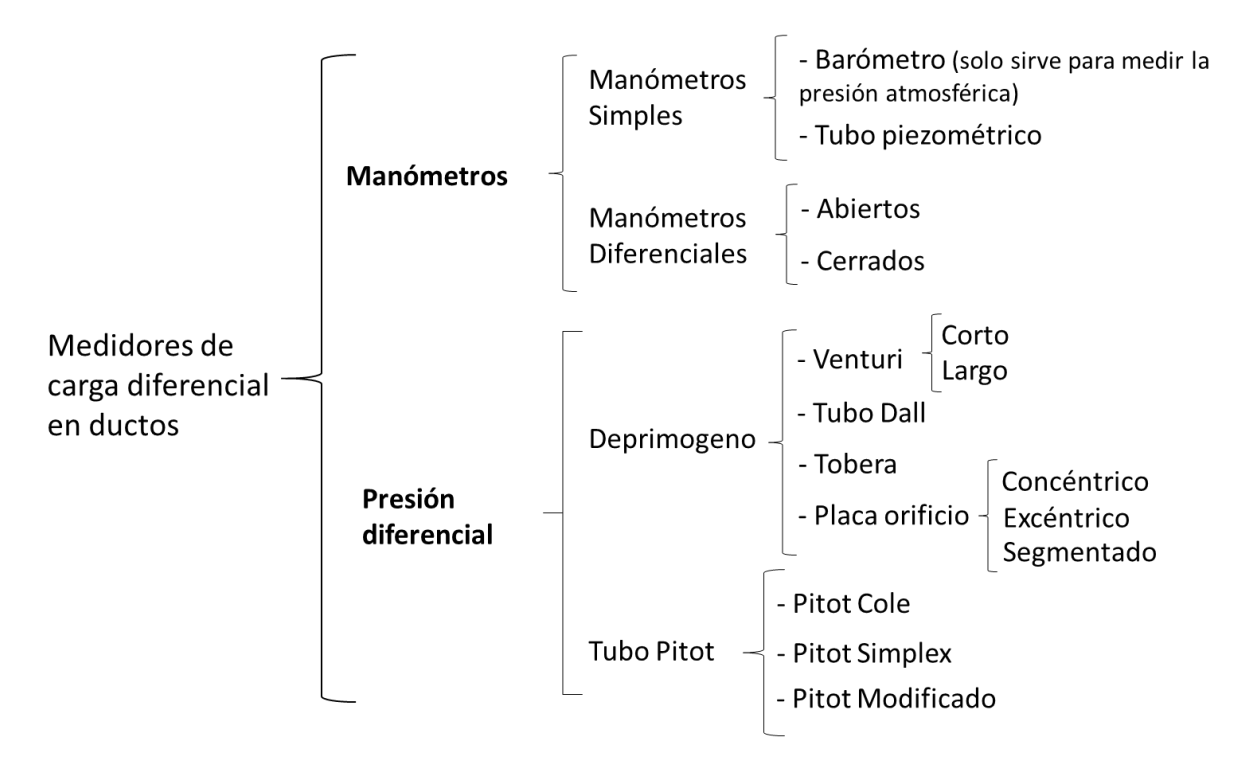

Figura 1.3 Tipos de medidores con carga diferencial en ductos (CONAGUA "Equipos de macromedición", 1994)

#### *Manómetros*

Dispositivos para la medición de cargas de presión

Orificio<br>ezométrico

Los manómetros son dispositivos que se han utilizado para la medición de presiones producidas por un líquido. Los manómetros se pueden clasificar en manómetros simples y manómetros diferenciales.

Existen diferentes tipos de manómetros simples, de los más importantes tenemos: el barómetro y el tubo piezométrico. *El barómetro* sirve para medir la presión atmosférica local, el cual consiste en un tubo de vidrio lleno de mercurio, con uno de sus extremos cerrado y el otro abierto, el cual deberá estar sumergido dentro de un recipiente que igualmente contiene mercurio.

La presión atmosférica que se ejerce sobre la superficie del mercurio

en el recipiente, la fuerza a que se eleve dentro del tubo hasta que alcance una altura h que equilibre la presión atmosférica. En el caso del Δh *tubo piezométrico* se usa para medir presiones estáticas moderadas de un líquido que se encuentre fluyendo

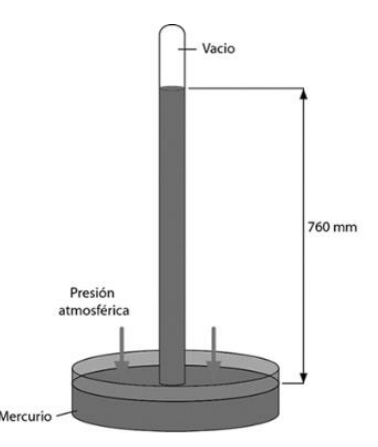

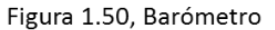

dentro de una tubería: consiste en un tubo transparente de diámetro pequeño, conectado al interior de la tubería por medio de un niple y con el otro extremo abierto a la atmosfera.

Figura 1.51, Tubo Piezométrico

 $P<sub>O</sub>$ 

Si multiplicamos la altura h de la columna piezométrica, por el peso específico del líquido que fluye en la tubería, podremos determinar la presión de la misma para el punto de contacto con el piezómetro.

$$
P = h\gamma \tag{1.6}
$$

De los *manómetros diferenciales* tenemos el *abierto* que consiste en un tubo transparente en forma de U, parcialmente lleno de un líquido pesado, comúnmente se utiliza el mercurio. Uno de sus

extremos se conecta de manera perpendicular a la pared que este confinada al flujo del recipiente que lo contiene.

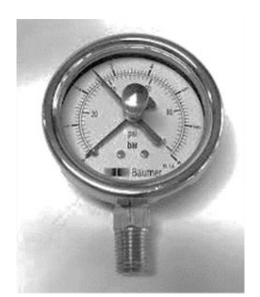

El otro extremo puede estar abierto a la atmosfera o con otro punto en la pared, en tal caso el manómetro mide la diferencia de presiones entre los dos puntos, esta diferencia de niveles de la columna del líquido en el manómetro diferencial, indica la diferencia de

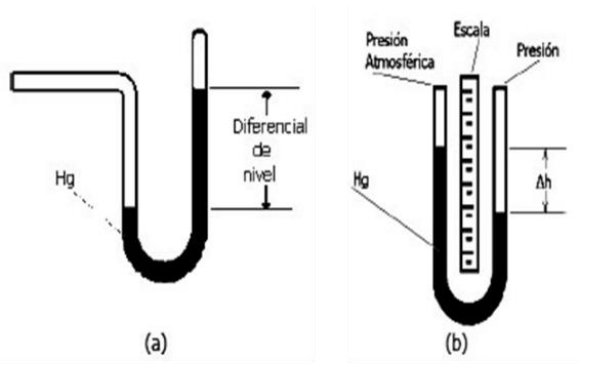

Figura 1.52A, Manómetro diferencial abierto

Figura 1.52B, Manómetro diferencial cerrado

cargas de presión ejercida sobre los extremos de la columna.

*Los manómetros diferenciales cerrados* son aparatos con un sistema mecánico de aguja y caratula graduada donde se puede leer directamente las presiones.

#### *Presión diferencial*

Para poder hacer una selección adecuada del medidor diferencial, se deberán tener en cuenta diferentes aspectos como: saber si el fluido a medir es limpio o contiene residuos sólidos, ya que los orificios con los que se tomara la presión pueden verse obstruidos ocasionando errores en la medición, descalibración de los aparatos y mantenimiento excesivo.

También se debe considerar el tipo de flujo, para obtener resultados más certeros se requiere que el flujo sea uniforme, esto quiere decir que el medidor deberá ser instalado en un tramo recto de tubería y su longitud dependerá del tipo del medidor. Además, se tendrá que tomar en cuenta su costo de operación, y su pérdida de carga permanente, la cual se puede conocer en función de la relación de diámetros d/D = diámetro de garganta entre el diámetro de la tubería, la relación de estos diámetros se mantiene entre 0.35 y 0.75.

#### *Medidores Deprimógenos.*

Este tipo de medidores son utilizados para obtener el flujo en conductos a presión por medio de elementos que producen perdida de presión durante el proceso, esto quiere decir, la contracción de la vena liquida en el punto de medición, básicamente se trata de reducir drástica o gradualmente el flujo, provocando un aumento en la velocidad y perdida en la presión.

Estas variaciones de presión y velocidad se pueden relacionar por medio del Teorema de Bernoulli y la ley de continuidad, y al mismo tiempo poder determinar el caudal de escurrimiento.

#### *Medidor Tipo Venturi*

Su velocidad cambia de punto a punto a lo largo del conducto, esto es que, si la velocidad aumenta, la presión disminuye y viceversa, esto se debe a que la sección transversal denominada tobera, si decrece desde la entrada a la salida se llama convergente, pero si incrementa continuamente se llamara divergente

MEDIDOR PRIMARIO DE PRESION DIFERENCIAL TIPO TOBERA

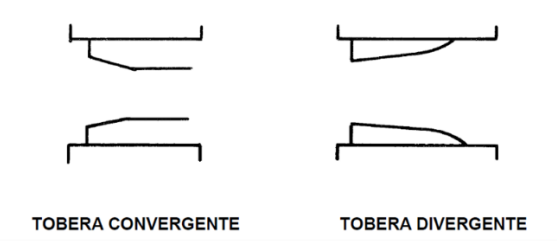

Figura 1.8, Medidor tipo tobera, (CONAGUA "Equipos de macromedición", 1994)

Un Venturi está diseñado con una tobera convergente, seguido de una divergente para así poder provocar una gran diferencia de presión, con una pérdida de carga.

Para poder obtener buenos resultados se debe considerar un flujo permanente, libre de turbulencia, se recomienda ser usado en aguas limpias, o con bajos contenidos de residuos sólidos.

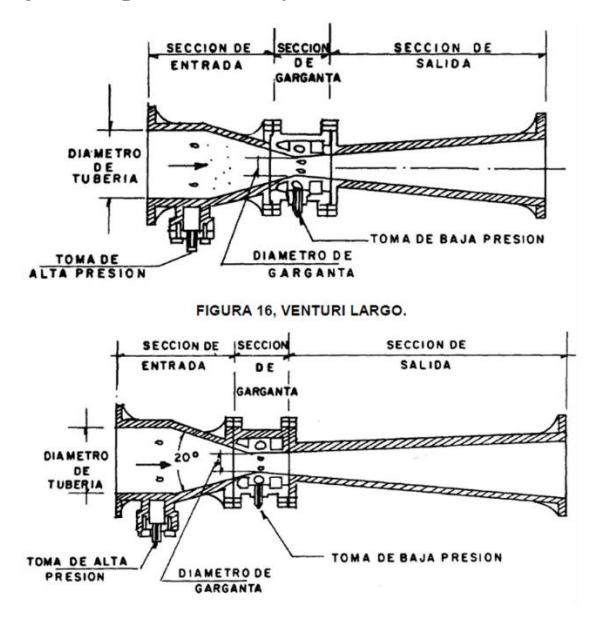

Figura 1.9, Medidor tipo Venturi, (CONAGUA "Equipos de macromedición", 1994)

#### Ventajas

- Es de muy alta precisión +- 75%
- Mínima perdida de carga
- No contiene partes móviles
- Resistente

#### Desventajas

- Muy costoso
- Rango de medición limitado, debido a que requiere de un caudal más o menos constante.

*Medidor Tipo Dall* 

Es similar al Venturi pero modificado, está diseñado de forma cilíndrica bridada, con una pequeña entrada recta, la cual termina abruptamente con reducción cónica, luego una pequeña garganta y por ultimo un difusor de salida.

Se recomienda para tuberías en las que el flujo va a alta velocidad, debe ser usado en aguas limpias o con pocos contenidos de sólidos, además de ser ubicado donde no sea muy importante la perdida de carga.

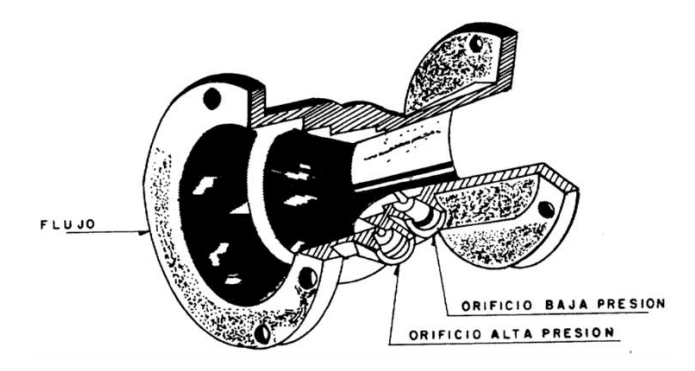

Figura 1.10, Medidor Tubo Dall, (CONAGUA "Equipos de macromedición", 1994)

#### Ventajas

- Se pueden medir caudales mayores que en el Venturi, causando diferenciales de presión mayores.
- Ocasiona baja perdida de carga
- Buena precisión del 1%
- Menos problemas de instalación por ser de menores dimensiones que el Venturi
- Sin perfiles móviles
- Resistente

#### Desventajas

- Muy costoso
- Rango de medición limitado
- Requiere largos tramos de tubería recta para su instalación
- Los distribuidores de equipo de medición en México han dado preferencia a otros tipos de medidores por lo que no se ofrece comercialmente el tubo Dall

#### *Medidor Tipo Tobera*

Su diseño típico es con una entrada cónica y una tobera convergente, como el tubo Venturi, pero sin cono de recuperación, esto provoca que su recuperación de carga sea menor.

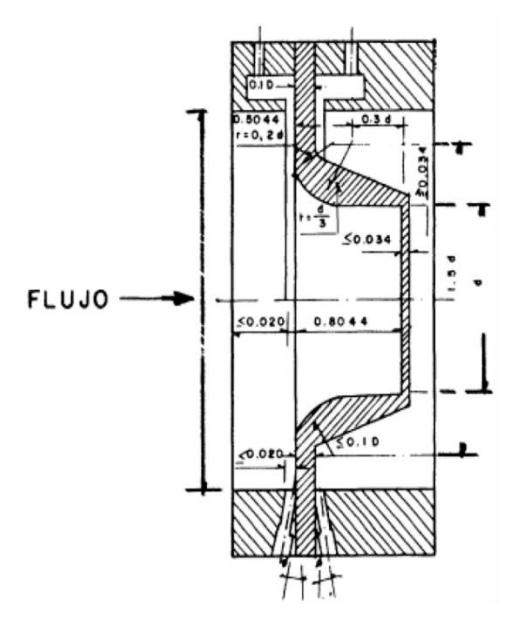

Figura 1.11, Medidor Tipo Tobera, (CONAGUA "Equipos de macromedición", 1994)

Se fabrica sobre especificaciones en función del diámetro y de las presiones a manejar. Se puede instalar en tuberías bridadas o en instalaciones que descarguen a la atmosfera, se debe usar en líquidos con bajo contenido de solidos

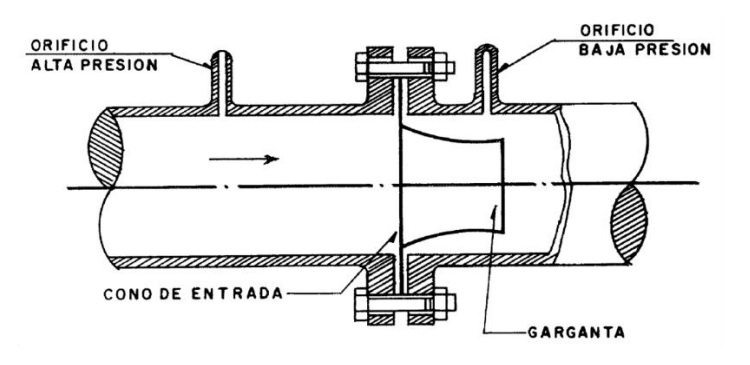

Figura 1.12, Instalación para medidor Tipo Tobera, (CONAGUA "Equipos de macromedición", 1994)

#### Ventajas

- Buena precisión +-1
- Su diseño es simple por lo que es fácil de instalar
- No tienen partes móviles
- Mínimo mantenimiento
- Bajo costo
- Resistente

#### Desventajas

- Rango de medición limitada
- Requiere largos tramos de longitud para su instalación
- Baja recuperación de carga

#### *Medidor Tipo Placa de Orificio*

Este dispositivo consta de una perforación circular, en una placa delgada y plana con un espesor de 3/32" a ¾", el orificio puede ser de tres diferentes posiciones: concéntrica, excéntrica y segmentada.

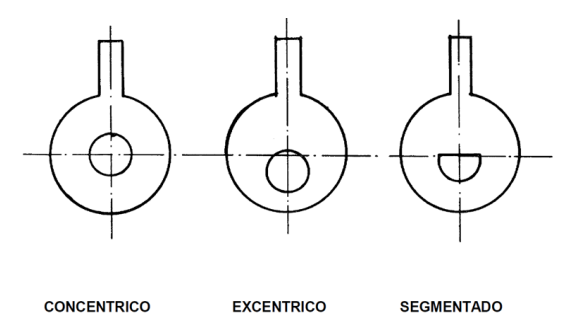

Figura 1.13, Posiciones de orificio para medidor de Placa de Orificio, (CONAGUA "Equipos de macromedición", 1994)

Para su instalación, se fija a la tubería por medio de un par de bridas.

Es recomendable su uso en instalaciones que descarguen a la atmosfera y donde no importe la perdida de carga ocasionada por el dispositivo

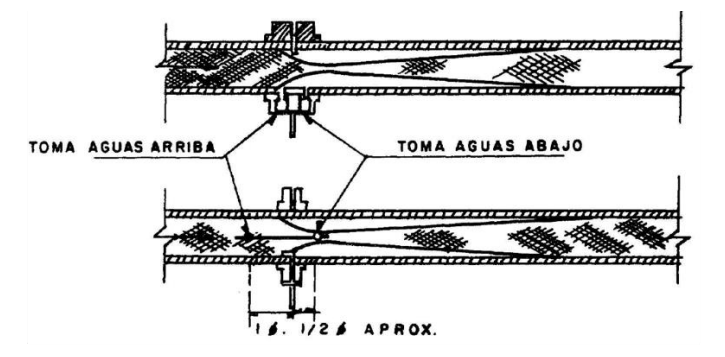

Figura 1.14, Instalación para Medidor de Placa de Orificio, (CONAGUA "Equipos de macromedición", 1994)

#### Ventajas

- Buena precisión +-1
- Su diseño es fácil y confiable
- Fácil de manejar
- No tiene partes móviles
- Calibración sencilla
- Bajo costo
- Pocas restricciones para su instalación

#### Desventajas

- Rango de medición limitado debido a que requiere continua verificación
- Su precisión no es buena si contiene sólidos en suspensión
- Alta perdida de carga
- Se deteriora con el tiempo
- Requiere de mucha longitud para su instalación
- Sensible a turbulencias aguas arriba

#### *Medidor Tubo Pitot*

Sirve para medir de forma sencilla la velocidad de corriente, consta de un tubo en forma de L; al introducirlo en la corriente, la presión del flujo provocará que el agua se eleve a cierta altura sobre la superficie, conociendo esta altura la velocidad podrá calcularse si se emplea el Teorema de Torricelli.

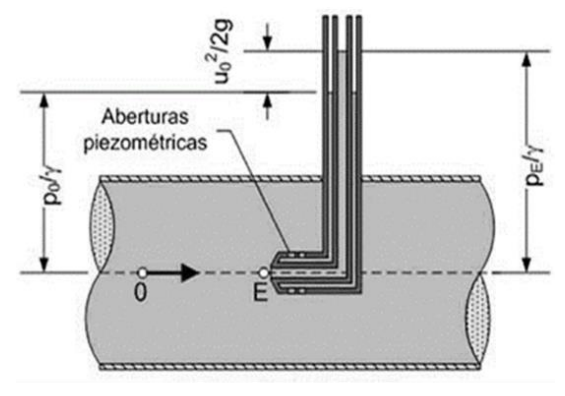

#### *Teorema de Torricelli*

Torricelli enuncio el siguiente teorema que lleva su nombre: "La velocidad con la que sale un líquido por

Figura 1.57A, Tubo Pitot

el orificio de un recipiente es igual a la que adquiriría un cuerpo que se deja caer libremente desde la superficie libre del líquido hasta el nivel del orificio."

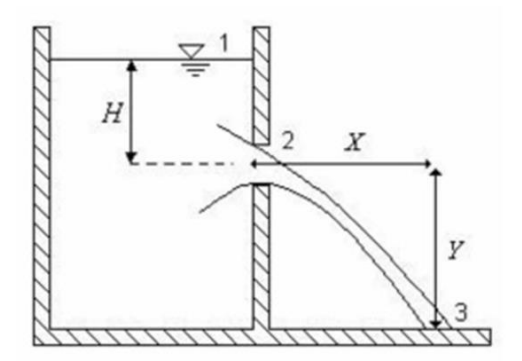

Figura 1.57B, Orificio de pared delgada

La ecuación de Bernoulli, establecida desde un punto del seno del líquido, como el punto 1 de la figura, hasta la vena contracta punto 2, considerando que el plano de referencia pasa por el centro del orificio, es

$$
\frac{v_1^2}{2g} + \frac{p_1}{w} = \frac{v_2^2}{2g} + \frac{p_1}{w} + h_1
$$
\n(1.7)

$$
v_2 = \sqrt{2g\left(\frac{p_1}{w} - \frac{p_2}{w} + \frac{v_1^2}{2g} - h_l\right)}
$$
(1.8)

Estando el punto 2 donde la vena ha dejado de contraerse, su presión es la atmosférica, por lo que  $p_2$ es igual a cero en la escala manométrica. Y la  $v_1$  es tan pequeña que puede despreciarse. Sustituyendo  $p_1/w$  por h y quitándole el subíndice a  $v_2$  de la ecuación pasada quedaría:

$$
v = \sqrt{2g(h - h_l)}\tag{1.9}
$$

Despreciando las pérdidas de energía. La ecuación de la velocidad teórica, seria

$$
v_t = \sqrt{2gh} \tag{1.10}
$$

$$
h = \frac{v_t^2}{2g} \tag{1.11}
$$

Donde:

 $v_{t}$ Es la velocidad teórica (m/s)

 $v_t / 2g$  Se le llama carga de velocidad (m)

Existen 3 diferentes tipos de medidores de Tubos Pitot como: el Tubo de Pitot Simples o Standard, Tubo de Pitot Cole y el Tubo de Pitot Modificado Annubar los cuales se describen a continuación.

#### *Medidor Tubo de Pitot Simplex*

Este tipo de medidor consiste básicamente en dos tubos, uno de ellos recibe la carga de impacto o la presión alta y el otro tubo capta la carga de referencia o la de presión baja, la diferencia entre estas dos cargas nos da la carga dinámica, lo cual es proporcional al cuadro de la velocidad del flujo en movimiento.

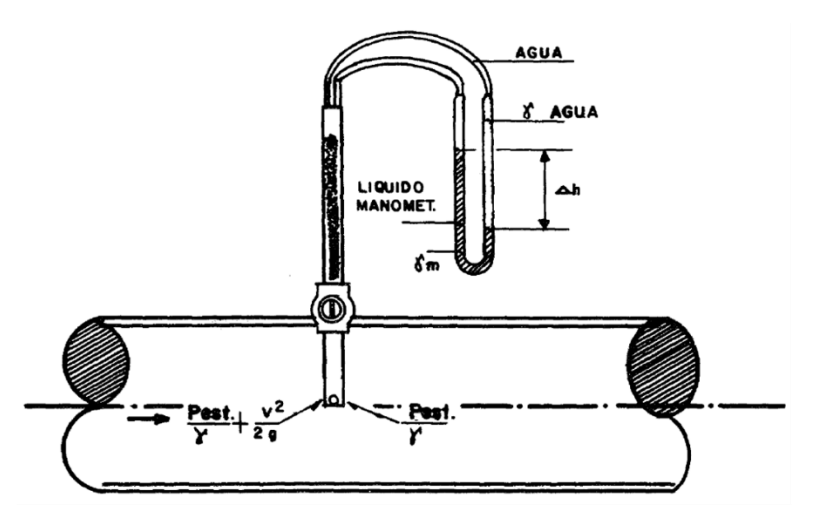

Figura 1.17, Esquema de cargas que actúan sobre los orificios (CONAGUA "Equipos de macromedición", 1994)

Las presiones obtenidas en los orificios pitométricos, se transmiten a un diferencial por medio de tubos de transmisión y mangueras, provocando una deflexión en el tubo U del manómetro, dicha deflexión será proporcional al cuadro de velocidad del agua.

Para poder efectuar una buena medición con este tipo de equipos el flujo debe ser homogéneo, las condiciones del flujo como: el diámetro interno de la tubería, temperatura y la presión, debe ser determinadas con precisión, y por último la tubería debe trabajar llena.

#### Ventajas

- Buena precisión de  $+$ -1%
- Opera con señal hidráulica
- Fácil de instalar
- Sencillo de operar
- No requiere energía eléctrica
- El equipo es portátil
- Se puede utilizar en cualquier tipo de tubería
- Su pérdida de carga es despreciable
- Se puede usar en tubos de 3" o hasta de 72" de diámetro.

#### Desventajas

- Es costoso
- La toma de presión puede obstruirse con cualquier partícula en suspensión.
- Se requiere de personal capacitado para operarlo

#### Medidor Tubo Pitot Cole

Su funcionamiento es muy similar que la del Tubo Pitot Simplex, pero con la particularidad de que con este aparato se puede efectuar las mediciones en ambos sentidos de la tubería.

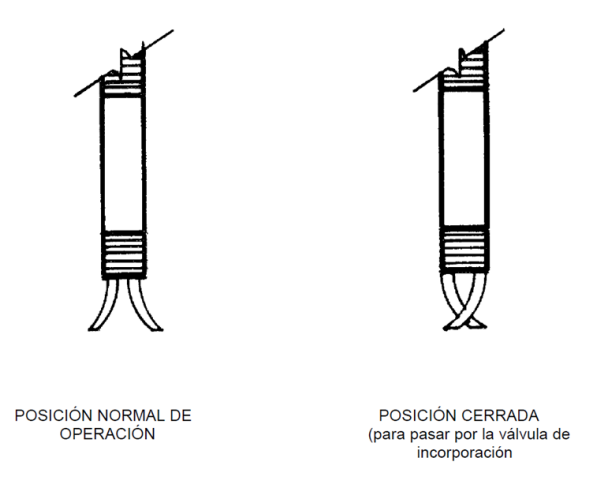

Figura 1.18, Posición de los orificios, (CONAGUA "Equipos de macromedición", 1994)

Como se observa en la Figura 1.18 la parte superior de los tubos, tiene un mecanismo que permite girar los tubos para colocar las tomas de presión en las posiciones de abierto y cerrada. Además, tiene la característica de girar 180°, lo que permite invertir las posiciones de los meniscos de la deflexión en el Tubo U, conservando el valor de deflexión.

#### *Medidor Tubo de Pitot Modificado Annubar.*

La principal diferencia entre este medidor y el de Tubo de Pitot Simplex, es que tiene un orificio para cada carga de impacto, cuenta con 4 o 6 orificios dependiendo de su longitud, localizados a lo largo de la base del tubo, orientados en contra del sentido del flujo.

Este medidor lo integra una funda circular, dentro de esta funda se alojan dos tubos, uno de ellos se encuentra abierto en el interior de la funda recibiendo la carga promedio de impacto, el otro se encuentra abierto en el exterior de la funda en contacto con la vena liquida captando la carga de referencia.

Estos tubos transmiten las cargas al puerto, donde la señal puede ser recibida y procesada por medidores, registradores y transmisores.

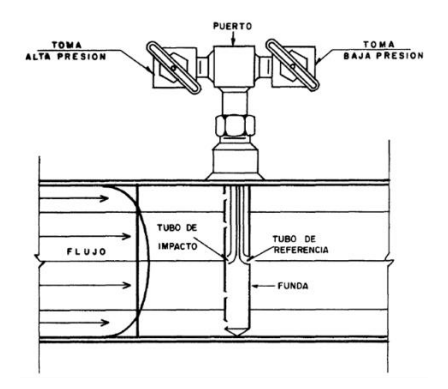

Figura 1.19, Medidor Tubo Pitot Modificado, (CONAGUA "Equipos de macromedición", 1994)

Ventaja

- Costo relativamente económico
- Instalación rápida y sencilla
- Se puede instalar en cualquier tipo de tubería
- Buena precisión +-1%
- Baja perdida de carga
- Posibilidad de desmontarlo con la tubería en operación

Desventajas

- Rango de medición limitada
- Solo funciona en líquidos limpio

# CAPITULO 2

<span id="page-34-0"></span>*En los cálculos de un sistema de distribución se considera que se trabaja con un flujo permanente para facilitar su estudio. Al momento de hacerse trazo la línea piezométrica se debe considerar todas las cargas que la integran incluyendo las pérdidas por fricción o por accesorios (locales). En este tema se explican que son los gastos de demanda y de que factores depende, también se describe un método que se ha venido trabajando desde hace tiempo en el Instituto de Ingeniería UNAM, basado en el método de Newton Raphson y el cual se comparara con el denominado Epanet.* 

#### <span id="page-34-1"></span>**2.1 Flujo a presión en redes de tuberías de distribución de agua potable**

Las cargas de presión, o simplemente presiones, que se tienen en los extremos de las tuberías (nudos) y en las tuberías son la consecuencia de la carga piezométrica. Es evidente que los puntos que tengan más presión serán los que se encuentren en las cotas más bajas y las zonas más cercanas al tanque de regularización, estos puntos son de gran importancia, ya que determinaran la altura máxima del tanque o se verá la necesidad de hacer modificaciones al diseño de la red, ya sea por medio de válvulas reductoras de presión, sectorización, entre otros mecanismos para adecuar las condiciones de operación en la red.

El otro punto a considerar de gran importancia, es el que requiere la mayor cantidad de energía, también llamado como el punto más desfavorable a este punto se le observa la presión en el horario de mayor consumo, al modificar la altura del tanque de regularización para que este tenga una presión mínima recomendable de 15 mca según indica Valdez (1991), se define la altura mínima del tanque de regularización.

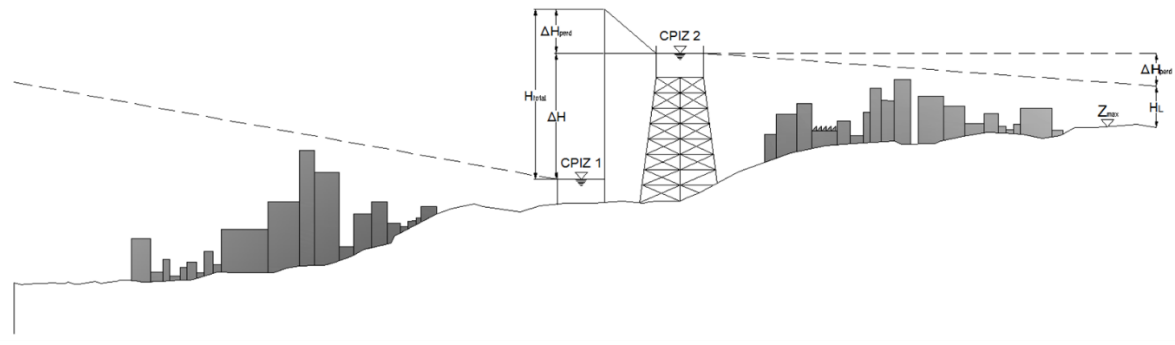

Figura 2.1, Cargas posibles en una red de distribución (González, 2015).

Para tener un funcionamiento adecuado en una red de distribución, se debe tener muy en cuenta las presiones disponibles, dependiendo del gasto. Las presiones deberán ser lo suficientemente altas para cumplir con las demandas de los usuarios, pero por otro lado, no ser excesivas, ya que podrían provocar daños en la tubería, lo que causaría fugas.

Las presiones en cada punto de la red deben ser adecuadas para el suministro de una cantidad razonable de agua en los puntos más altos de las casas, fábricas o edificios de no más de 4 pisos (Valdez 1991). En la siguiente tabla se muestran las presiones usuales para una red de distribución.

| <b>Zonas</b>      | <b>Presión Disponible</b><br>(kg/cm <sup>2</sup> ) |
|-------------------|----------------------------------------------------|
| Residencial de 2a | 1.5a2.0                                            |
| Residencial de 1a | 2.0 a 2.5                                          |
| Comercial         | 2.5a4.0                                            |
| Industrial        | 3.0 a 4.0                                          |

Tabla 2.1, Valores usuales de presión en redes de distribución, (González, 2015)

En el proyecto, para obtener las presiones resultantes, se calcula con relación al nivel de la calle en cada crucero de las tuberías de la red primaria. Para el cálculo de la presión máxima se partirá de la elevación máxima del agua en el tanque, la presión mínima deberá ser de 15 metros columna de agua y la máxima de 50 m. Cuando se trate de comunidades urbanas pequeñas se puede admitir una presión mínima de 10 metros columna de agua.

En localidades, donde su topografía sea muy accidentada se podrá dividir el sistema en dos o más zonas de servicio, en una zona de presión alta y una zona de presión baja, así se podrán evitar grandes presiones en las zonas bajas y al mismo tiempo presiones razonables en zonas altas.

Existente diversas variables que pueden afectar la presión en las tuberías (Saldarriaga, 2007) las cuales se mencionan a continuación:

- Variable relaciona con la tubería: esto incluye, el diámetro de la tubería, longitud de la tubería y la rugosidad de la tubería.
- Variable relacionada con el fluido: quiere decir la densidad y la viscosidad dinámica del fluido.
- Variable relacionada con el esquema del sistema: son todos los coeficientes de perdidas menores por accesorios, incluyendo válvulas.
- Variable relacionada con la energía impulsora del fluido: es la altura que hay de la entrada del embalse y la salida o también puede ser la potencia de la bomba.
- Otras variables: la velocidad media o caudal, la aceleración por la gravedad.

#### <span id="page-35-0"></span>**2.2 Red de tuberías con régimen permanente**

En este tipo de flujo las presiones y velocidades permanecen constantes en el tiempo y el espacio, o, si las variaciones en ellas son muy pequeñas con respecto a sus valores medios y estos no varían con el tiempo, también se puede considerar como un flujo permanente. Este tipo de flujo es más sencillo de analizar que él no permanente, debido a la complejidad que adiciona el tiempo como variable independiente, por esto utilizaremos sus ecuaciones para diseñar el sistema de tuberías. Como se considera que la velocidad no está cambiando el fluido no se encuentra acelerado y según la segunda Ley de Newton, existe un equilibrio de fuerzas.

En el flujo de redes de tuberías se consideran tres tipos de fuerzas:

De presión: la cual siempre trata de acelerar el flujo.
- Gravitacional: este trata de acelerar siempre el flujo si va de una cota más alta a una más baja o de frenarlo de una cota más baja a una cota más alta.
- De fricción: este tipo de fuerzas siempre tratan de frenar el flujo.

#### *Ecuación de la energía en una tubería de una red*

En el diseño de una línea de conducción por gravedad es de vital importancia una adecuada administración de la energía, también llamada energía disponible (H<sub>DISP</sub>).

A lo largo de la línea de conducción, habrá transformación de la energía hidráulica, ya sea por: rozamiento, por accesorios, geometría de la sección transversal, el tubo, el caudal o cambio de dirección. La taza de consumo de energía (Gradiente Hidráulico) debe permitir el flujo de gasto establecido.

Si no se cuenta con la energía hidráulica necesaria para producir cierto caudal, tendrá como consecuencia que todos los componentes de la energía hidráulica disminuyan a tal punto que el caudal sea nulo.

Por lo que, en el diseño de línea de conducción a gravedad, el material y diámetro de la tubería; deben consumir la mayor cantidad de energía hidráulica disponible en pérdidas por fricción y accesorios.

La energía hidráulica se compone de:

*Energía Estática (Hest).* 

Se podría definir como la energía potencial, se representa como un trazo horizontal que coincide con el nivel de agua del origen. Es importante conocer esta componente para saber cuál será la presión máxima ante fenómenos transitorios

$$
Hest = z + \frac{P}{\gamma} + \frac{V^2}{2g} + hf + ha
$$
\n(1.1)

#### *Energía Total (Htotal).*

En cada punto representa la energía que la red posee en condiciones de operación con un flujo establecido. En el trazo de esta componente se deberá identificar la perdida de energía en la fricción y accesorios en distintos puntos, esto se restará a la energía estática. La energía utilizable será igual a la diferencia entre la energía total y el eje de la tubería, quedando de la siguiente forma:

$$
z_1 + \frac{P_1}{\gamma} + \alpha_1 \frac{V_1^2}{2g} = z_2 + \frac{P_2}{\gamma} + \alpha_2 \frac{V_2^2}{2g} + hf \tag{1.2}
$$

$$
Hutil = \frac{P}{\gamma} + \frac{V^2}{2g} \tag{1.3}
$$

*Energía Piezométrica (Hpiez).* 

Es la representación de la línea piezométrica a lo largo de la línea de energía, para obtenerla hay que restarle la carga de velocidad a la energía total, quedando así la carga de presión con lo que podremos definir el espesor del tubo.

Por lo que se puede establecer que la carga piezométrica la compone la diferencia del plano horizontal de referencia y el eje de la tubería, representándose de la siguiente forma:

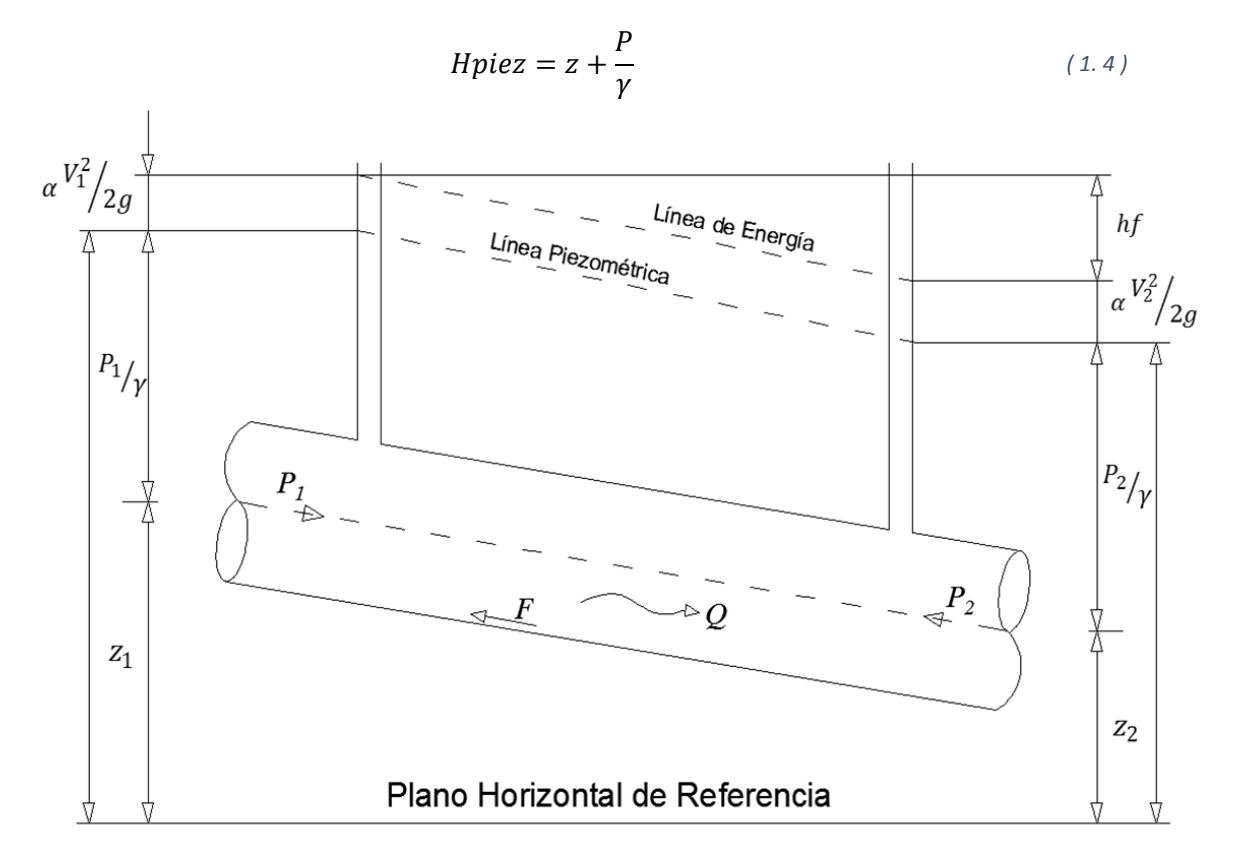

Figura 2.2, Línea de Energía (Sánchez y Fuentes, 1991)

#### **Ecuación de continuidad entre secciones transversales de una red**

La ecuación de continuidad establece que en una tubería de sección transversal constante:

$$
Q = V_1 A_1 = V_2 A_2 \tag{1.5}
$$

Esto significa que el gasto permanece constante en cada sección de la vena liquida en un flujo permanente.

#### **2.3 Perdidas de carga en redes de tuberías**

Como vimos en el tema anterior, las pérdidas locales y las pérdidas por fricción producirán perdidas en energía hidráulica, existen diferentes fórmulas para calcular las perdidas por fricción, las más utilizadas son las ecuaciones de Hazen-Williams, Manning y Darcy-Weisbach.

Sin embargo, en el cálculo de conductos a presión de agua potable, para determinar las pérdidas de energía, se usa la fórmula de Darcy-Weisbach, debido a que, como se menciona en Saldarriaga (2007):

- Tiene un fundamento teórico respecto al esfuerzo cortante, entre la pared del tubo y el líquido, así como la viscosidad.
- Su aplicación no se restringe a las variables experimentales, como ocurre con Hazen-Williams y Manning.
- Considera los 3 tipos de regímenes de flujo, como son: Laminar, Transición y Turbulento.
- Automatiza por computadora el proceso del cálculo, facilita el uso de modelos complicados.

Es la ecuación para el cálculo de resistencia al flujo más general para el caso de tuberías circulares fluyendo a presión, esta ecuación es de gran ayuda para predecir las pérdidas por fricción en función de: la viscosidad del fluido, la velocidad, el diámetro de la tubería, la longitud y el tipo de material de la misma, proponiendo la siguiente ecuación:

$$
h_f = f \frac{L V^2}{d 2g} \tag{1.6}
$$

Donde:

 $h_f$  = Perdida de carga debida a la fricción en un tramo de tubería de longitud "L" en m.

 $f =$  Factor de fricción, adimensional.

 $L =$ Longitud de la conducción en m.

 $D =$  Diámetro interior de la tubería en m.

 $V =$  Velocidad media del flujo, en m/s.

Es importante mencionar que esta ecuación únicamente predice las perdidas debidas a la fricción por el fluido sobre la pared de la tubería y por la viscosidad del fluido, no incluye perdidas por accesorios (codos, reductores, válvulas, etc.)

Para poder obtener el factor de fricción se puede emplear el Abaco de Moody el cual está en función del número de Reynolds y de la rugosidad relativa (Figura 2.3), o bien por medio de una simulación numérica, con la ecuación de Swamme y Jain:

$$
f = \frac{0.25}{\left[ \log \left( \frac{\frac{\varepsilon}{D}}{3.71} + \frac{5.74}{R_e^{0.90}} \right) \right]}
$$
(1.7)

Donde:

- Coeficiente de fricción, adimensional.
- $\epsilon$  Rugosidad en mm.
- $R_e$  Número de Reynolds, adimensional.
- D Diámetro interior del tubo en mm.

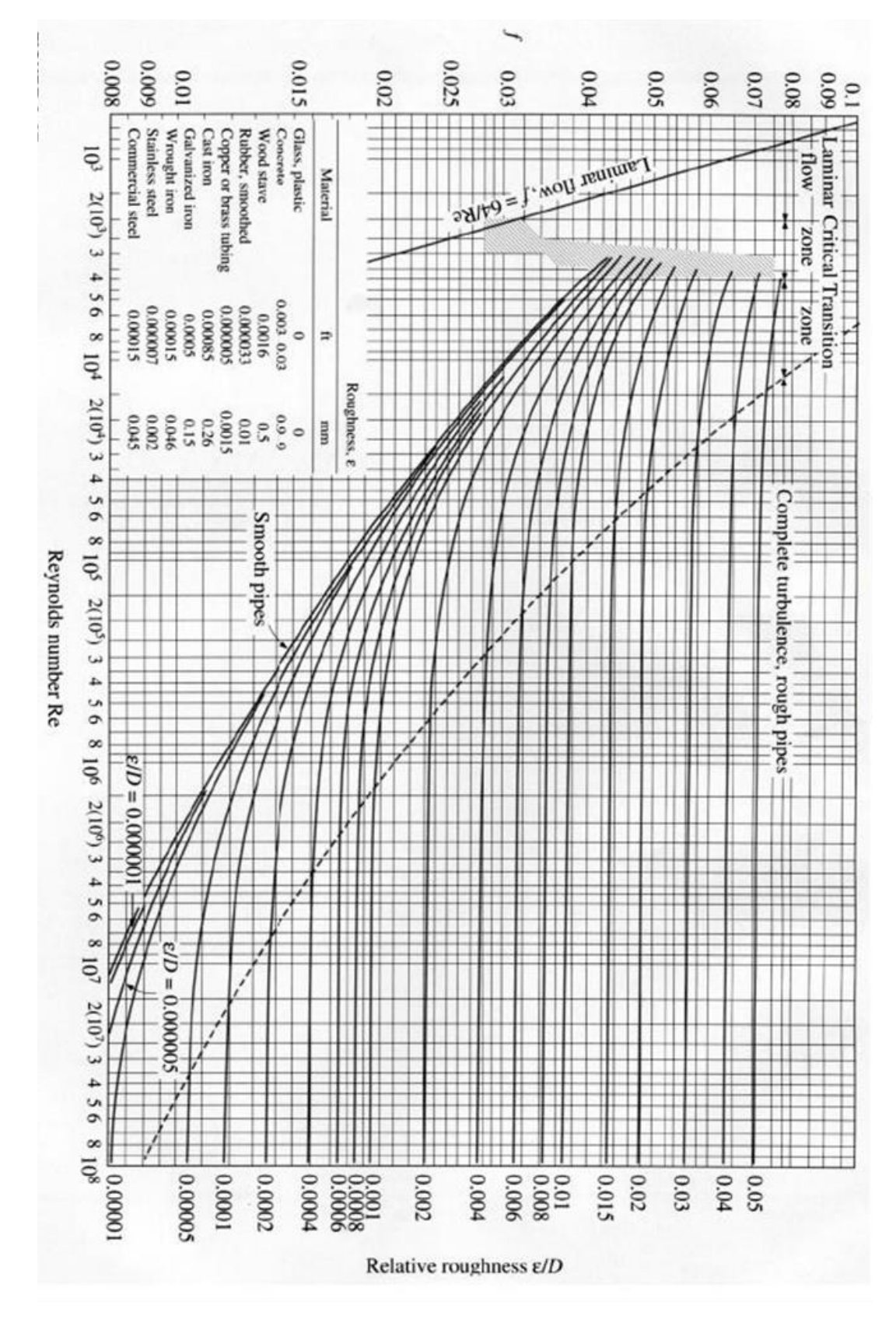

Figura 2.3, Diagrama de Moody (Sotelo, 1987)

### *Perdidas Locales.*

Un sistema de distribución, por lo general está compuesto por tramos rectos y curvos para adaptarse a los accidentes topográficos del terreno, así como los cambios que presenta la geometría de la sección y los distintos dispositivos que lo integran para el control de descargas, ya sean válvulas o compuertas.

Este tipo de cambios también ocasionan pérdidas de energía, distintas a las pérdidas por fricción, localizadas en los cambios de geometría o de la alteración del flujo.

Su magnitud se expresa como una fracción de la carga de velocidad, inmediatamente aguas abajo del sitio, donde se produjo la pérdida; la fórmula general de pérdida local es:

$$
h = K \frac{V^2}{2g} \tag{1.8}
$$

Donde:

ℎ Pérdida de energía en m

 Coeficiente sin dimensiones que depende del tipo de pérdida que se trate, del número de Reynolds y de la rugosidad del tubo.

 $V^2$  $\frac{v}{2g}$  = La carga de velocidad, aguas debajo de la zona de alteración del flujo (salvo aclaración en caso contrario) en m.

# **2.4 Gastos de salida de la red dependientes de la carga de presión**

Para diseñar y dimensionar correctamente un sistema hidráulico urbano es necesario establecer los requerimientos de la población para lo que se recurre al análisis de la demanda actual. Esta información en conjunto con la proyección del crecimiento de la población, servirá para la determinación de necesidades futuras, las que se reflejaran en los gastos de diseño.

Los gastos de salida son las demandas actuales. Las demandas podríamos definirlas como la suma de todos los consumos dependiendo del tipo de usuario más las pérdidas físicas, por lo que primero se tendrá que analizar el consumo de agua de la localidad dependiendo sus características como se ve a continuación en la siguiente figura

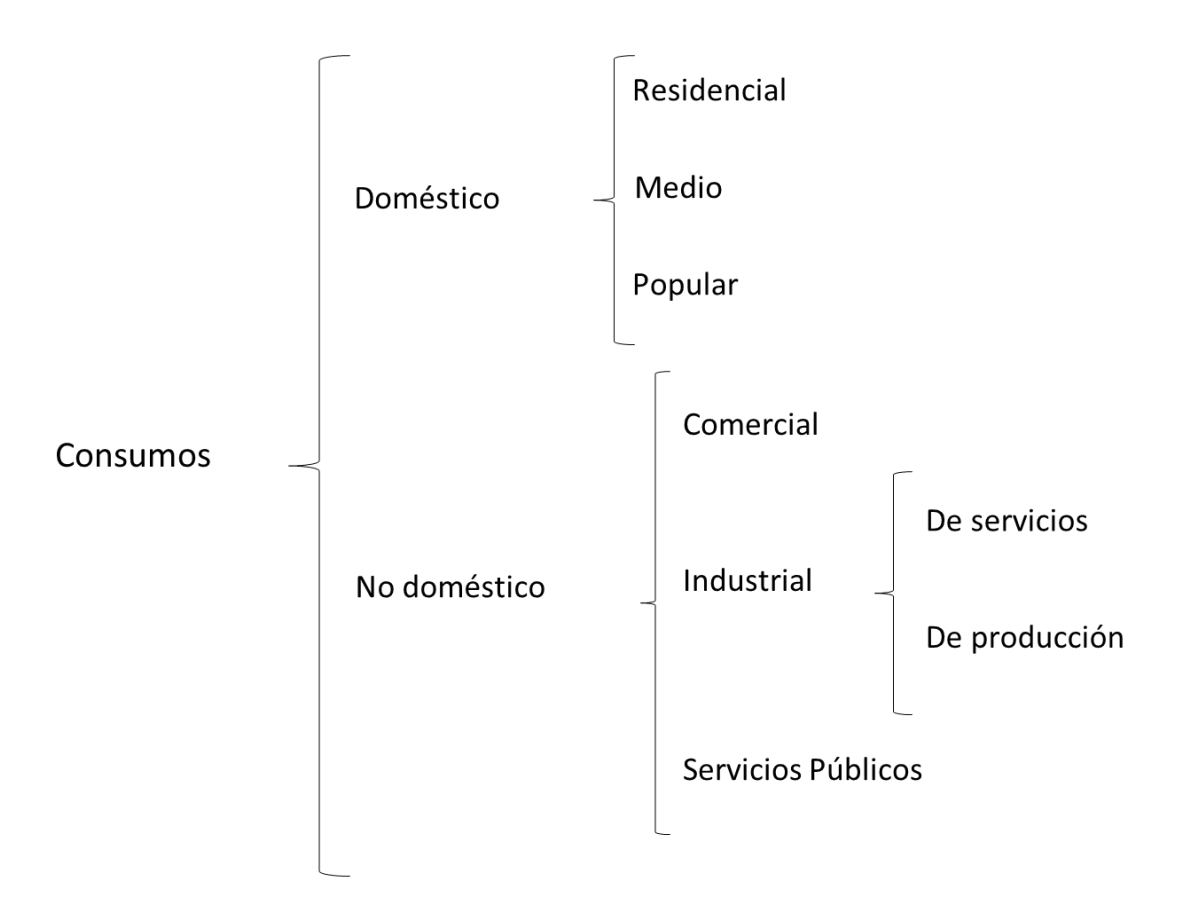

Figura 2.4, Clasificación de la demanda (CONAGUA "Datos básicos", 1994).

Los consumos por tipo de usuario se obtienen de la siguiente forma:

 *Consumo doméstico:* es el agua que se utiliza en las viviendas, depende principalmente del clima de la región y la clase socioeconómica. Se obtiene multiplicando el consumo per cápita de cada sector socioeconómico por la población.

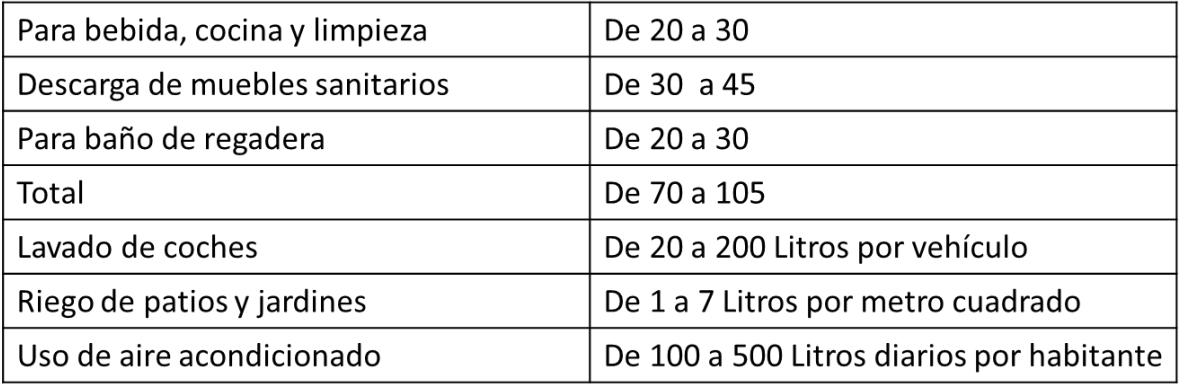

Tabla 2.2, Cifras de uso domestico que fluctúan en l/hab/día (Valdez, 1990)

 *Consumo comercial:* esta agua es la que se ocupa en los comercios, donde la gente no habita en ella, sin embargo, también varía dependiendo del tipo de actividad comercial. En este caso se obtendrá obteniendo el consumo de cada local por el total de locales.

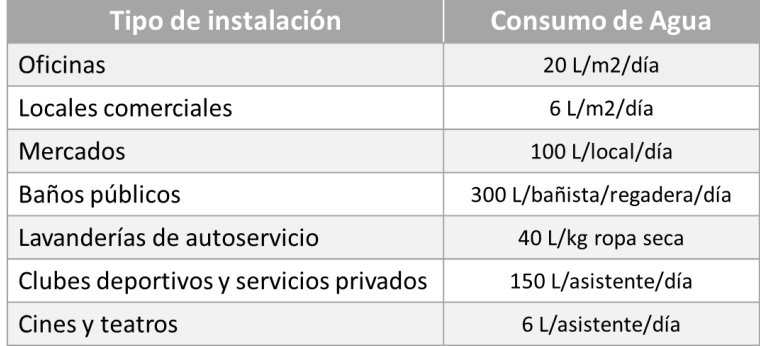

Tabla 2.3, Consumo mínimo en comercios (CONAGUA "Datos básicos", 1994).

 *Consumo industrial:* se determina dependiendo del tipo de industria, ya sea a) industrial de servicios como: hoteles, consumo de los empleados. b) industrial de producción: empresas, fábricas. Para calcular el consumo industrial, se multiplicará el consumo por unidad de producción, por su volumen de producción en cada fábrica.

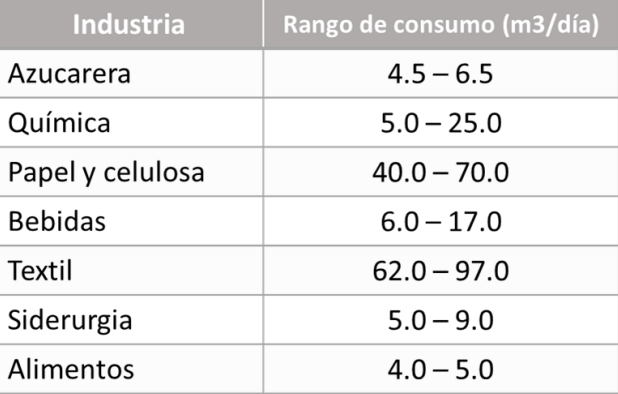

Tabla 2.4, Consumo por clasificación industrial (CONAGUA "Datos básicos", 1994).

 *Servicios públicos:* es el que se usa en instalaciones de salud, educación, recreación, seguridad, riego de parques, jardines, combate de incendios, etc. Para calcular su demanda, del total de enfermos, de estudiantes, consumo por parques, servicios contra incendio, etc.

Tabla 2.5, Usos públicos (CONAGUA "Datos básicos", 1994).

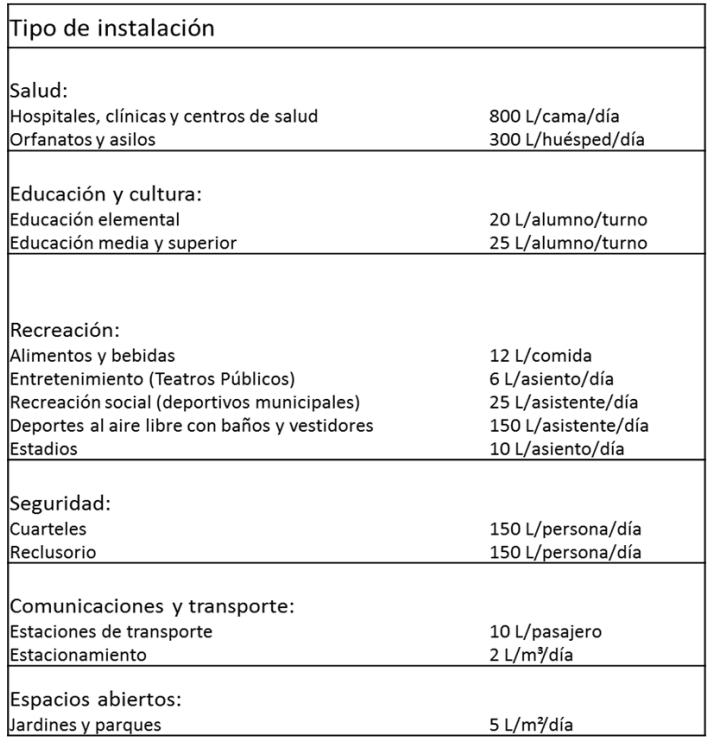

La demanda está en función de múltiples factores, tales como:

- *Clase socioeconómica:* la demanda aumenta cuando el nivel económico de la población crece, ya que los hábitos del agua cambian.
- *Porcentaje de cada clase socioeconómica:* si el nivel residencial aumenta la demanda también.
- *Tamaño de la población:* al aumentar la población, también se incrementara su demanda, debido que crecen sus requerimientos de agua para uso público e industrial.
- *Características de la población:* dependerá de la actividad principal del poblado y sus costumbres.
- *Clima:* la demanda aumentara en zonas donde el clima sea más cálido que el zona donde el clima sea templado,
- *Existencia de alcantarillado:* cuando en la comunidad se cuente con un sistema de disposición de desechos, se incrementará la demanda de agua potable.
- *Tipo de abastecimiento:* la demanda es mayor en sistemas que cuentan con un sistema de abastecimiento formal, que aquellas que cuentan con un sistema más rudimentario.
- *Calidad del agua:* cuando la calidad del agua es mejor su demando es mayor ya que se diversifican sus usos.
- *Precio del agua:* al ser mayor el precio del agua, disminuye su demanda.

| Número de Habitantes |        | Clima    |      |  |  |
|----------------------|--------|----------|------|--|--|
|                      | Cálido | Templado | Frio |  |  |
| 2500 a 15000         | 150    | 125      | 100  |  |  |
| 1500 a 30000         | 200    | 150      | 125  |  |  |
| 30000 a 70000        | 250    | 200      | 175  |  |  |
| 70000 a 150000       | 300    | 250      | 200  |  |  |
| Mayor de 150000      | 350    | 300      | 250  |  |  |

Tabla 2.6, Dotación de agua potable, dependiendo el tipo de clima (Valdez, 1990).

#### *Pérdidas físicas:*

Esto se refiere al agua que se escapa por fugas en líneas de conducción, tanques, red de distribución, y tomas domiciliarias. Es poco lógico pensar en calcular pérdidas para una red que aún no existe, sin embargo, los factores principales por las que se dan las pérdidas son: por falta de mantenimiento y por qué rara vez existe un programa de aforo e identificación de pérdidas. En el caso de que un Organismo Operador decida tener un adecuado programa de control de perdidas, podrá disminuirlas del 1 al 2% anual el porcentaje de fugas. En algunos países desarrollados han alcanzado valores cercanos del 15%. Por otro lado, la realidad Nacional es que las fugas están presentes en porcentajes cercanos al 45%.

#### *Predicción de la demanda.*

Para hacer el diseño es importante determinar la demanda futura como ya hemos mencionado. El cálculo de esta demanda es en base a los consumos domésticos, tomando en cuenta las clases socioeconómicas, la actividad comercial e industrial, la demanda que existe actualmente y el pronóstico del crecimiento de la población.

Para predecir la demanda se debe tomar en cuenta lo siguiente:

- En el cálculo de la proyección del volumen domestico total, se obtiene al multiplicar los valores de las proyecciones de la población para cada clase socioeconómica por sus correspondientes consumos per cápita.
- En el caso de que la demanda comercial, industrial y turística sean poco significativas en comparación a la demanda doméstica y no exista un plan de desarrollo, quedarán incluidas en la demanda doméstica.
- Cuando las demandas comerciales, industriales y turísticas sean muy significativas, se debe considerar las tendencias de crecimiento histórico con los proyectos de desarrollo y se aplicarán los consumos de cada sector a las proyecciones correspondientes.
- Para las pérdidas físicas, su valor se estima a partir de su comportamiento histórico tomando en cuenta los proyectos de mantenimiento y rehabilitación probables, así como el establecimiento de un programa de control de fugas.

|            | Consumo por clase socioeconómica (I/hab/día) |       |         |  |
|------------|----------------------------------------------|-------|---------|--|
| Clima      | Residencial                                  | Media | Popular |  |
| Cálido     | 400                                          | 230   | 185     |  |
| Semicálido | 300                                          | 205   | 130     |  |
| Templado   | 250                                          | 195   | 100     |  |

Tabla 2.7, Consumo propuesto por Conagua para distintos climas y clases socioeconómicas (CONAGUA "Datos básicos", 1994).

#### *Dotación.*

Es la cantidad de agua que se asigna por habitante, tomando en cuenta todos los consumos de los servicios y las pérdidas físicas, en un día medio anual; sus unidades están en l/hab./día.

Para obtener la dotación media de una localidad, se hace por medio de un estudio de demandas, dividiendo su consumo total (servicio doméstico, comercial, industrial, servicios públicos y pérdidas físicas) entre el número de habitantes de la localidad. Cabe destacar que para hacer el diseño de un sistema de agua potable, se calculará la dotación particular que le corresponde a cada zona.

$$
Dotacion = \frac{Cosumo total(4dias)}{Población total(hab)} = \frac{L/hab}{dia}
$$
 (1.9)

#### *Gastos de Diseño*

En el capítulo 1 se explicó y mostraron las fórmulas de los tres tipos de gasto de diseño que existen, que son: el gasto medio diario (Qm), gasto máximo diario (Q<sub>MD</sub>) y gasto máximo horario (Q<sub>MH</sub>). A continuación, en la Figura 2.5 se muestra en que componentes de un sistema de distribución de agua potable se aplican los diferentes gastos.

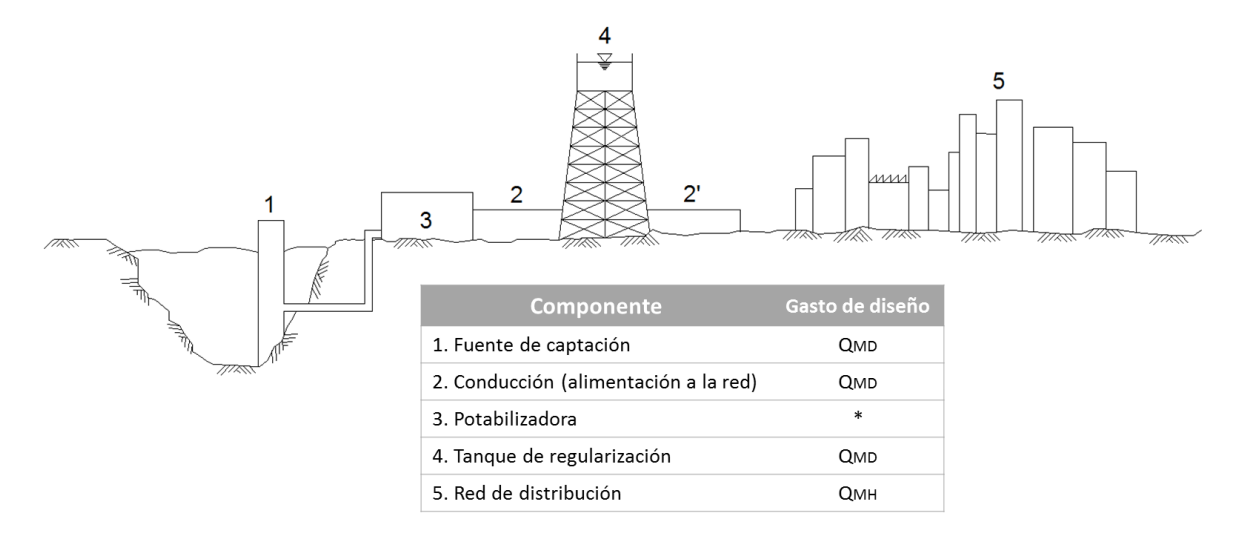

Figura 2.5, Gastos de diseño para diferentes componentes de un sistema de abastecimiento (Valdez, 1990)

*Coeficientes de Variación.* 

Este coeficiente de variación es el resultado de fluctuación de la demanda debido a los días laborales y otras actividades.

Los requerimientos de agua nunca serán los mismos durante el año, ni durante el día, si no que varía en forma diaria y horaria. Debido a la importancia de estas fluctuaciones en el abastecimiento de agua potable, será necesaria la obtención de los gastos "Máximo Diario y Máximo Horario". Los cuales se obtendrán multiplicando el coeficiente de variación diaria por el gasto medio diario y el coeficiente de variación horaria por el gasto máximo diario.

Para obtener estos coeficientes de variación diaria y horaria, se puede hacer un estudio de la demanda de la localidad o se pueden considerar los valores de los coeficientes de variación diaria y horaria medias ya determinados, donde la variación del consumo por hora y por día en un periodo representativo por cada estación del año, clase socioeconómica y clima.

Estos coeficientes ya determinados, no presentan una diferencia significativa entre el tipo de usuario, clima y estaciones del año por lo que se pueden utilizar los siguientes valores promedio:

| <b>Concepto</b>                        | <b>Valor</b> |
|----------------------------------------|--------------|
| Coeficiente de variación diaria (CVd)  | 1.40         |
| Coeficiente de variación horaria (CVh) | 1.55         |

Tabla 2.8, Coeficientes de variación diaria y horaria (CONAGUA "Datos básicos", 1994).

Como ya hemos comentado las condiciones climáticas, los días de trabajo, etc. Causan grandes variaciones en el consumo de agua. En el transcurso de la semana, el lunes será el día que se producirá el mayor consumo y el domingo será el de menor consumo.

En ciertos meses se observará un promedio diario de consumo más elevado que el promedio anual, especialmente cuando es temporada de calor, se producirá una semana de máximo consumo y algunos días suspenderán a otros en cuanto a su demanda. También se producen puntas de demanda durante el día, como se muestra en la Figura 2.6 en la que se muestra una gráfica con la valoración de la demanda en día cualquiera de la Ciudad De México.

Se puede ver que habrá una punta por la mañana al empezar la actividad del día y un mínimo hacia las cuatro de la madrugada.

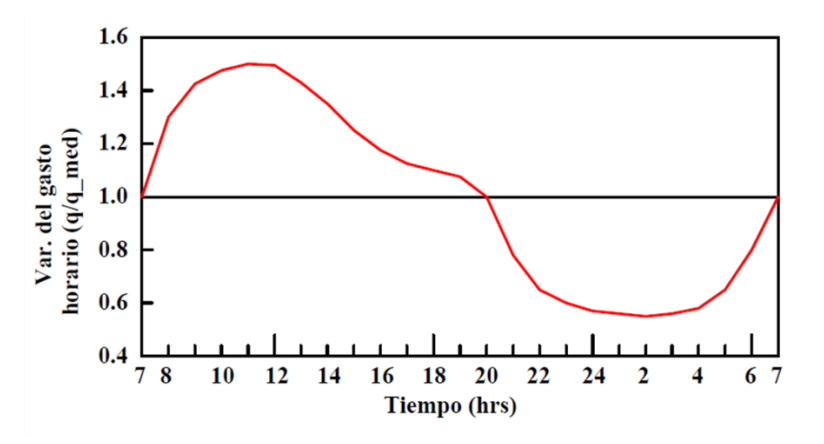

Figura 2.6, Variación horaria de la demanda en la Ciudad de México (CONAGUA "Redes de distribución", 1994).

# **2.5 Fugas en la red de distribución**

Las fugas se deben primordialmente a las perdidas físicas, que es el agua que se escapa ya sea en las líneas de conducción, tanques, red de distribución o las tomas domiciliarias. Estas pérdidas se pueden definir por medio de muestreos de inspección y aforo. Las pérdidas se pueden dar por diversos factores como son: la presión de trabajo, la calidad de las tuberías y accesorios, procesos constructivos, tipo de material, antigüedad de los elementos que la componen y el mantenimiento que se le dé, ya sea preventivo o correctivo.

Para mantener el buen funcionamiento y la integridad de los elementos que componen al sistema de abastecimiento, no se deben exceder los límites máximos de resistencia que establece el fabricante.

Son varias las causas que provocan el desgaste de las tuberías, sin embargo, los más drásticos son provocados por fenómenos transitorios, los cuales causan variaciones súbitas de la presión en la tubería por el roce del agua, estos dos desgastes serán proporcionales a la velocidad del fluido.

#### *Transitorios hidráulicos en conductos a presión*

*Sobrepresiones:* se produce cuando la presión es alta en la red, como resultado del *golpe de ariete*, el cual se genera por cambios bruscos de velocidad generados por maniobras rápidas como el cierra brusco de las válvulas o parada repentina de una bomba, esto provoca cambios inesperados en la presión, propagándose por toda la tubería generando ondas de presión muy cortas

*Depresiones:* se presenta cuando hay vacíos dentro de la tubería, esto es cuando la presión interior es menor a la presión atmosférica, provocando fenómenos como la *cavitación* este efecto se produce cuando la presión desciende por debajo de la presión atmosférica debido a los efectos dinámicos, consiste en un cambio rápido de fase del líquido a vapor, presentando cavidades de presión de agua que fluyen por la tuberías colapsando al entrar en regiones de mayor presión, la fuerza que produce el líquido crean presiones muy altas ocasionando fuertes vibraciones lo cual deteriora el material.

Todo este tipo de problemas que pueden causar transitorios afectan la tubería y accesorios provocando fatiga del material; es la acción repetida de cargas dinámicas por un periodo de tiempo prolongado, disminuyendo así la resistencia del material lo que a su vez acorta el periodo de vida útil no solo de los accesorios, incluso el de las instalaciones y todo el sistema.

# **2.6 Método propuesto que considera la presión en los caudales de salida**

Para obtener los gastos y presiones en las redes de tuberías se han utilizado diversos métodos de cálculo. De los más utilizados ha sido el de Hardy Cross el cual fue planteado en 1939, pero hoy en día se utilizan procedimientos numéricos que se aplican con calculadora o computadora.

El método que se va a describir a continuación, se empezó a desarrollar desde hace tiempo (Sánchez B., 1978), ha sido utilizado con éxito en redes de formas diversas y en cálculo de redes que van desde 2 tubos hasta más de 200 tuberías.

Para conocer las cargas y los gastos en un sistema de distribución de agua potable, cuando se conocen los gastos de salida y por lo menos una carga en la red entre dos o más tubos, se emplearán los principios básicos de la conservación de la energía y de la masa (continuidad).

Como ya se mencionó en el tema 2.2 los estudios de redes de tuberías trabajando a presión se calculan considerando un régimen permanente, esto quiere decir sin cambios a lo largo del tiempo. En la figura 2.2 se muestra un tramo de tubería con longitud L. Al aplicar la ecuación de la conservación de la energía entre las secciones 1 y 2 tenemos:

$$
z_1 + \frac{P_1}{\gamma} + \alpha_1 \frac{V_1^2}{2g} = z_2 + \frac{P_2}{\gamma} + \alpha_2 \frac{V_2^2}{2g} + hf \tag{1.10}
$$

Los subíndices 1 y 2 indican la sección de la que se está hablando, *z, P* y *V* representan la elevación, presión, y velocidad media respectivamente, del centro de la sección, α es el coeficiente de Coriolis, y *g* son el peso específico y la aceleración de la gravedad y por ultimo *hf* será la perdida de carga.

Suponiendo que:

$$
h_1 = z_1 + \frac{P_1}{\gamma}
$$
  

$$
h_2 = z_2 + \frac{P_2}{\gamma}
$$
 (1.11)

Si la tubería con área de sección transversal constante, por ecuación de continuidad resulta  $V_1 = V_2$ V y siendo  $\alpha_1$  y  $\alpha_2 = 1$ , por lo que la perdida de carga será igual a la caída de carga que se presenta en la tubería entre las secciones 1 y 2.

$$
hf = h_1 - h_2 \tag{1.12}
$$

La pérdida de carga ocasionada por el escurrimiento de un fluido a través de la tubería dependerá de: su velocidad, diámetro, longitud, rugosidad, densidad y viscosidad. Por lo que se han propuesto varias fórmulas para valuarla una de estas expresiones es:

$$
h_f = C|Q|^{m-1}Q \qquad (1.13)
$$

En donde Q es el gasto que fluye por la tubería, m será una constante asignada de acuerdo a la expresión de la perdida de carga, para la fórmula de Darcy-Weisbach que es la que usaremos m tendrá un valor de 2, y C dependerá de los parámetros antes citados, estará dado por:

$$
C = 0.0826 \frac{fL}{d^5} \tag{1.14}
$$

Con forme a lo anterior, si sustituimos la ecuación 1.13 en la 1.12, tendremos:

$$
h_1 - h_2 = C|Q|^{2-1}Q \tag{1.15}
$$

Cuando  $Q > 0$ , se tendrá:

$$
Q = K(h_1 - h_2)^{1/2} \tag{1.16}
$$

Y cuando Q < 0 será:

$$
Q = K(h_2 - h_1)^{1/2} \tag{1.17}
$$

Por lo que en las ecuaciones 1.16 y 1.17 se considera

$$
K = \left(\frac{1}{C}\right)^{1/2} \tag{1.18}
$$

#### *Aplicación de la ecuación de continuidad en la unión de varias tuberías*

Llamaremos nudo al punto de unión de dos o más tuberías o bien al extremo de una tubería. En este caso, el principio de continuidad establecerá que la suma de gastos que entran a un nudo, será igual a la suma de gastos que salen de él, de tal forma podríamos realizar un sistema de ecuaciones lineales en donde las incógnitas serán los gastos que fluyen en cada tubería.

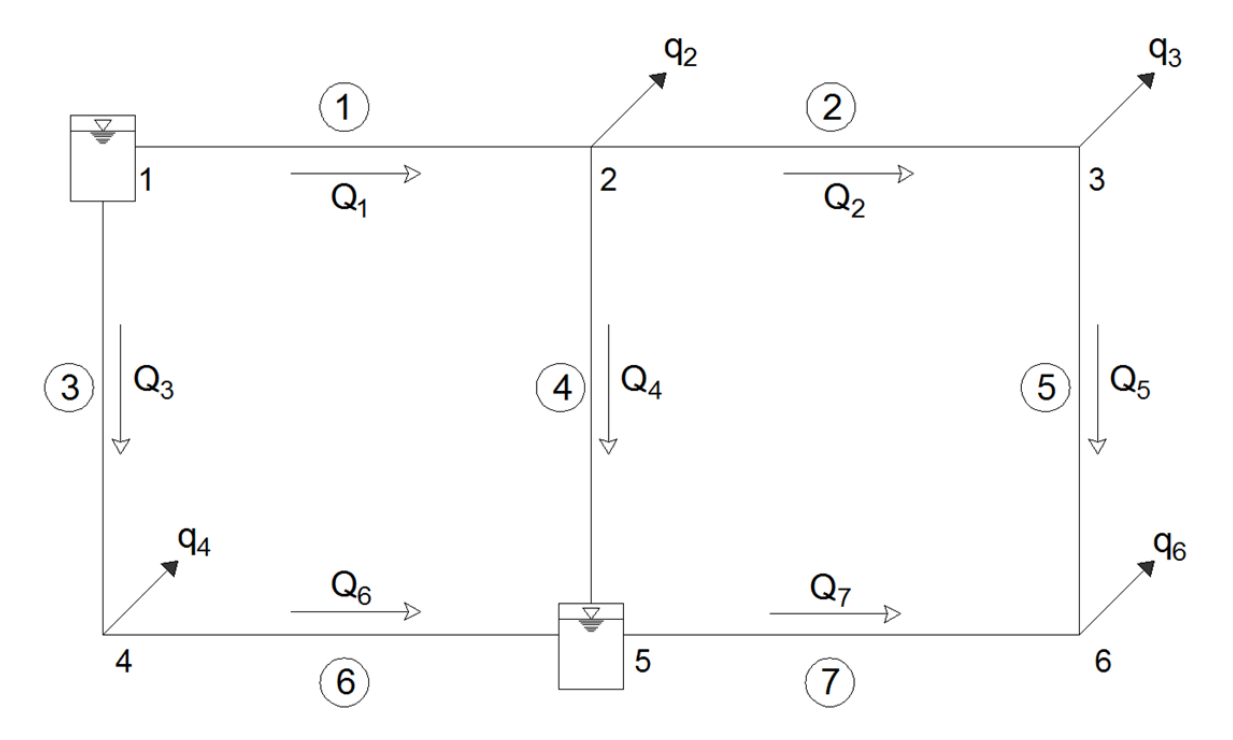

Figura 2.7, Red de tuberías cerrada con dos tanques

En la figura 2.7 tenemos un ejemplo donde se emplea la ecuación de continuidad en donde se conocen las cargas en los nudos 1 y 5. Se han numerado los tubos (los números encerrados en círculos) y los nudos, además con flechas se señalan los gastos que egresan (q) y los gastos que fluyen en las tuberías (Q) con el sentido de flujo correspondiente.

Si se aplica el principio de continuidad en los nudos en donde no conocen las cargas se tiene:

$$
Q_1 - Q_2 - Q_4 = q_2
$$
  
\n
$$
Q_2 - Q_5 = q_3
$$
  
\n
$$
Q_3 - Q_6 = q_4
$$
  
\n
$$
Q_7 - Q_5 = q_6
$$
  
\n(1. 19)

De forma general, el sistema de ecuaciones se puede expresar de la siguiente forma:

$$
\sum Q_j = q_n \tag{1.20}
$$

En donde  $Q_j$  es el gasto que fluye en la tubería j y  $q_n$  será el gasto de egreso en el nudo n. al sustituir los gastos por cargas por medio de las ecuaciones 1.16 y 1.17 aplicándolo en la ecuación 1.19 se obtiene:

$$
k_1(h_1 - h_2)^{\frac{1}{2}} - k_2(h_2 - h_3)^{\frac{1}{2}} - k_4(h_2 - h_5)^{\frac{1}{2}} = q_2
$$
  
\n
$$
k_2(h_2 - h_3)^{\frac{1}{2}} - k_5(h_3 - h_6)^{\frac{1}{2}} = q_3
$$
  
\n
$$
k_3(h_1 - h_4)^{\frac{1}{2}} - k_6(h_4 - h_5)^{\frac{1}{2}} = q_4
$$
  
\n
$$
k_7(h_5 - h_6)^{\frac{1}{2}} - k_5(h_3 - h_6)^{\frac{1}{2}} = q_6
$$
\n(1.21)

Se trata de un sistema de ecuaciones no lineales, en donde se conocen las cargas de los nudos 1 y 5, lo que servirá de referencia para encontrar nuestras incógnitas  $h_2$ ,  $h_3$ ,  $h_4$  y  $h_6$ . También es posible establecer una ecuación de forma general (ecuación 1.21), quedando como:

$$
\sum F_j(h_1, h_2) = q_n \tag{1.22}
$$

Para resolver el sistema de ecuaciones no lineales o cálculo de raíces de ecuaciones en forma rápida y segura, se ocupa el método de Newton-Raphson, el cual a su vez para linealizar las ecuaciones resultantes utiliza una expresión de series de Taylor. Quedando así la siguiente expresión:

$$
Q^{K+1} = \frac{h_1^{K+1} - h_2^{K+1}}{2C|Q^K|} + \frac{Q^K}{2}
$$
\n(1.23)

$$
Q^{K+1} = \alpha^K \left[ h_1^{K+1} - h_2^{K+1} \right] + \frac{1}{2} Q^K \tag{1.24}
$$

Y si se considera:

$$
\alpha^K = \frac{1}{2C|Q^K|} \tag{1.25}
$$

Conforme K vaya en aumento,  $Q^k$  y  $Q^{k+1}$  tienden a ser iguales. La ecuación 1.24 es la expresión fundamental en el método, ya que se usará en lugar de las ecuaciones 1.16 y 1.17 que son no lineales. Si ahora se sustituye cada gasto en la ecuación 1.19 por la ecuación 1.24 se llegara al siguiente sistema:

$$
(-\alpha_1^k - \alpha_2^k - \alpha_4^k)h_2^{k+1} + \alpha_2^k h_3^{k+1} = q_2 - \alpha_1^k h_1 - \alpha_4^k h_5 + \frac{1}{2}(-Q_1^k + Q_2^k + Q_4^k)
$$
  

$$
\alpha_2^k h_2^{k+1} + (-\alpha_2^k - \alpha_5^k)h_3^{k+1} + \alpha_5^k h_6^{k+1} = q_3 + \frac{1}{2}(-Q_2^k + Q_5^k)
$$
  

$$
(-\alpha_3^k - \alpha_6^k)h_4^{k+1} = q_4 - \alpha_3^k h_1 - \alpha_6^k h_5 + \frac{1}{2}(-Q_3^k + Q_6^k)
$$
  

$$
\alpha_5^k h_3^{k+1}(-\alpha_5^k - \alpha_7^k)h_6^{k+1} = q_6 - \alpha_7^k h_5 + \frac{1}{2}(-Q_5^k - Q_7^k)
$$
 (1.26)

Si se deja de considerar el superíndice K, los miembros entre paréntesis del lado derecho serán  $q_n$ . Esto significa que,  $-Q_1^k + Q_2^k + Q_4^k$  es igual a  $-q_2$  conforme a la ecuación 1.19. Si se toma en cuenta esto la ecuación 1.26 se puede escribir de la siguiente forma:

$$
(-\alpha_1^k - \alpha_2^k - \alpha_4^k)h_2^{k+1} + \alpha_2^k h_3^{k+1} = \frac{q_2}{2} - \alpha_1^k h_1 - \alpha_4^k h_5
$$
  
\n
$$
\alpha_2^k h_2^{k+1} + (-\alpha_2^k - \alpha_5^k)h_3^{k+1} + \alpha_5^k h_6^{k+1} = \frac{q_3}{2}
$$
  
\n
$$
(-\alpha_3^k - \alpha_6^k)h_4^{k+1} = \frac{q_4}{2} - \alpha_3^k h_1 - \alpha_6^k h_5
$$
  
\n
$$
\alpha_5^k h_3^{k+1}(-\alpha_5^k - \alpha_7^k)h_6^{k+1} = \frac{q_6}{2} - \alpha_7^k h_5
$$
 (1.27)

Se requiere que se resuelva el sistema de ecuaciones lineales, en donde las incógnitas son  $h^{k+1}$ , de la forma

$$
\{\alpha^k\}\{h^{k+1}\} = \{\frac{q}{m}, \alpha h\} \tag{1.28}
$$

En donde

 $\{\alpha^k\}$  Es la matriz de coeficientes del sistema de ecuaciones.

 $\{h^{k+1}\}\$ Es el vector de incógnitas.

 $\{^q/m, \alpha h\}$  Es el vector de términos independientes.

Si conoce el valor de  $Q^k$  y  $h^k$  se podrá calcular  $\alpha^k$  con la ecuación 1.25 para así formar el sistema de ecuaciones lineales 1.28. al resolver este sistema de ecuaciones se podrá obtener  $h^{k+1}$ ,  $\alpha^k$  y  $Q^k$  se obtendrá  $Q^{k+1}$ . Cuando  $Q^k$  y  $Q^{k+1}$  sean muy similares se obtiene la solución del sistema con gastos  $Q^{k+1}$  y cargas  $h^{k+1}$ . De no ser así a las variables de la iteración k se asigna la iteración k+1 y se repite el proceso.

*Descripción de los pasos a seguir para formar y resolver una red de tuberías trabajando a presión con el Método del Instituto de Ingeniería.* 

- a) Las variables serán las cargas  $(h_n)$  en cada nudo.
- b) La matriz de coeficientes será cuadrada, mismo número de renglones y columnas. Cada ecuación en el sistema corresponderá a un nudo n.
- c) Por cada nudo existirá una ecuación menos los nudos de los tanques, en los que se conoce la carga.
- d) En cada renglón puede formarse el coeficiente de la diagonal principal que será igual a la suma de los factores alfas con signo negativo, serán todos los tubos que se conectan al nudo en cuestión  $-\sum \alpha$ .
- e) Se deben verificar que nudos m se conectan en el nudo m correspondiente a la ecuación y en ese lugar a notar los valores de alfa  $(\alpha_i)$  que correspondan a la tubería j en donde se unen los dos nudos, siempre con signo positivo. Los demás nudos o coeficientes que no se unan al nudo de interés serán igual a cero.
- f) En el caso de los términos independientes, será siempre  $\frac{q_n}{2}$ , con signo positivo si el gasto sale del nudo, n o con signo negativo si el gasto entra al nudo. Si el nudo al que corresponde la ecuación está unido al nudo al que le corresponde una carga conocida (T), entonces al termino independiente  $\frac{q_n}{2}$  se le agregara el producto de la carga con factor alfa correspondiente al tubo j con el que se unen los dos tubos y este siempre ira con signo negativo  $(-\alpha_i h_T)$ .
- g) Al hacer la sumatoria algebraica de los coeficientes de cada renglón, esta tiene que dar cero, excepto cuando sea una ecuación en donde uno de los nudos esté conectado a un nudo con carga conocida o tanque.

Es de vital importancia emplear un método adecuado para resolver redes de tuberías, así como el de tener un sistema de ecuaciones lineales optimo como el de la ecuación (1.28) ya que se tiene que repetir varias veces. En este caso se encontré que un procedimiento de tipo iterativo es el más óptimo por que la solución del sistema se puede obtener en unos cuantos pasos.

A continuación, se muestra un diagrama de flujo de los pasos a seguir para resolver el sistema.

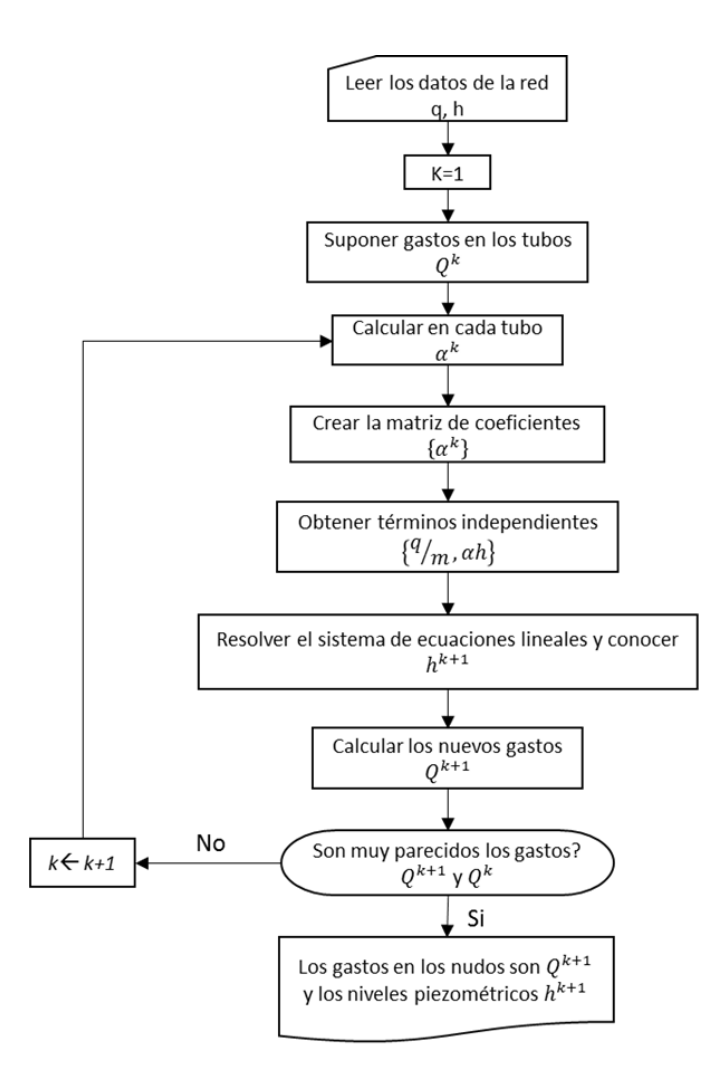

Figura 2.8, Diagrama de bloques del método propuesto (Sánchez y Fuentes, 1991)

# **2.7 Método EPANET**

Este programa fue desarrollado en la Agencia de Protección Ambiental de los Estados Unidos de Norte América. Su principal función es la de modelar los sistemas de distribución en redes de tuberías. El programa es un software de dominio público por lo que se puede copiar y distribuir libremente.

El programa se comienza a utilizar realizando un esquema de la red que se va a trabajar, especificando todos sus componentes como son: tuberías, nudos, bombas, válvulas, tanques o depósitos y a su vez dándole valores a cada componente, como su longitud, elevación, coeficiente de fricción, diámetros, etc. Para lo cual aparecerá un cuadro en el que se podrán agregar datos por tubería o por nudo según sea el caso, como se muestra en la Figura 2.9.

|  |                    |                |                     | No View                 |
|--|--------------------|----------------|---------------------|-------------------------|
|  | Pipe 1             |                | $\blacksquare$      | Links                   |
|  | Property           | Value          |                     | No View                 |
|  | Pipe ID            | $\mathbf{1}$   | $\sim$              | Time                    |
|  | "Start Node        | $\mathbf{1}$   |                     | Single Period -         |
|  | End Node           | 5 <sub>5</sub> |                     | $\overline{\mathbb{C}}$ |
|  | Description        |                |                     | NJE>                    |
|  | Tag                |                |                     | .                       |
|  | Length             | $\overline{2}$ |                     |                         |
|  | *Diameter          | 380            |                     |                         |
|  | *Roughness         | 0.009          |                     |                         |
|  | Loss Coeff.        | $\bullet$      |                     |                         |
|  | Initial Status     | Open           |                     |                         |
|  | Bulk Coeff.        |                |                     |                         |
|  |                    |                |                     |                         |
|  | Wall Coeff.        |                |                     |                         |
|  | Flow               | $-2799.26$     |                     |                         |
|  | Junction 1         |                | $\blacksquare$      |                         |
|  | Property           | Value          |                     |                         |
|  | <b>Junction ID</b> | 1              | $\hat{\phantom{a}}$ |                         |
|  | X-Coordinate       | 2677.75        | m                   |                         |
|  | Y-Coordinate       | 6708.72        |                     |                         |
|  | Description        |                |                     |                         |
|  | Tag                |                |                     |                         |
|  | *Elevation         | 94             |                     |                         |
|  | <b>Base Demand</b> | 250            |                     |                         |
|  | Demand Pattern     |                |                     |                         |
|  | Demand Categories  | $\mathbf{I}$   |                     |                         |
|  | Emitter Coeff.     |                |                     |                         |
|  | Initial Quality    |                |                     |                         |
|  | Source Quality     |                |                     |                         |

Figura 2.9, Red de tuberías cerrada con dos tanques en EPANET

Agregando todos los datos correctamente se podrán obtener datos de:

- El gasto que hay en cada tubería (velocidad, factor de fricción).
- La presión en cada nudo (elevación, demanda base).
- La altura del agua en cada tanque.
- El sentido de flujo.
- Tipo de concentración química en toda la red durante un periodo de simulación.

# **2.8 Comparación de resultados**

Tomando como ejemplo el desarrollo que se muestra en los temas 2.6 y 2.7 se obtuvieron los siguientes resultados:

#### *Método del Instituto de Ingeniería*

En la siguiente tabla se muestran los datos obtenidos de la red para formar el sistema de ecuaciones.

#### Tabla 2.9, Primera iteración

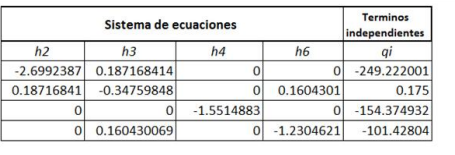

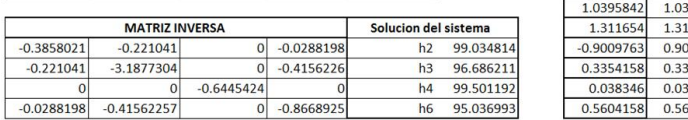

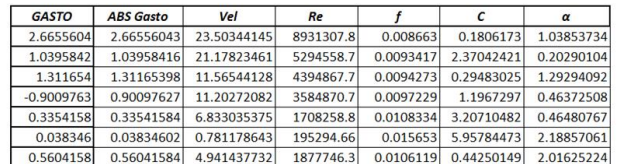

#### Tabla 2.10, Tercera iteración

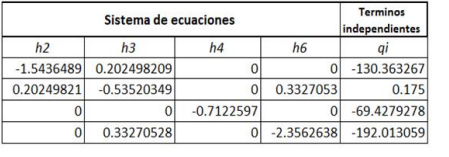

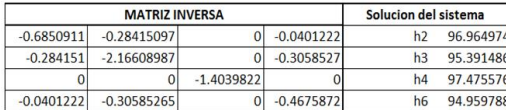

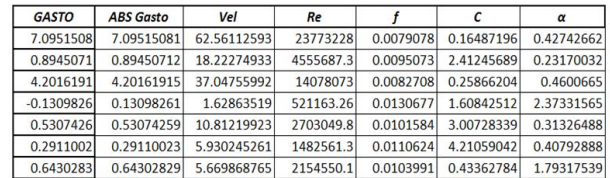

#### Tabla 2.11, Ultima iteración

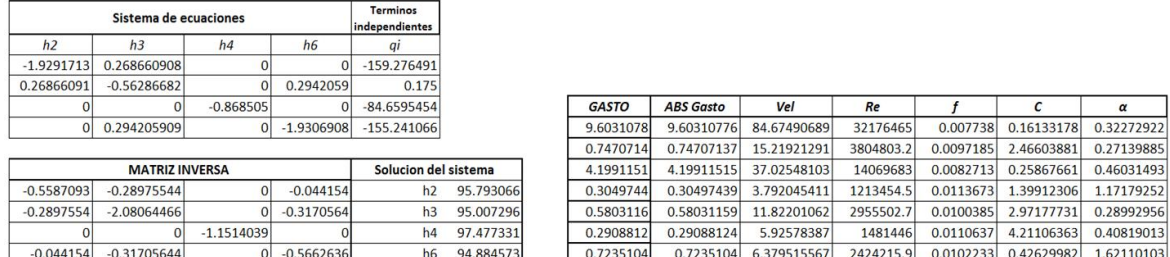

Si comparando la sexta iteración con la séptima, se observa que los resultados ya son muy semejantes por lo que las h y Q obtenidas en la séptima iteración serán nuestros resultados. En este caso se resolvió el sistema de ecuaciones por medio de matriz inversa, de igual forma se puede resolver la ecuación por otros métodos como Gauss Jordán.

#### *Epanet*

En las Figuras 2.10 y 2.11 se muestran los resultados de Epanet de los gastos y presiones

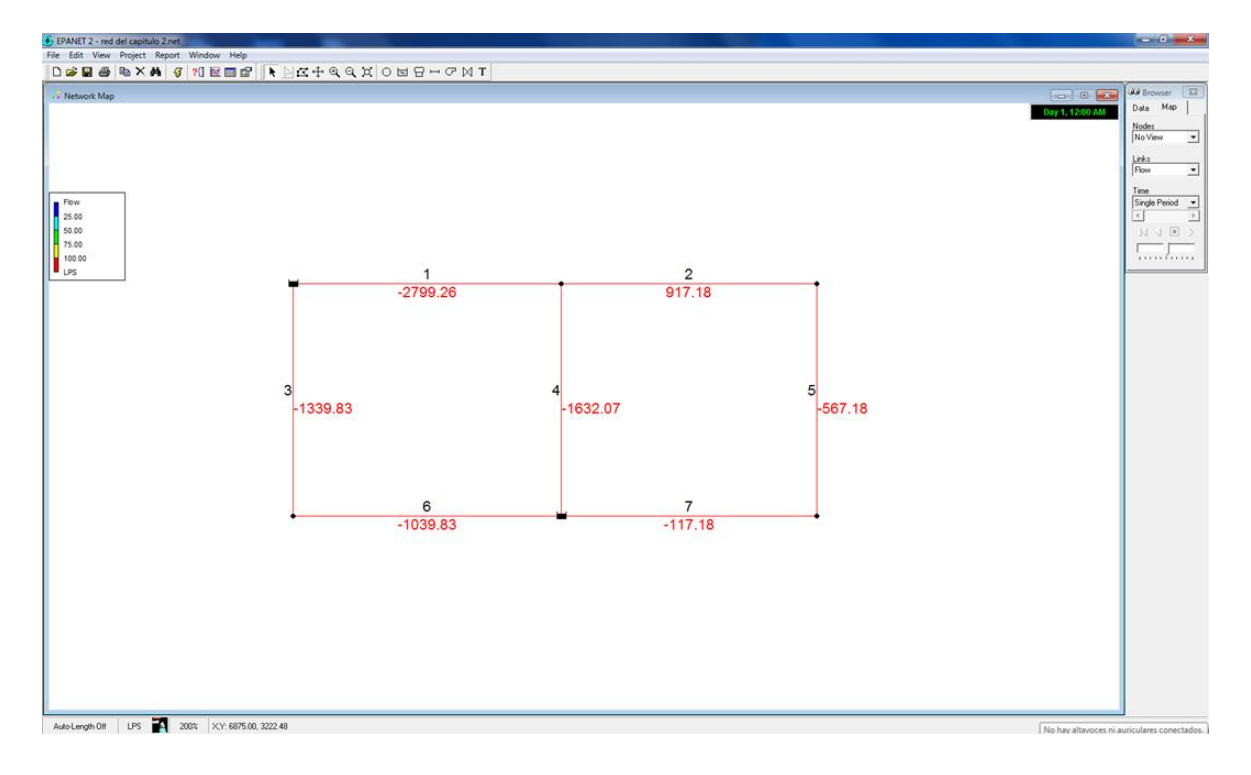

Figura 2.10, Resultados de gastos obtenidos con EPANET

Los resultados obtenidos en los gastos se encuentran en l/s, y el signo negativo solo indicara que el sentido del flujo es contrario al que se propuso.

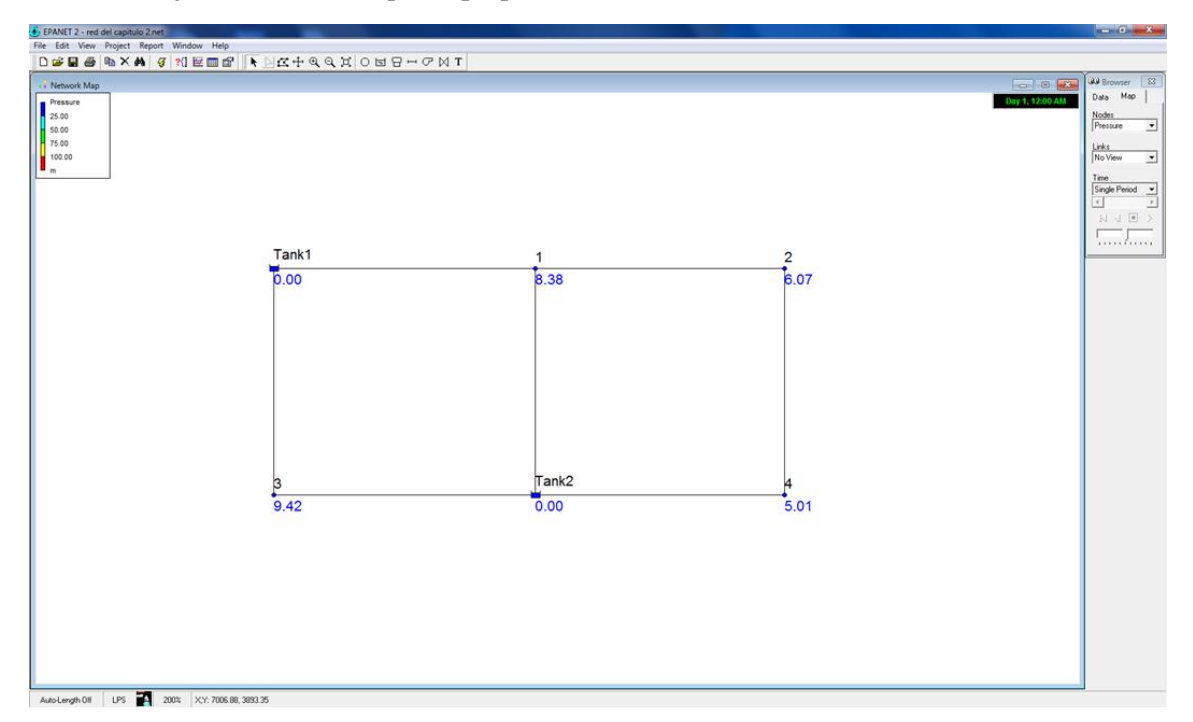

Figura 2.11, Resultados de las presiones obtenidas con EPANET

Las presiones obtenidas en este caso en los nudos 1, 2, 3 y 4 se les deberán sumar 90 m ya que fue la elevación que se supuso en cada nudo.

A continuación, se realizará una comparación de los resultados obtenidos con el método del Instituto vs el programa de Epanet.

| Gastos $(m^3/s)$ |               |                     | <b>Presiones (mca)</b> |               |                     |
|------------------|---------------|---------------------|------------------------|---------------|---------------------|
| Tuberia          | <b>EPANET</b> | Metodo<br>Propuesto | <b>Nudo</b>            | <b>EPANET</b> | Metodo<br>Propuesto |
|                  | 2.799         | 9.48                | 1                      | 98.38         | 95.85               |
| $\overline{2}$   | 0.917         | 0.75                | $\overline{2}$         | 96.07         | 95.04               |
| 3                | 1.339         | 4.19                | 3                      | 99.42         | 97.47               |
| 4                | 1.632         | 0.28                | 4                      | 95.01         | 94.89               |
| 5                | 0.567         | 0.57                |                        |               |                     |
| 6                | 1.04          | 0.29                |                        |               |                     |
|                  | 0.117         | 0.72                |                        |               |                     |

Tabla 2.12, Comparación de resultados, (Epanet vs método propuesto).

Al comprar los resultados de la tabla 2.12, se observa que los resultados son similares, en el caso de los gastos son mayores con el Método del instituto y en las presiones son mayores en Epanet, sin embargo, para comprobar que método se asemeja más a la realidad habría que comprobarlo con un ejemplo real como se hará en el capítulo 3.

Otras diferencias que se hacen notar entre el método del Instituto de Ingeniería y Epanet es que, el método que se propone en este trabajo se va corrigiendo de forma simultanea; las suposiciones de la altura piezométrica y los caudales para toda la red. Una de sus desventajas es que no es apto para su cálculo de modo manual debido a que se necesita resolver sistemas de ecuaciones lineales con mas de 10 incógnitas.

Es notable que el método del Instituto toma en cuenta los gastos de demanda y las presiones no pueden ser negativas porque si no, ya no existe gasto; sin embargo, en Epanet se puede dar el caso de tener presiones negativas y el programa ¡indica que se está cumpliendo con el gasto de demanda!

# CAPITULO 3

*En ocasiones, para conocer el comportamiento del agua en algunas estructuras hidráulicas se recurre a la construcción de modelos físicos.* 

*El dispositivo físico se emplea para observar y comparar las presiones con las obtenidas en el método matemático propuesto.* 

# **3.1 Diseño inicial del dispositivo físico**

El dispositivo físico se construyó con la finalidad de estudiar el comportamiento del flujo del agua a través de las tuberías, en este caso en particular, para hacer una comparación con el método matemático propuesto, por lo que las consideraron condiciones como: los sentidos del flujo, interrupción del gasto en ciertos tramos, la elevación en las salidas, etc.

En la Figura 3.1 se muestra un plano con el diseño inicial del dispositivo físico, sin embargo, al momento de hacer las primeras pruebas se encontraron fallas, como: cargas de presión nulas, gastos excesivamente bajos, no se tenía absoluto control del sistema, los medidores no estaban dando resultados certeros, la bomba no funcionaba con la eficiencia requerida etc.

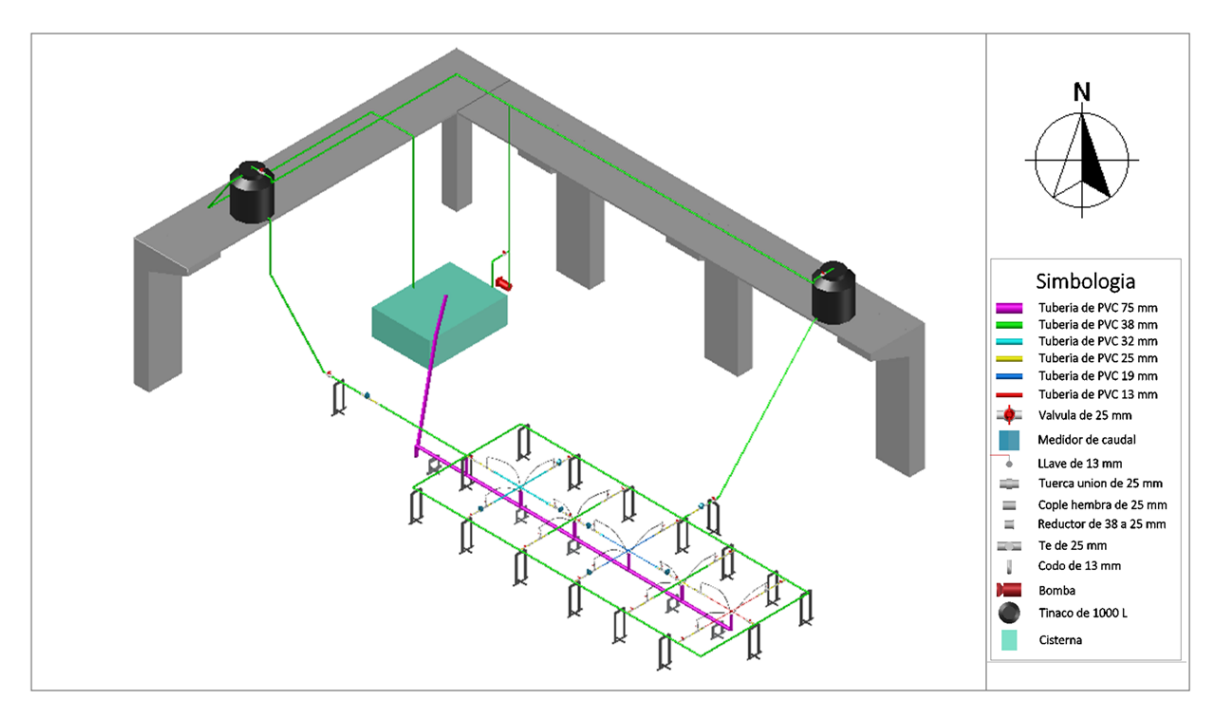

Figura 3.1, Diseño inicial del dispositivo

Algunos de los cambios que se tuvieron que realizar en el dispositivo fueron: quitar todos los medidores de flujo, eso incluyó los de las entradas, porque provocaban pérdidas muy grandes, estos medidores solo se pueden instalar en tuberías de 1" y el diámetro de entrada es de 1 ½", por lo mismo se ramifico la tubería en la entrada para medir el gasto manualmente; se trabajó solo con uno de los

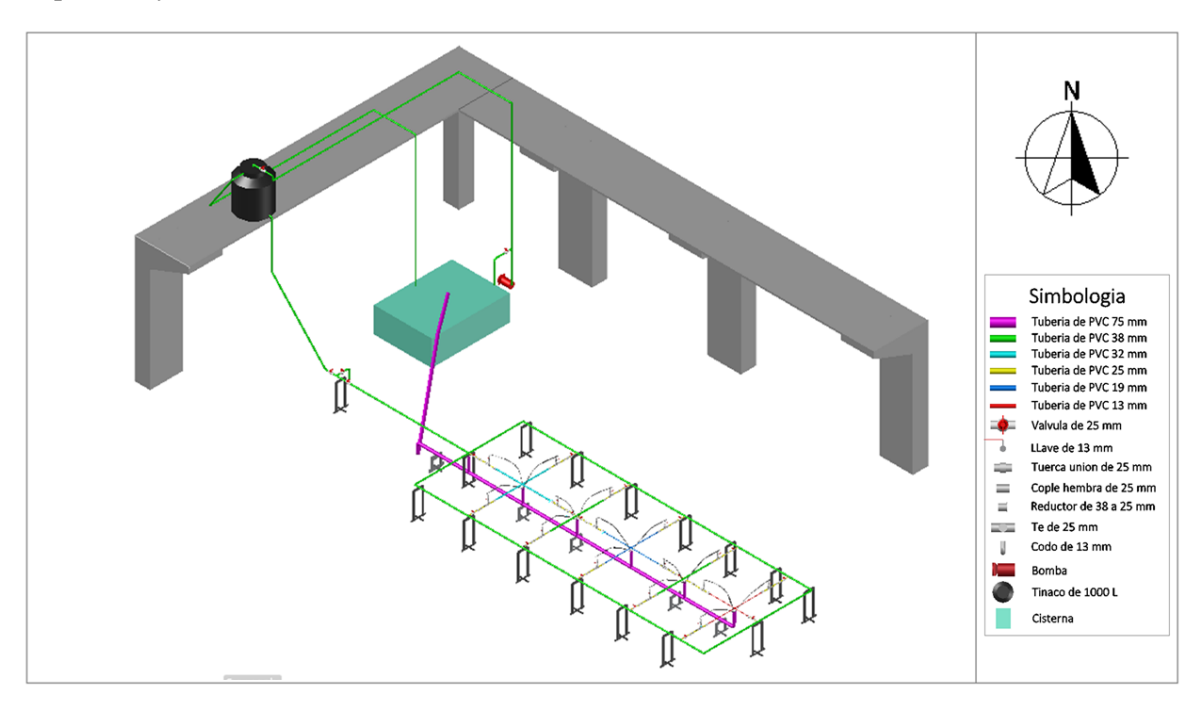

tinacos; se agregaron válvulas para seccionar la red a la mitad, en la figura 3.2 se muestra el dispositivo ya modificado.

Figura 3.2, Dispositivo Modificado

El sistema de distribución se realizó de forma mixta; de bombeo y descarga por gravedad, esto fue con el fin de hacer recircular el agua para tener trabajando el dispositivo sin detenerse con flujo permanente

En este momento se pasará a describir el sistema, para poder explicar de forma más sencilla el dispositivo físico, a cada elemento de la Figura 3.3 y 3.4, se le indicó con un número, con el que posteriormente será descrito.

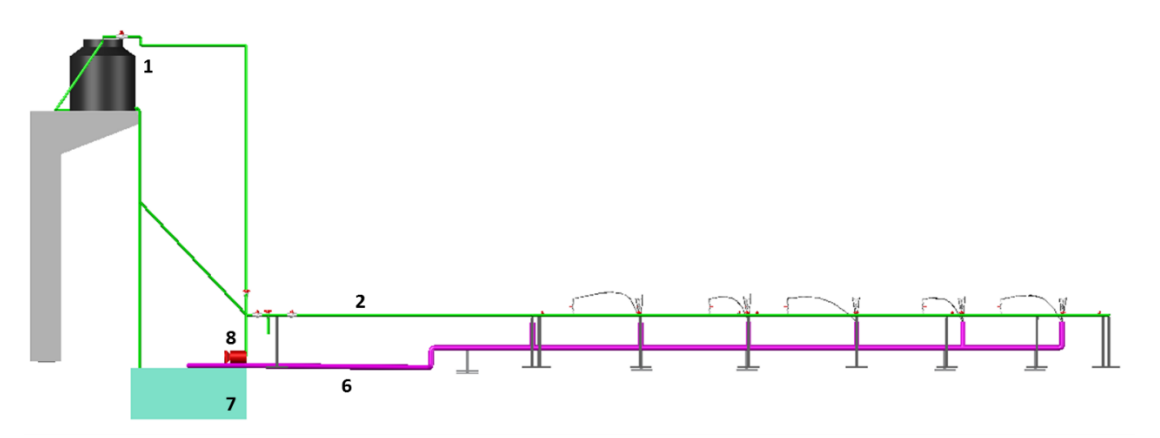

Figura 3.3, Vista de perfil del dispositivo

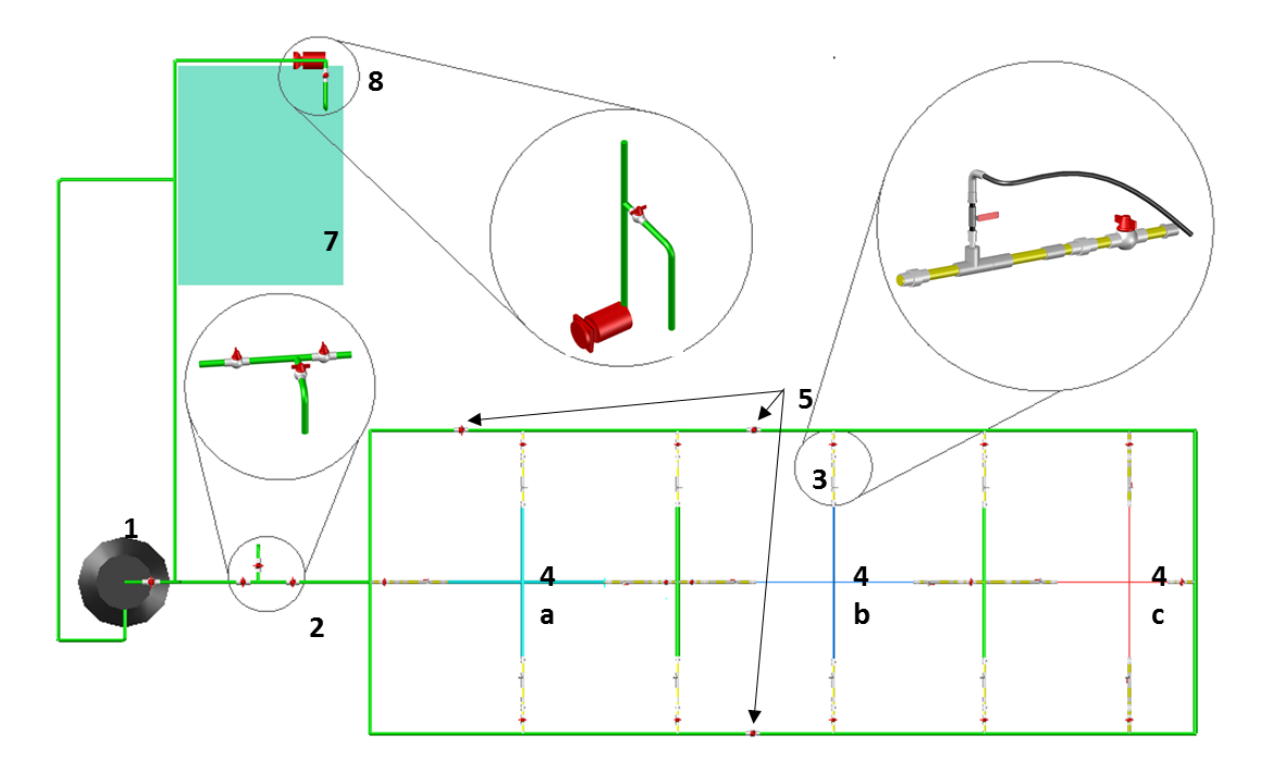

Figura 3.4, Dispositivo físico, visto en planta

# *1. Tanque de almacenamiento*

Se usó un tinaco de 400 litros con orientación al oeste abastece a la red por gravedad, la altura del nivel de piso del tinaco al del piso laboratorio es de 3.40m. Se debe verificar que, a la hora de poner a funcionar el dispositivo, se mantenga una carga constante en el tinaco para trabajar con un flujo permanente y así evitar variaciones en el momento de medir el gasto y las presiones. Para ello y evitar el gasto excesivo, la tubería que alimenta al tinaco cuenta con una válvula con la que se puede controlar el flujo, además, se instaló en el tinaco un rebose que se encarga de enviar el agua en exceso al cárcamo.

# *2. Tubería de entrada y válvulas que la integran*

Del tanque sale una tubería que abastece a la red con un diámetro de 1 ½", el sistema está elevado desde el nivel de piso de laboratorio por medio de soportes (0.70m). Además, cuenta con una ramificación que descarga a la atmosfera y fue instalada para medir el gasto que está entrando a la red, así se verifico que antes y después de las pruebas realizadas, se trabajó con un gasto constante. La primera válvula del tinaco hacia el sistema tiene el fin de variar las magnitudes de los gastos; las otras válvulas, funcionan para detener el flujo hacia el sistema y así provocar que el agua solo se dirija a la ramificación para obtener el gasto de entrada.

#### *3. Gastos de salida*

En el dispositivo se cuenta con 14 gastos de salida. Estos tramos que componen a las salidas, como se muestra en la Figura 3.4, cuentan con una válvula, una te con un reductor de  $\frac{1}{2}$ ", luego una llave para manguera, un tramo de tubería de ½" (este tramo de tubería puede variar su longitud por cuestiones de estudio) un codo y de este último se ensambla una manguera, la cual va conectada a la tubería de desagüe y por último en los se extremos se componen con tuercas unión. La manguera se puede manipular para medir los gastos de salida.

# *4. Sectores*

Existen tres sectores principales dentro de la red, Figura 3.4 (4a, 4b, 4c). Los cuales son diferentes en diámetros y dimensiones, con el propósito de tener resultados variados. El sector 1 (4a) es de 32mm de diámetro, sector 2 (4b) tiene un diámetro de 19mm y el sector 3 (4c) de 13 mm.

#### *5. Válvulas de seccionamiento*

Se encuentran 3 válvulas para dividir la red en caso necesidad, dos de ellas están ubicadas a la mitad de la red y la otra del lado izquierdo.

#### *6. Tubería de desagüe*

Por debajo de la red se instaló una tubería con 3" de diámetro en donde todos los gastos de salida, por medio de la manguera, están conectados al desagüe la cual descarga al cárcamo para recircular el agua.

#### *7. Cárcamo*

Sus dimensiones son de 2.10m x 1.50m x 0.70m, esto da un volumen de 2.20m<sup>3</sup>. El cárcamo es en donde se almacena el agua, recibe las descargas de agua de la red y abastece de agua a los tinacos. Gracias a este sistema es que no se requiere de una fuente continua de agua y se evitan desperdicios considerables del líquido

#### *8. Bomba*

La bomba con 2 HP es la encargada de elevar el agua desde el cárcamo a los tinacos, sin embargo, como solo se trabajó con un tinaco, el gasto obtenido era mayor al requerido. Por esto es que fue necesario hacer una derivación en la tubería cerca de la salida de la bomba con retorno al cárcamo por donde se regresa el agua. Esta impulsión es controlada por medio de una válvula que permite regular de forma indirecta la cantidad de agua que sube a los tinacos.

# **3.2 Construcción del dispositivo físico**

El dispositivo físico fue construido en el laboratorio del edificio 11 del Instituto de Ingeniera de la UNAM. Se construyó con el propósito de estudiar el comportamiento de un sistema de distribución tomando en cuenta los gastos de salida, los cuales, dependen del agua que se esté enviando al sistema, así como de la elevación en cada punto.

- Se colocaron de forma preliminar los soportes para ubicar el dispositivo en el laboratorio y tener una idea de las dimensiones del mismo.
- Se obtuvieron los niveles de todo el terreno, con esto pudimos notar que el piso del laboratorio no es totalmente plano, por lo que se sacaron niveles de toda el área con hilo y nivel de burbuja.

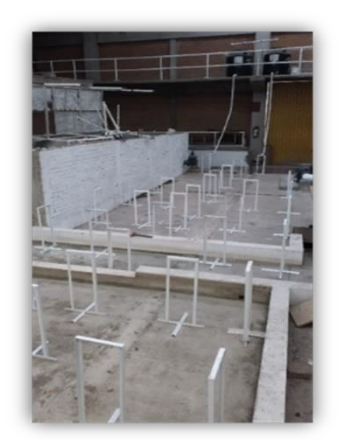

Figura 3.5, Soportes previamente colocados.

- Una vez ubicada y nivelada la zona de trabajo, se procedió a anclar los soportes verificando que coincidieran con el nivel del hilo, los soportes que no estaban a nivel, se calzaron. Posteriormente, se fijaron al piso con algunos soportes. Era muy importante que todo quedara a nivel; ya que en diseño se consideró que todo el sistema trabajaría con la misma elevación, excepto en los gastos de salida, y si no se mantenía esta condición se verían afectados los resultados.
- El siguiente paso fue comenzar a cortar los tramos de tuberías, teniendo especial cuidado en respetar las dimensiones del diseño.

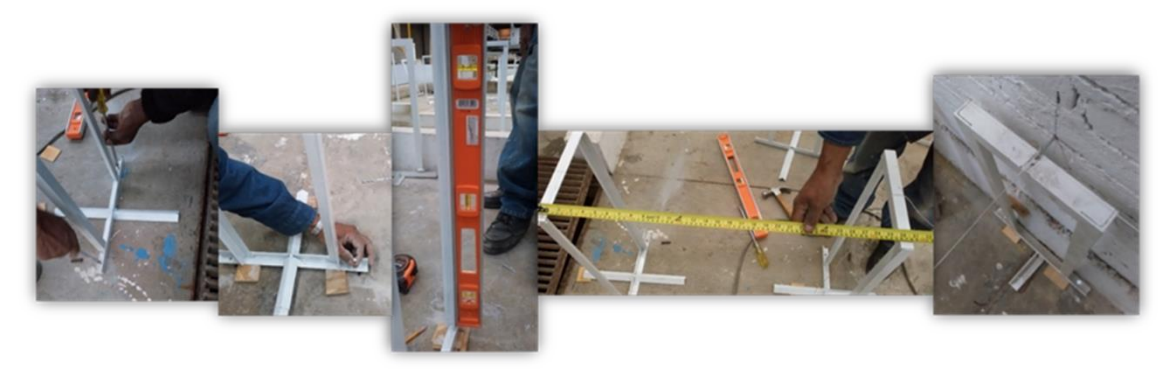

Figura 3.6, Colocación de los soportes

- Teniendo los tramos de tubería cortados, se ensamblaron accesorios y se verifico tramo por tramo que las medidas sean las correctas.
- Después se ubicaron los tinacos y se instaló la tubería de entrada
- Luego se colocó de igual forma la bomba conectándola por un lado al cárcamo con una pichancha y por otro lado a los tinacos.

# **3.3 Mediciones en el dispositivo físico**

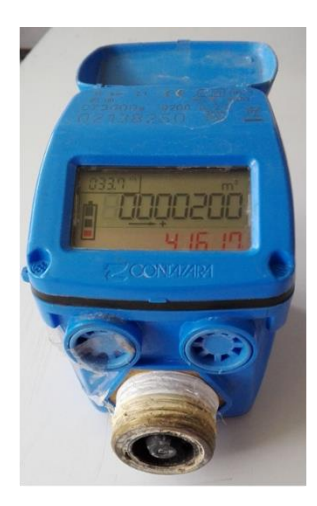

Figura 3.7, Contador de flujo (Contazara 2007)

Para hacer la comparación de resultados del dispositivo con el Método Propuesto y con Epanet fue necesario la obtención de los gastos que se tienen en las salidas y además, para corroborar los resultados en el mismo dispositivo, también era importante saber el flujo de agua que estaba entrando y las presiones que se tenían en diferentes puntos.

# *Medición del gasto*

Para obtener los gastos de entrada y salida, en un principio se instalaron unos medidores de flujo que son unos aparatos como se muestra en la Figura 3.7. Su funcionamiento básicamente trata de un sensor electrónico que detecta el giro de una turbina y esta envía una señal al microprocesador para que interprete y mande la información en digital por medio de un visor LCD. (Contazara 2007)

Los medidores de flujo provocaron pérdidas muy grandes, dado que ya no existían presiones en el sistema, además, no registraban gastos

y, por lo mismo, causaron alteraciones en los sentidos del flujo.

Al no tener más opciones y por la necesidad de obtener los resultados, se tuvieron que medir los gastos de manera volumétrica usando una cubeta y un cronometro.

El gasto de la entrada se midió con una cubeta de 20L y los gastos de salida, por ser menores, se midieron con cubetas de 4L. El tiempo se registró en segundos, obteniendo los resultados en L/s. Estas mediciones tienen un rango de error muy grande; ya que se midió manualmente, por lo que se trató en la medida de lo posible obtener los mejores resultados y se midió de tres a cinco veces seguidas y de ahí se obtuvo un promedio.

#### *Medición de las presiones*

Para la medición de las presiones, se instalaron unas boquillas en el dispositivo, teniendo especial cuidado de que quedaran a tope con la pared interior de la tubería, (para evitar perturbaciones).

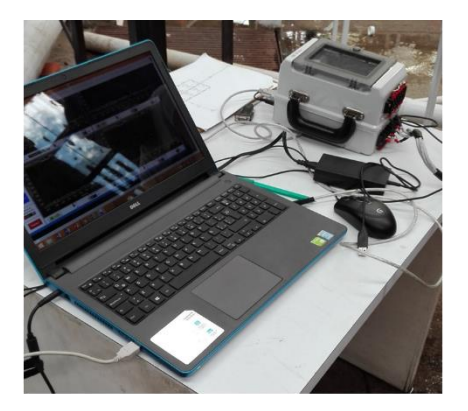

Figura 3.8, Sensores de presión

También para la presión, en un principio, se pensó utilizar un aparato especial que consistía en una consola, su función era la de convertir señales físicas en digitales, el sensor de

presión cuenta con 4 mangueras que van conectadas a las boquillas y va almacenando los datos de las presiones que va registrando en una computadora, estas lecturas las va obteniendo por segundo; para que así, con todos los resultados obtenidos sacar un promedio (Figura 3.8).

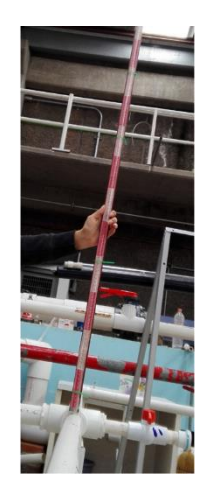

varilla al que se le integro una cinta métrica de 1.20m y una manguera (Figura 3.9). La manguera se coloca en las boquillas, se verifica que el piezómetro esté totalmente perpendicular a la tubería así se observa cuanto sube el nivel del agua y se registran los datos en mca.

Debido a que solo se tiene un sensor de presión para los 61 puntos que se requieren medir, se optó por elaborar unos piezómetros con un tramo de

Figura 3.9, Piezómetros

Este método también tiene un rango de error muy alto, ya que se debe verificar que la manguera esté bien colocada con la boquilla, esto significa que no exista nada de fugas. También se debe checar que, al momento de tomar la varilla, esté totalmente recto, de forma perpendicular a la tubería.

#### **3.4 Descripción de los escenarios propuestos**

Se crearon cuatro escenarios, con diferentes condiciones en los que es distinta la elevación en las salidas para observar su comportamiento, ocurre que en algunos puntos no existe gasto de salida.

#### *Primer escenario*

En este primer escenario todas las válvulas tuvieron apertura total y la elevación de los 14 orificios de salida (simulan los gastos de demanda) fue la misma para toda la red.

El gasto total que se registró en la entrada de la red fue de 4.09 L/s, y la suma de los flujos de salidas fue de 3.80 L/s debido a algunas imprecisiones, ya que con las mediciones no se cumple exactamente con la ley de la conservación de la masa, debido a que las pruebas con las que se obtuvieron los gastos se realizaron una por una utilizando las mangueras que estaban conectadas a la tubería de desagüe, sin embargo se observó que al momento de estar moviendo las mangueras para dirigirlas al recipiente que se iba a llenar de agua mientras se tomaba el tiempo, se cambiaba el nivel de la manguera con respecto al que ya se tenía, adicional a esto no todas las mangueras tenían la misma longitud. Esto provocaba que el gasto pudiera ligeramente aumentar o disminuir.

A pesar de esto los resultados obtenidos en las presiones se consideraron adecuadas para el análisis de resultados.

#### *Segundo, Tercero y Cuarto escenario*

Analizando la experiencia obtenida en el primer escenario, fue que se decidió tomar las mediciones de los 14 gastos de salida al mismo tiempo, sin la utilización de mangueras. Sin embargo, esto provocaría que se desperdiciara una cantidad de agua y con límite de tiempo, porque ya no había recirculación provocando que el agua del cárcamo se acabe y no se cumpla con un flujo permanente. Por esto se solicitó el apoyo a 14 personas a las que después de explicarles el procedimiento tomaron lectura de los gastos y presiones al mismo tiempo, obteniendo los resultados de inmediato.

Para tomar en cuenta que en ciertas zonas de la Ciudad de México las presiones son bajas y a casas de varios pisos el agua alcanza a subir el agua a los tinacos. En el segundo, tercero y cuarto escenarios se colocaron tubos de diámetro 0.0127 m y longitudes variables en los orificios de salida. En algunos nudos no alcanzo a salir el agua.

En la Tabla 3.1, muestran las elevaciones a la salida (en metros) de los nodos antes mencionados de cada escenario. Siendo: el segundo escenario el A, el tercero B y el cuarto C.

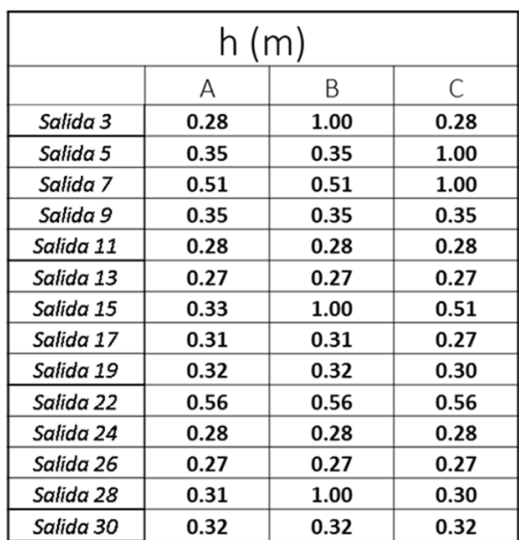

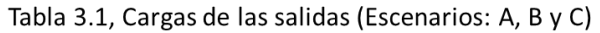

### **3.5 Resultados experimentales**

En la Figura 3.10 se muestran enumeradas las tuberías y los nodos. Los números encerrados en círculos son los de las tuberías y los que no, son los nodos. Esto tiene el fin de ir ubicando los resultados en el dispositivo.

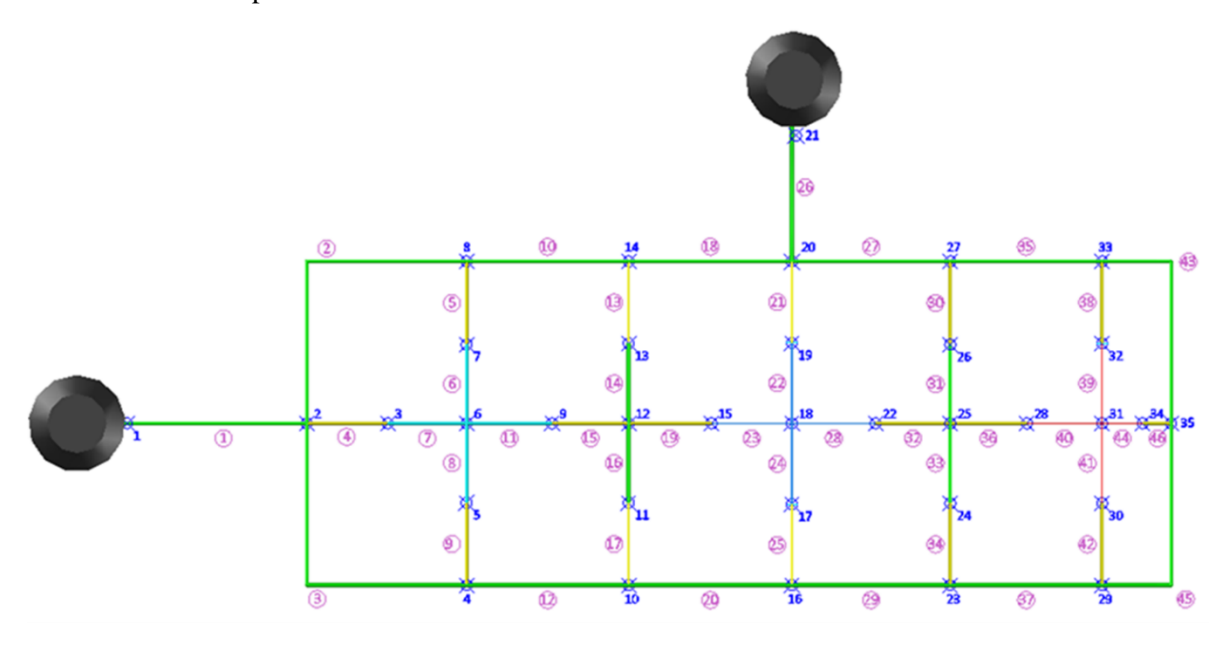

Figura 3.10, Numeración de tuberías y nudos

Ya realizadas las pruebas en el dispositivo físico, como en los temas anteriores se explicó con los medidores y condiciones de cada escenario, se llegaron a los siguientes resultados:

#### **Primer escenario:**

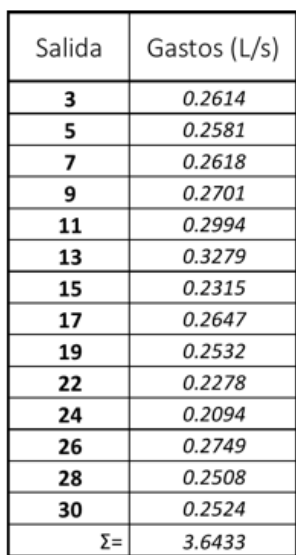

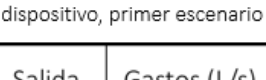

Tabla 3.2 Gastos de demanda en el

En este primer escenario, además de obtener los gastos en las entradas, las salidas (Tabla 3.2) y las presiones de las salidas, también se adquirieron las presiones en diversos puntos de la red.

| PRIMER ESCENARIO |                           |                 |                           |                 |                           |
|------------------|---------------------------|-----------------|---------------------------|-----------------|---------------------------|
| Nodo             | <b>Presiones</b><br>(mca) | Nodo            | <b>Presiones</b><br>(mca) | Nodo            | <b>Presiones</b><br>(mca) |
| Nodo 2a          | 0.875                     | Nodo 12         | 0.71                      | Nodo 26a        | 0.78                      |
| 2 <sub>b</sub>   | 0.88                      | Nodo 13a        | 0.715                     | 26 <sub>b</sub> | 0.69                      |
| 2'a              | 0.83                      | 13 <sub>b</sub> | 0.73                      | Nodo 27a        | 0.715                     |
| 2 <sup>th</sup>  | 0.78                      | Nodo 14a        | 0.73                      | 27 <sub>b</sub> | 0.725                     |
| 2"a              | 0.86                      | 14 <sub>b</sub> | 0.74                      | Nodo 28         | 0.7                       |
| Nodo 3a          | 0.755                     | Nodo 15         | 0.735                     | Nodo 29a        | 0.725                     |
| 3b               | 0.79                      | Nodo 16a        | 0.765                     | 29 <sub>b</sub> | 0.725                     |
| Nodo 4a          | 0.76                      | 16 <sub>b</sub> | 0.715                     | Nodo 30a        | 0.73                      |
| 4b               | 0.735                     | Nodo 17a        | 0.73                      | 30 <sub>b</sub> | 0.725                     |
| Nodo 5a          | 0.78                      | 17 <sub>b</sub> | 0.735                     | Nodo 31         | 0.73                      |
| 5b               | 0.77                      | Nodo 18         | 0.705                     | Nodo 32         | 0.725                     |
| Nodo 6           | 0.79                      | Nodo 19a        | 0.7                       | Nodo 33a        | 0.725                     |
| Nodo 7a          | 0.755                     | 19 <sub>b</sub> | 0.72                      | 33 <sub>b</sub> | 0.725                     |
| 7b               | 0.77                      | Nodo 20a        | 0.71                      | Nodo 35a        | 0.72                      |
| Nodo 8a          | 0.755                     | 20 <sub>b</sub> | 0.72                      | 35 <sub>b</sub> | 0.725                     |
| 8b               | 0.75                      | Nodo 22         | 0.705                     | $35'$ a         | 0.71                      |
| Nodo 9           | 0.745                     | Nodo 23a        | 0.73                      | 35 <sup>h</sup> | 0.72                      |
| Nodo 10a         | 0.76                      | 23 <sub>b</sub> | 0.728                     | 35"a            | 0.73                      |
| 10 <sub>b</sub>  | 0.715                     | Nodo 24a        | 0.69                      | 35"b            | 0.725                     |
| Nodo 11a         | 0.72                      | 24bl            | 0.685                     |                 |                           |
| 11 <sub>b</sub>  | 0.72                      | Nodo 25         | 0.695                     |                 |                           |

Tabla 3.3 Presiones en el dispositivo, primer escenario

En los escenarios A, B y C se enfocó en la obtención de los gastos y presiones de las salidas quedando de la siguiente forma:

Escenario A:

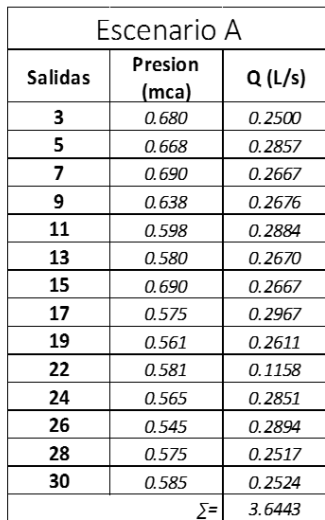

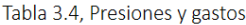

# Escenario B:

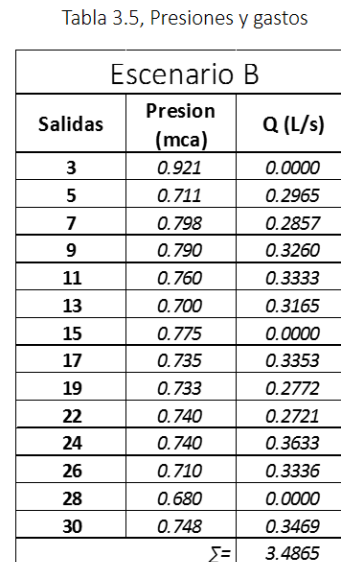

# Escenario C:

Tabla 3.6, Presiones y gastos

| Escenario C    |                  |        |  |  |
|----------------|------------------|--------|--|--|
| <b>Salidas</b> | Presion<br>(mca) | Q(L/s) |  |  |
| 3              | 0.798            | 0.3228 |  |  |
| 5              | 0.770            | 0.0000 |  |  |
| 7              | 0.782            | 0.0000 |  |  |
| 9              | 0.732            | 0.3197 |  |  |
| 11             | 0.701            | 0.3271 |  |  |
| 13             | 0.690            | 0.3192 |  |  |
| 15             | 0.702            | 0.2128 |  |  |
| 17             | 0.680            | 0.3431 |  |  |
| 19             | 0.675            | 0.3077 |  |  |
| 22             | 0.680            | 0.1767 |  |  |
| 24             | 0.660            | 0.3469 |  |  |
| 26             | 0.630            | 0.2983 |  |  |
| 28             | 0.610            | 0.3177 |  |  |
| 30             | 0.680            | 0.3320 |  |  |
| 3.6239<br>⋝=   |                  |        |  |  |

# **3.6 Análisis de resultados**

#### *Presiones*

En el primer escenario, en donde no existe mucha variación de parámetros y que las condiciones son normales, se podrá notar que las presiones en todo el dispositivo son similares al igual que los gastos. Por lo que se dice que hay salidas del agua en toda la red, incluso en los puntos más alejados.

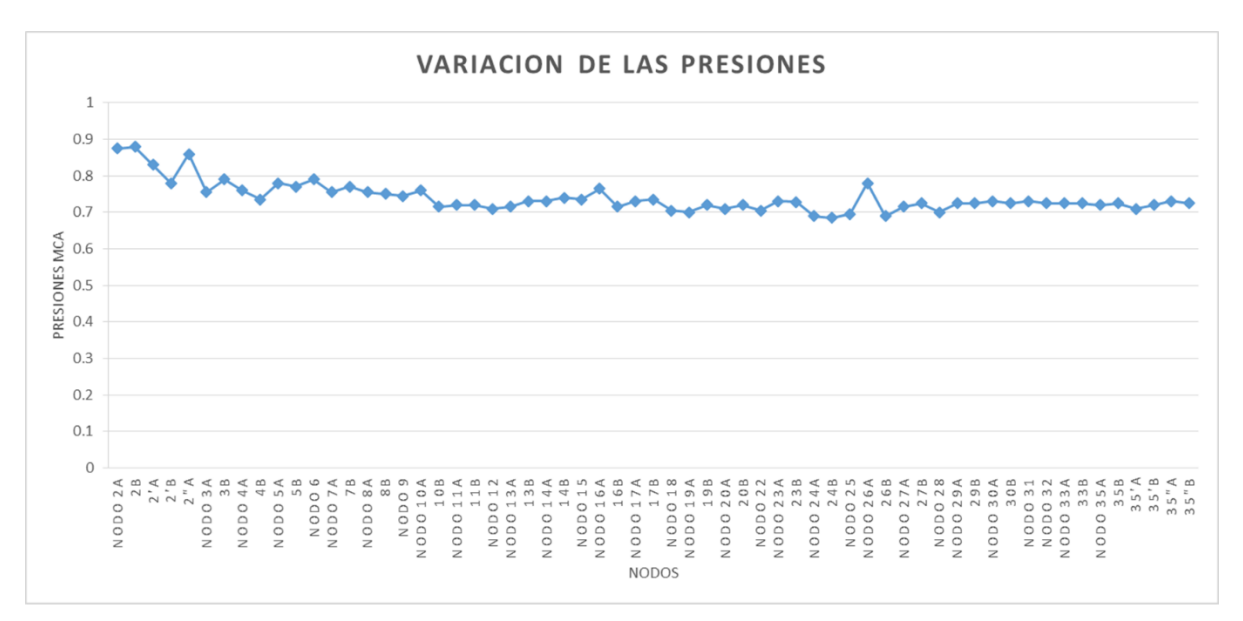

Grafica 3.1, Presiones primer escenario

La grafica 3.2 muestra las presiones de los escenarios A, B y C. En el caso del escenario A, es donde se tiene una variación y los puntos más bajos. Mientras que los otros dos escenarios son casi paralelos

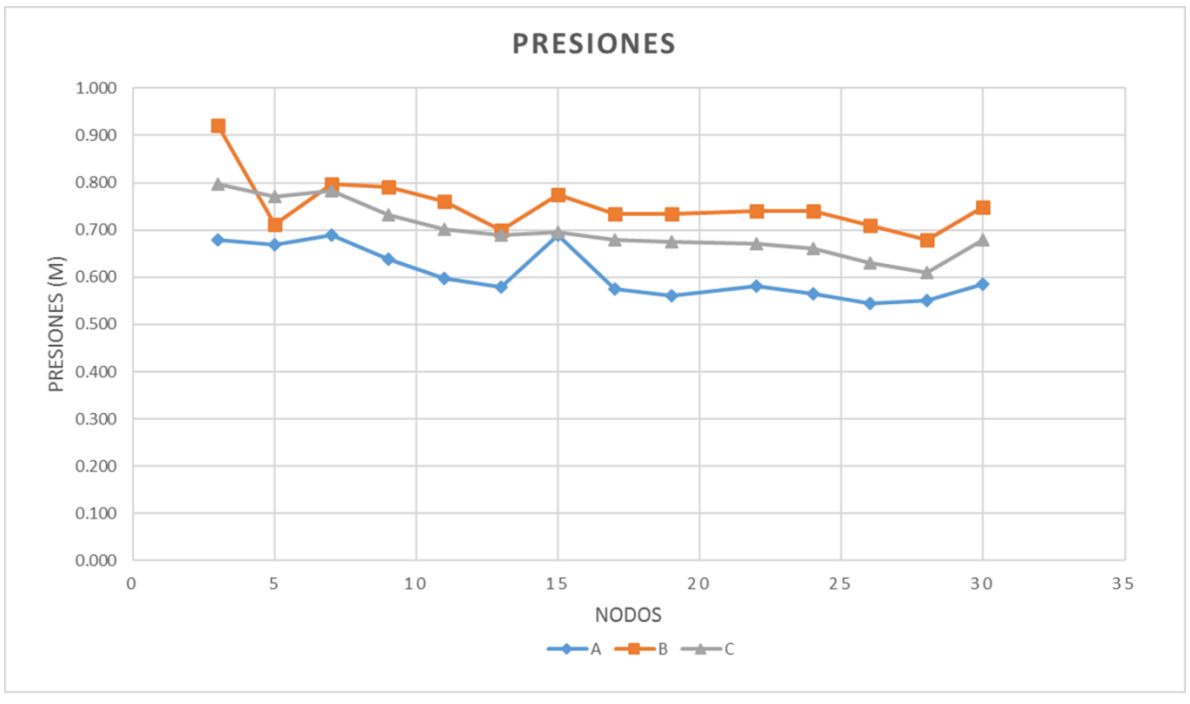

Grafica 3.2. Presiones, escenarios A, B y C.

# *Gastos de salida de la red*

Analizando los resultados entre los escenarios A, B, y C, se aprecia que en los escenarios B y C el gasto es mayor debido a que existen puntos en el mismo escenario donde no sale agua a causa de las elevaciones de los tubos colocados en los orificios.

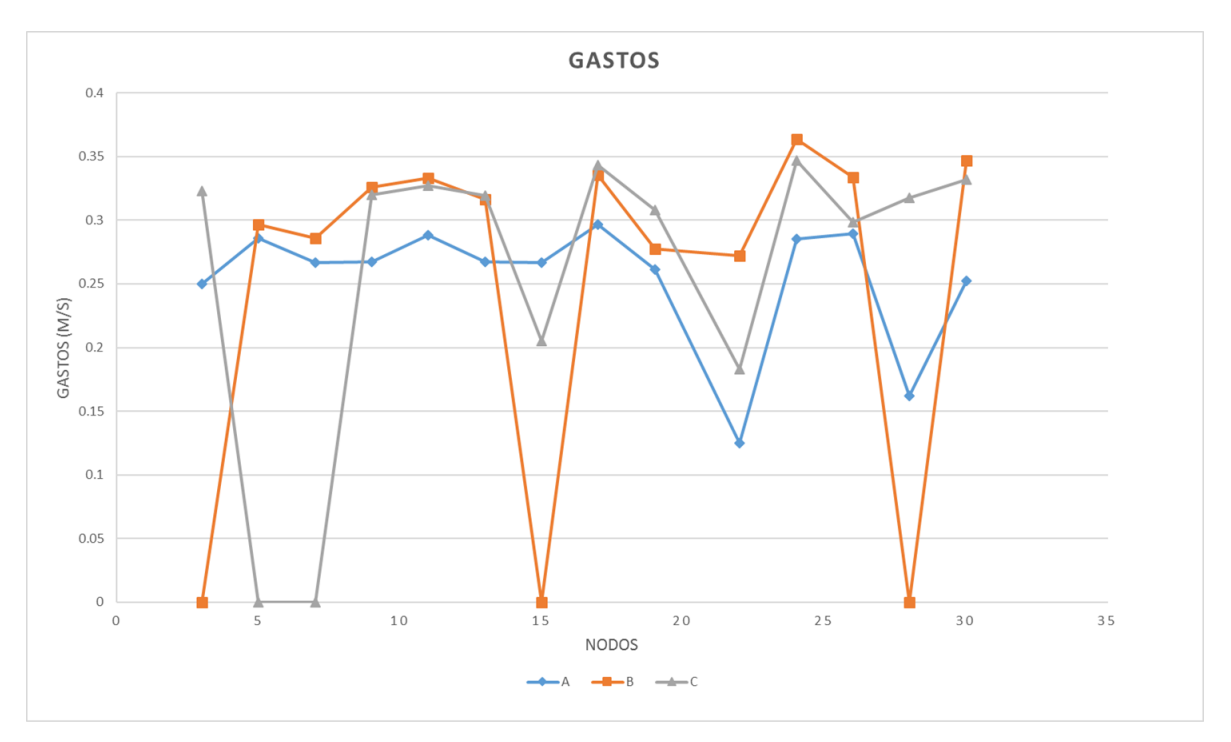

Grafica 3.3. Demandas, escenarios A, B y C.

#### *Método del Instituto de Ingeniería*

Una vez obtenidos los resultados experimentales en el dispositivo y con todos los datos conocidos (longitudes, diámetro, elevaciones, etc.), se procedió al cálculo con el método del IIUNAM. Para la obtención de pérdidas por accesorios, se hizo por medio de longitudes equivalentes.

En la tabla 3.7 la Ltotal es la longitud de la tubería, más la longitud equivalente. También en las condiciones iniciales se propusieron los gastos en cada tubo; con estos datos se calcularon los demás coeficientes del sistema.

Ya resuelto, se obtuvieron las cargas hidráulicas y gastos por tubería para la primera iteración. Con estas nuevas cargas se calcularon nuevas condiciones iniciales y se volvió a repetir el mismo procedimiento, hasta que las cargas de iteración a otra fueran muy similares.

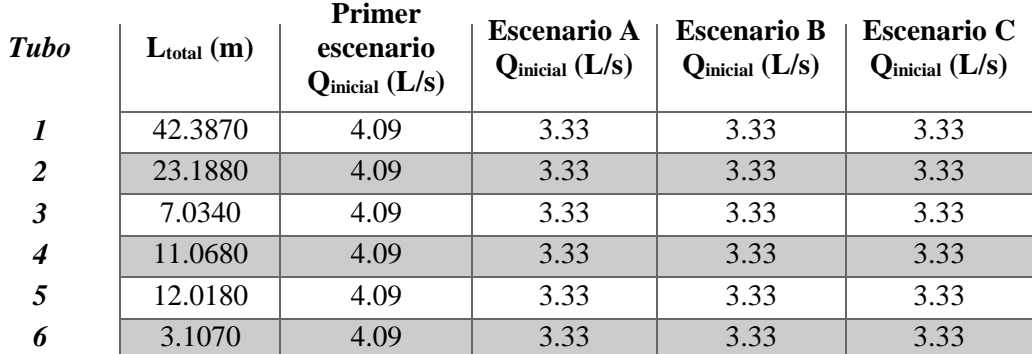

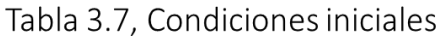

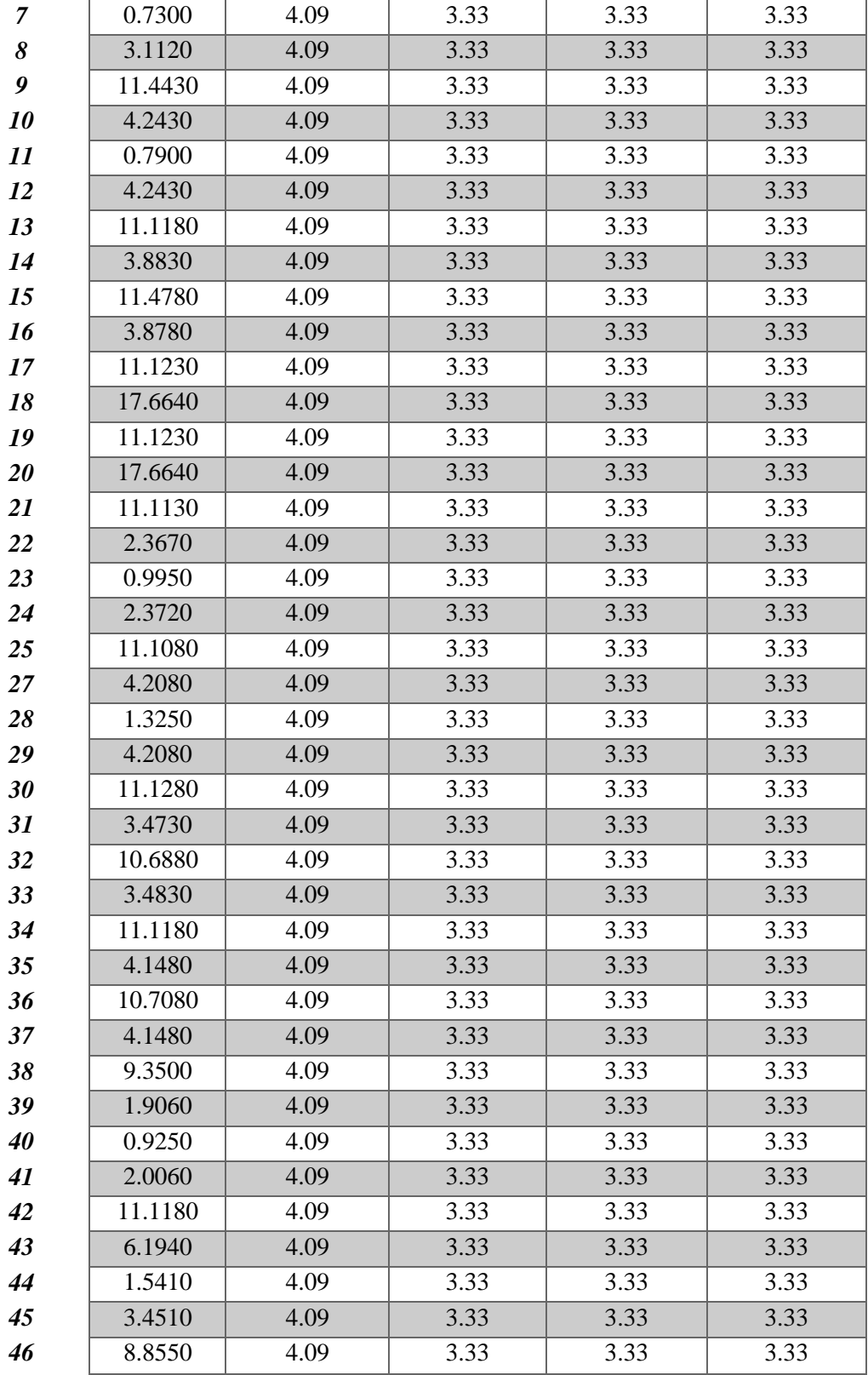

#### PRIMERA ITERACIÓN

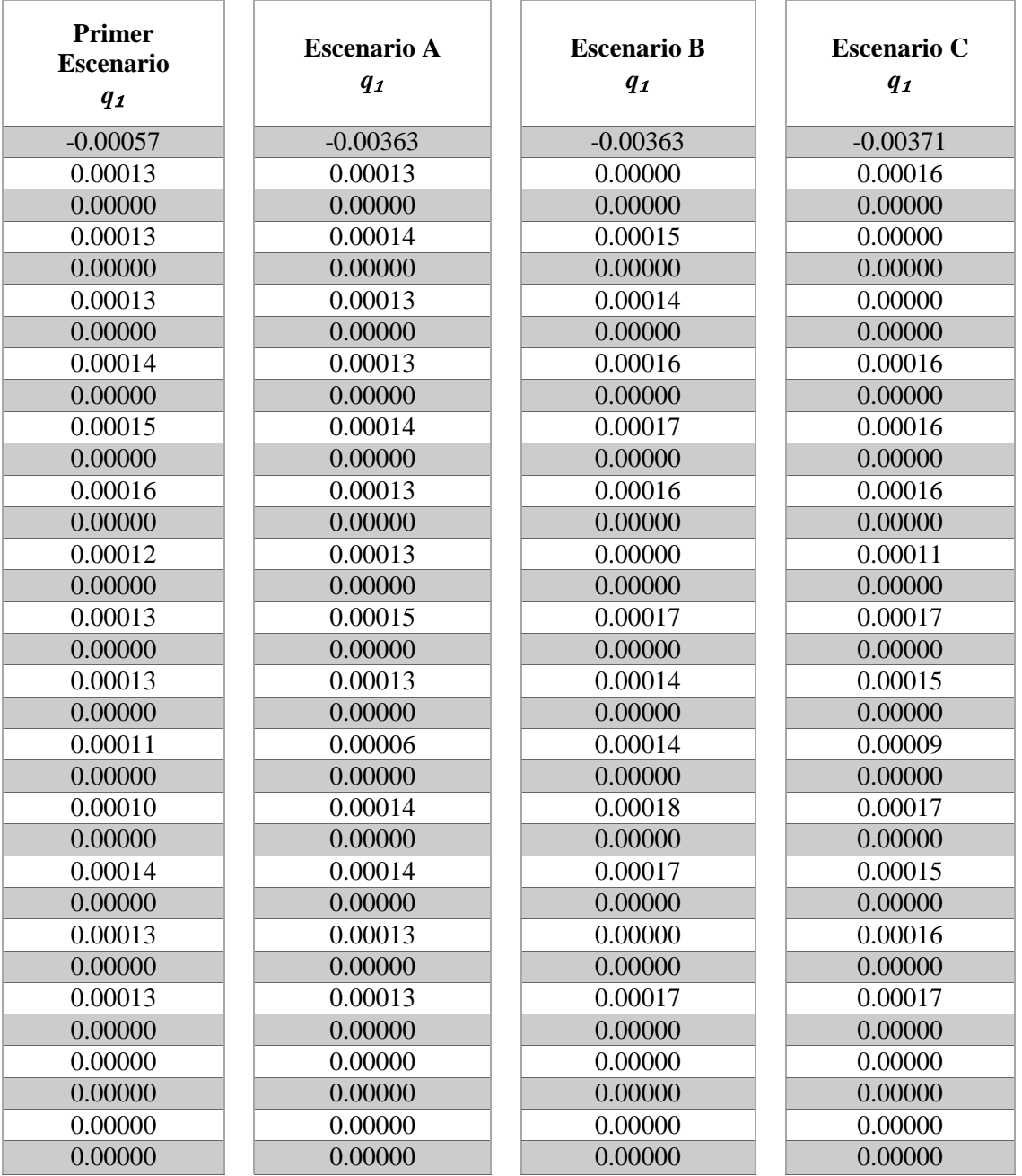

Tabla 3.9, Términos independientes

Tabla 3.10, Solución del sistema de ecuaciones "Cargas"

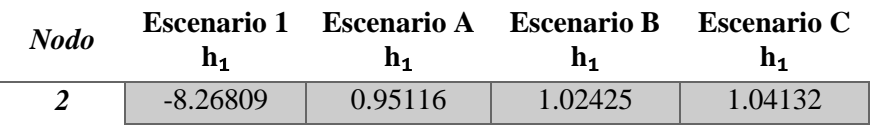
| $\boldsymbol{\beta}$ | $-11.56951$ | 0.67293 | 0.78257 | 0.78221 |
|----------------------|-------------|---------|---------|---------|
| $\boldsymbol{4}$     | $-9.22435$  | 0.69336 | 0.77021 | 0.78009 |
| 5                    | $-11.54313$ | 0.61062 | 0.70088 | 0.74730 |
| 6                    | $-11.60494$ | 0.61534 | 0.71063 | 0.73766 |
| $\overline{7}$       | $-11.62656$ | 0.61314 | 0.70322 | 0.74848 |
| 8                    | $-10.22250$ | 0.69840 | 0.77709 | 0.78580 |
| $\boldsymbol{g}$     | $-11.65348$ | 0.56046 | 0.65129 | 0.66739 |
| 10                   | $-9.68603$  | 0.58535 | 0.66058 | 0.65722 |
| 11                   | $-12.27083$ | 0.48512 | 0.57740 | 0.56128 |
| 12                   | $-12.30859$ | 0.48506 | 0.58154 | 0.56349 |
| 13                   | $-12.31525$ | 0.48698 | 0.57943 | 0.56277 |
| 14                   | $-10.51374$ | 0.59345 | 0.67198 | 0.66694 |
| 15                   | $-13.60979$ | 0.38849 | 0.55475 | 0.47425 |
| 16                   | $-11.05840$ | 0.50317 | 0.57224 | 0.55893 |
| 17                   | $-13.15972$ | 0.39625 | 0.45828 | 0.43726 |
| 18                   | $-13.58573$ | 0.37267 | 0.45723 | 0.41722 |
| 19                   | $-13.25642$ | 0.41546 | 0.48791 | 0.45877 |
| 20                   | $-11.34293$ | 0.51617 | 0.59084 | 0.57504 |
| 22                   | $-13.97600$ | 0.28733 | 0.32277 | 0.29398 |
| 23                   | $-11.27873$ | 0.45144 | 0.51639 | 0.49546 |
| 24                   | $-13.47876$ | 0.30945 | 0.37746 | 0.32626 |
| 25                   | $-13.51896$ | 0.30370 | 0.37562 | 0.31973 |
| 26                   | $-13.50115$ | 0.31080 | 0.38094 | 0.33018 |
| 27                   | $-11.44344$ | 0.46741 | 0.53890 | 0.51616 |
| 28                   | $-14.39431$ | 0.22790 | 0.37824 | 0.22375 |
| 29                   | $-11.38600$ | 0.43705 | 0.49728 | 0.47654 |
| 30                   | $-12.85678$ | 0.35222 | 0.38181 | 0.36510 |
| 31                   | $-12.74965$ | 0.39443 | 0.46580 | 0.42397 |
| 32                   | $-11.66796$ | 0.45624 | 0.52513 | 0.50176 |
| 33                   | $-11.43980$ | 0.45898 | 0.52776 | 0.50520 |
| 34                   | $-11.67873$ | 0.44561 | 0.51042 | 0.48787 |
| 35                   | $-11.41412$ | 0.44717 | 0.51178 | 0.48981 |

Tabla 3.11, Solución del sistema de ecuaciones "Gastos"

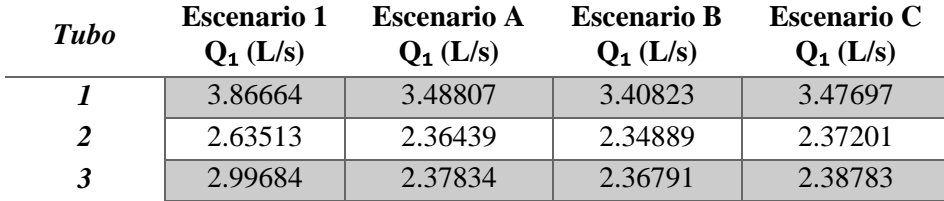

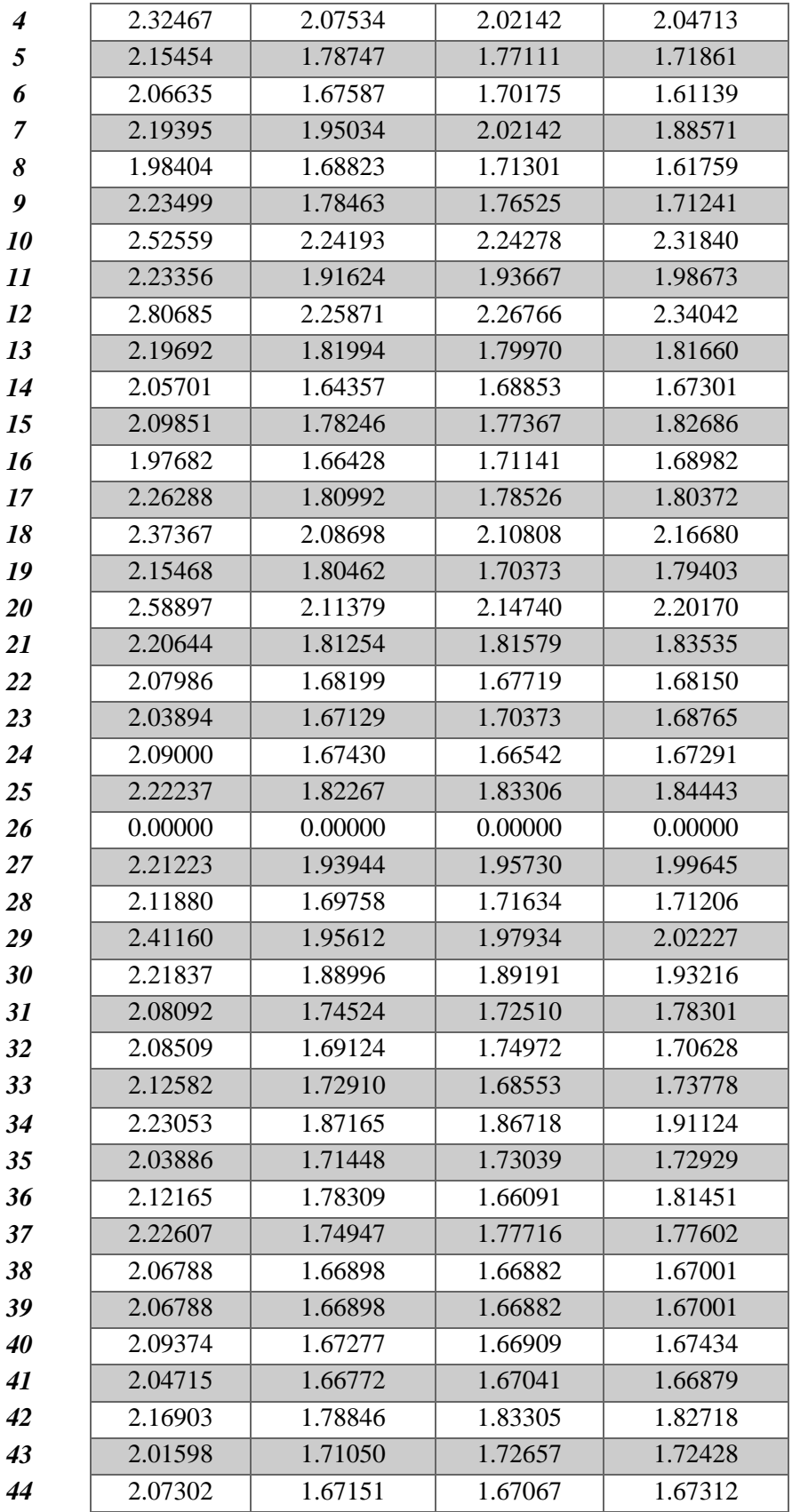

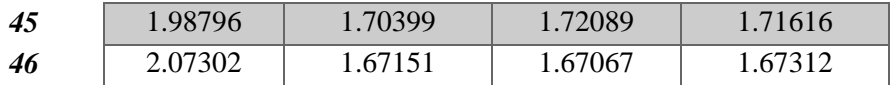

En este caso, la solución se alcanzó hasta la décima iteración en el primer escenario y, para los escenarios A, B y C, en la octava.

El número de iteraciones va depender de si la dirección supuesta en los gastos es la correcta y si las condiciones iniciales propuestas son cercanas.

Las siguientes tablas muestran ya la solución de la última iteración de todos los escenarios con las cargas hidráulicas y gastos definitivos.

## ULTIMA ITERACIÓN

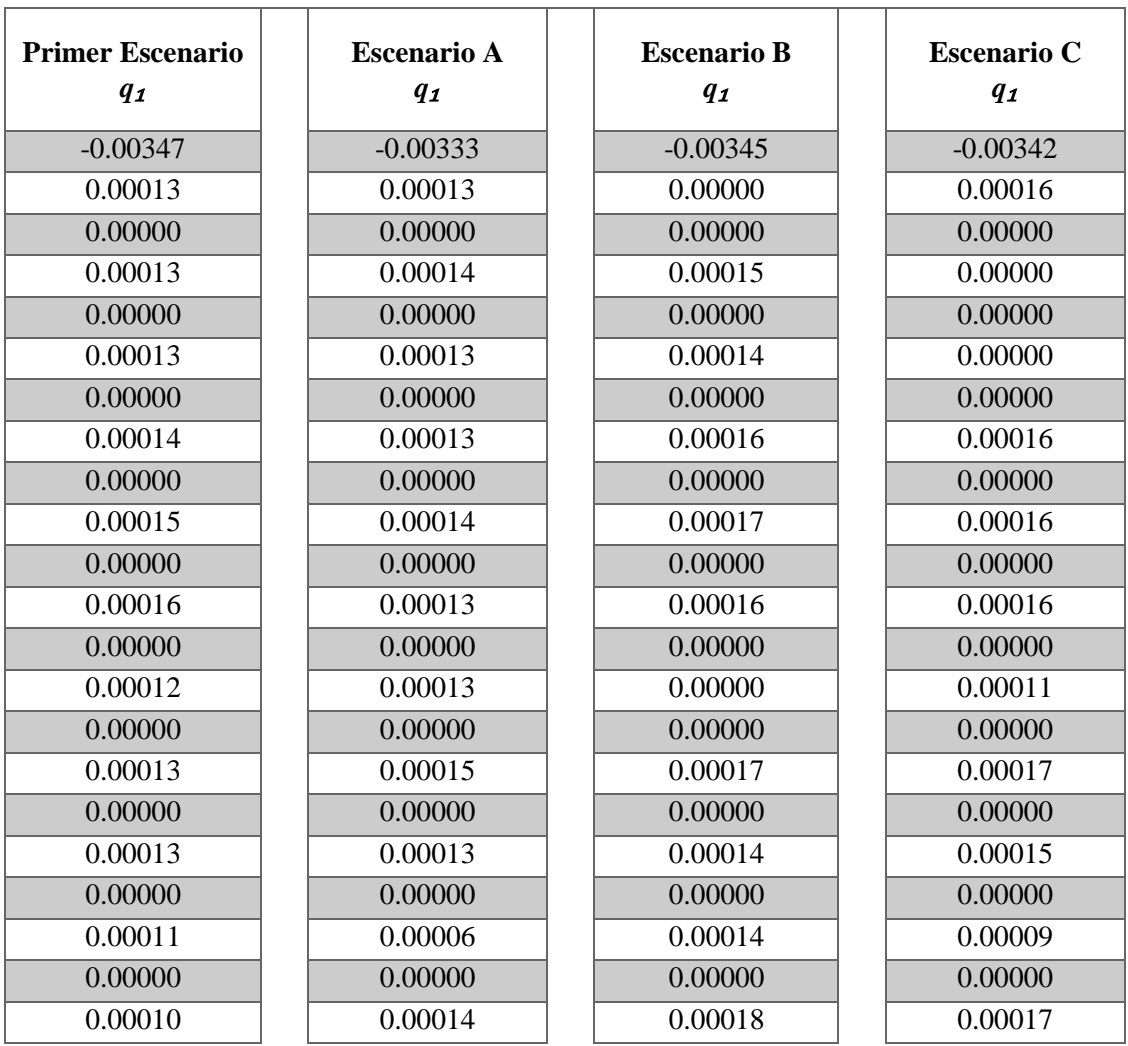

#### Tabla 3.13, Términos independientes

| 0.00000 | 0.00000 | 0.00000 | 0.00000 |
|---------|---------|---------|---------|
| 0.00014 | 0.00014 | 0.00017 | 0.00015 |
| 0.00000 | 0.00000 | 0.00000 | 0.00000 |
| 0.00013 | 0.00013 | 0.00000 | 0.00016 |
| 0.00000 | 0.00000 | 0.00000 | 0.00000 |
| 0.00013 | 0.00013 | 0.00017 | 0.00017 |
| 0.00000 | 0.00000 | 0.00000 | 0.00000 |
| 0.00000 | 0.00000 | 0.00000 | 0.00000 |
| 0.00000 | 0.00000 | 0.00000 | 0.00000 |
| 0.00000 | 0.00000 | 0.00000 | 0.00000 |
| 0.00000 | 0.00000 | 0.00000 | 0.00000 |

Tabla 3.14, Solución del sistema de ecuaciones "Cargas"

L.

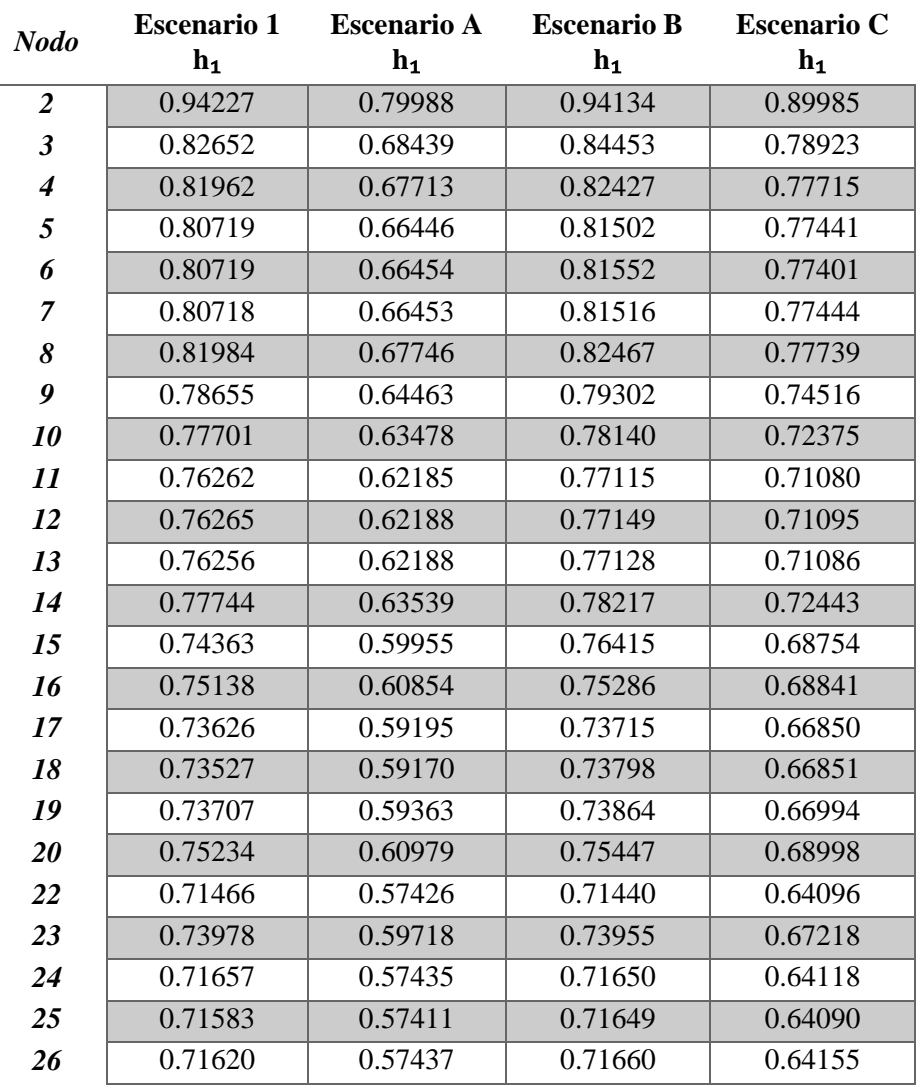

| 27 | 0.74113 | 0.59865 | 0.74174 | 0.67435 |
|----|---------|---------|---------|---------|
| 28 | 0.70836 | 0.56672 | 0.71674 | 0.62960 |
| 29 | 0.73832 | 0.59579 | 0.73736 | 0.66997 |
| 30 | 0.72800 | 0.58569 | 0.72064 | 0.65391 |
| 31 | 0.73222 | 0.58987 | 0.73134 | 0.66125 |
| 32 | 0.73963 | 0.59713 | 0.73966 | 0.67205 |
| 33 | 0.73999 | 0.59748 | 0.74007 | 0.67257 |
| 34 | 0.73862 | 0.59610 | 0.73807 | 0.67048 |
| 35 | 0.73884 | 0.59631 | 0.73830 | 0.67078 |
|    |         |         |         |         |

Tabla 3.15, Solución del sistema de ecuaciones "Gastos"

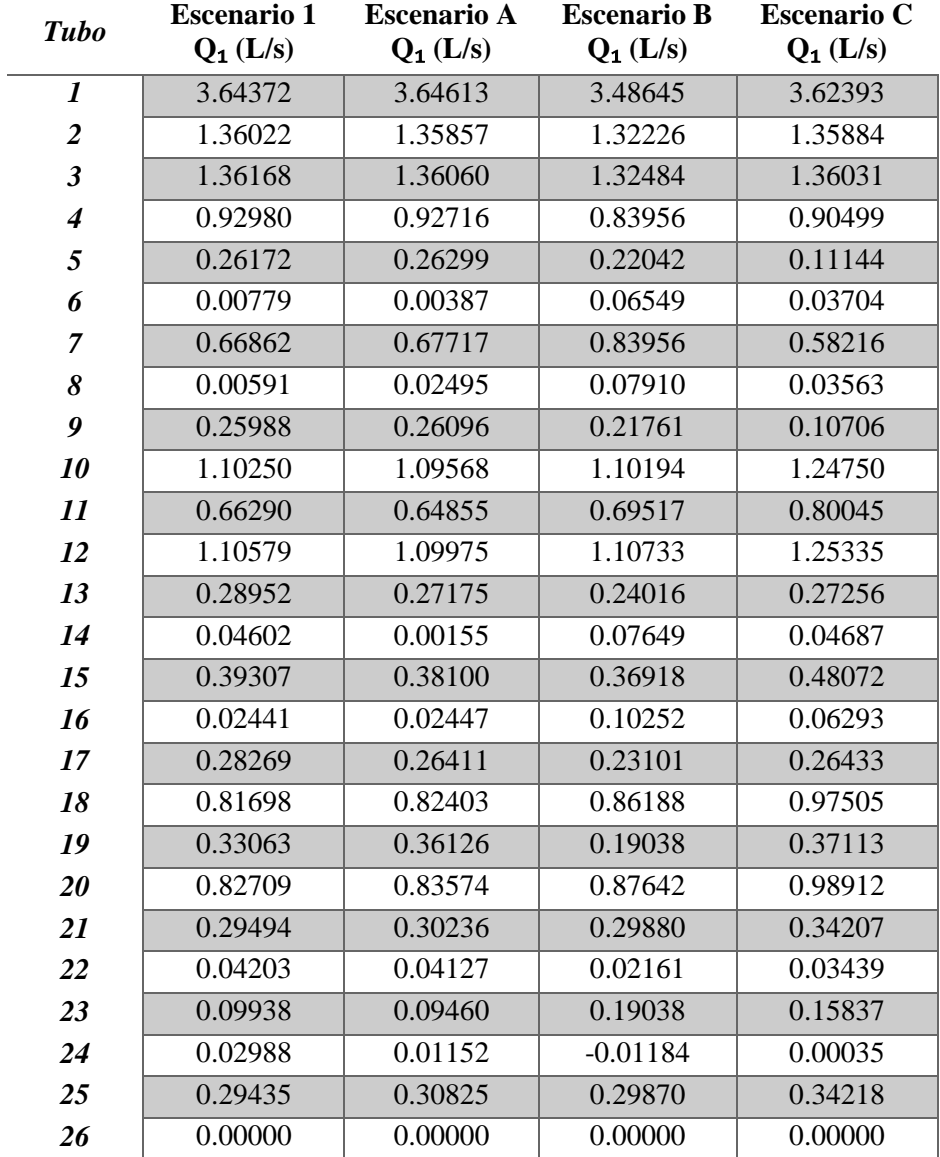

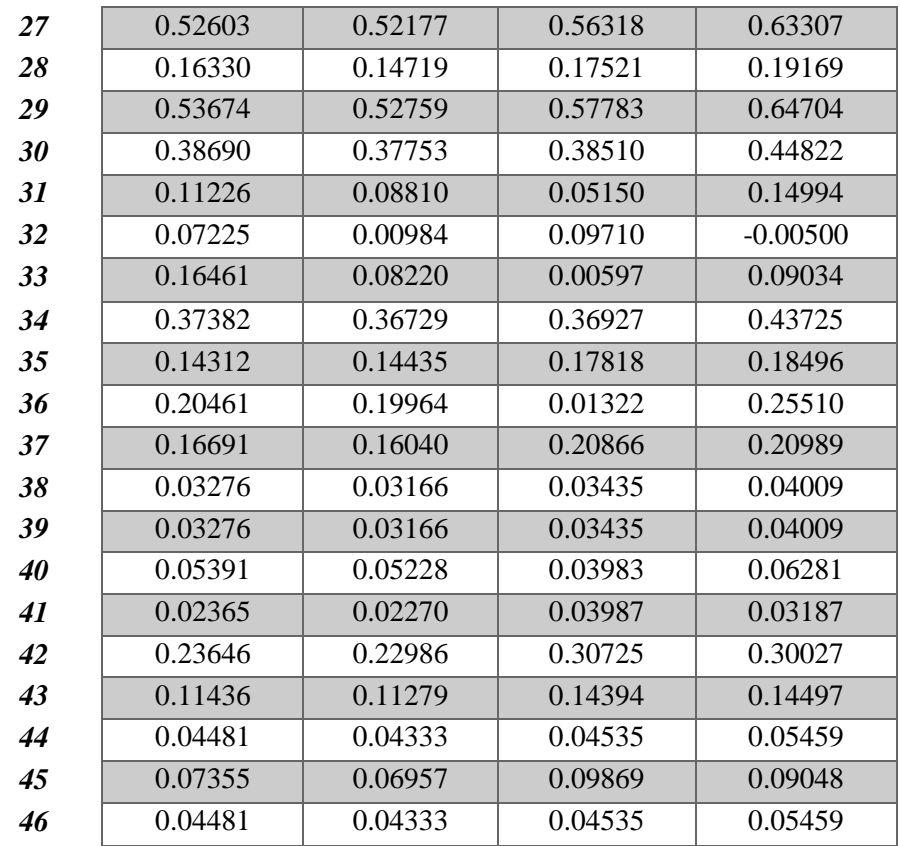

## **3.7 Comparación de resultados**

Para comparar los resultados obtenidos en el dispositivo y el método propuesto, también se analizó la red en Epanet solo para el primer escenario, porque el programa no toma en cuenta a las tuberías colocadas en los orificios. En la siguiente figura se muestran las presiones y gastos para los diferentes escenarios.

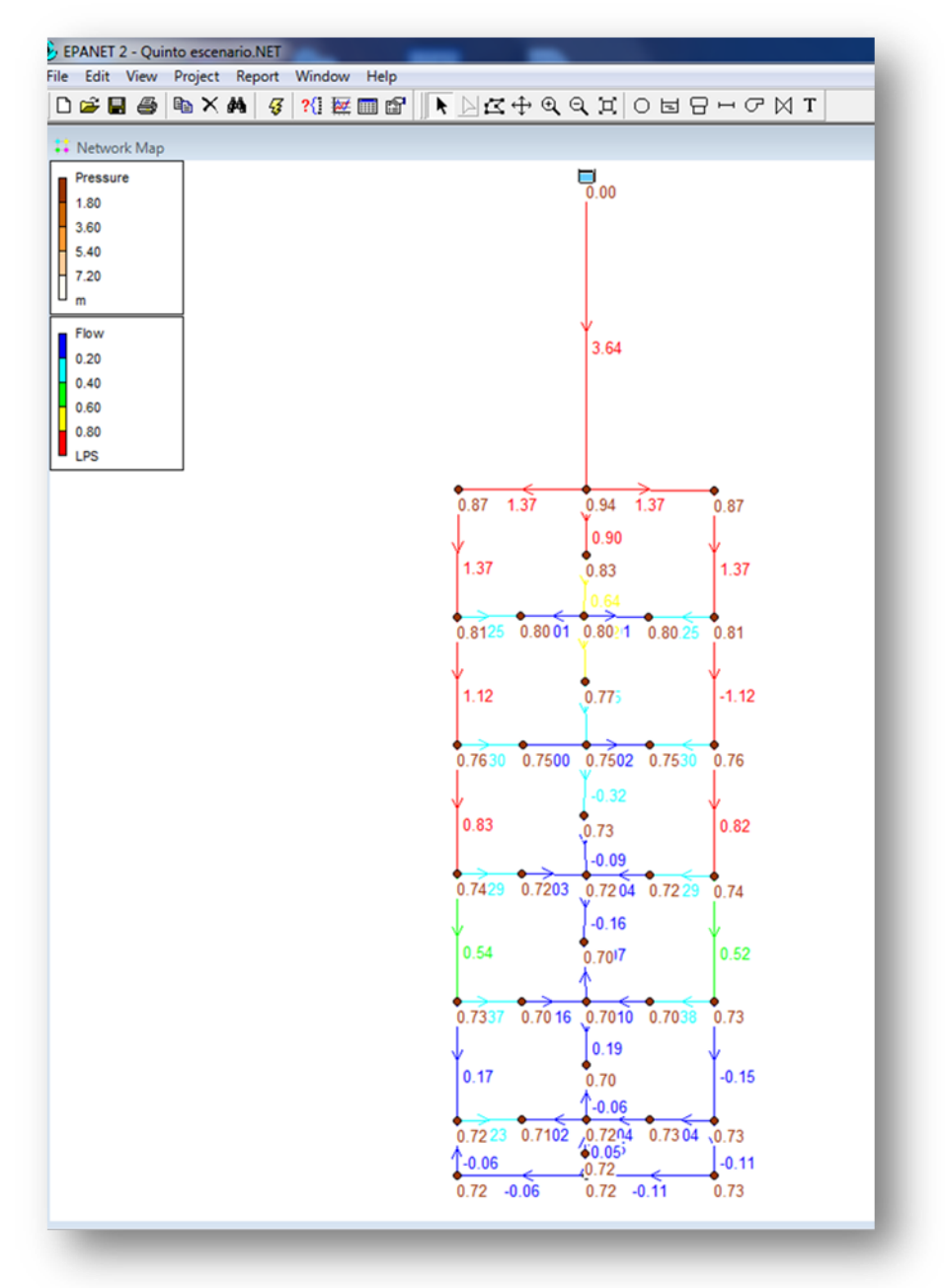

Figura 3.11, Epanet "Primer escenario"

En la siguiente tabla, se muestran la comparación de resultados de las presiones del dispositivo con el método propuesto y con Epanet.

Tabla 3.16. Presiones, primer escenario todos los métodos

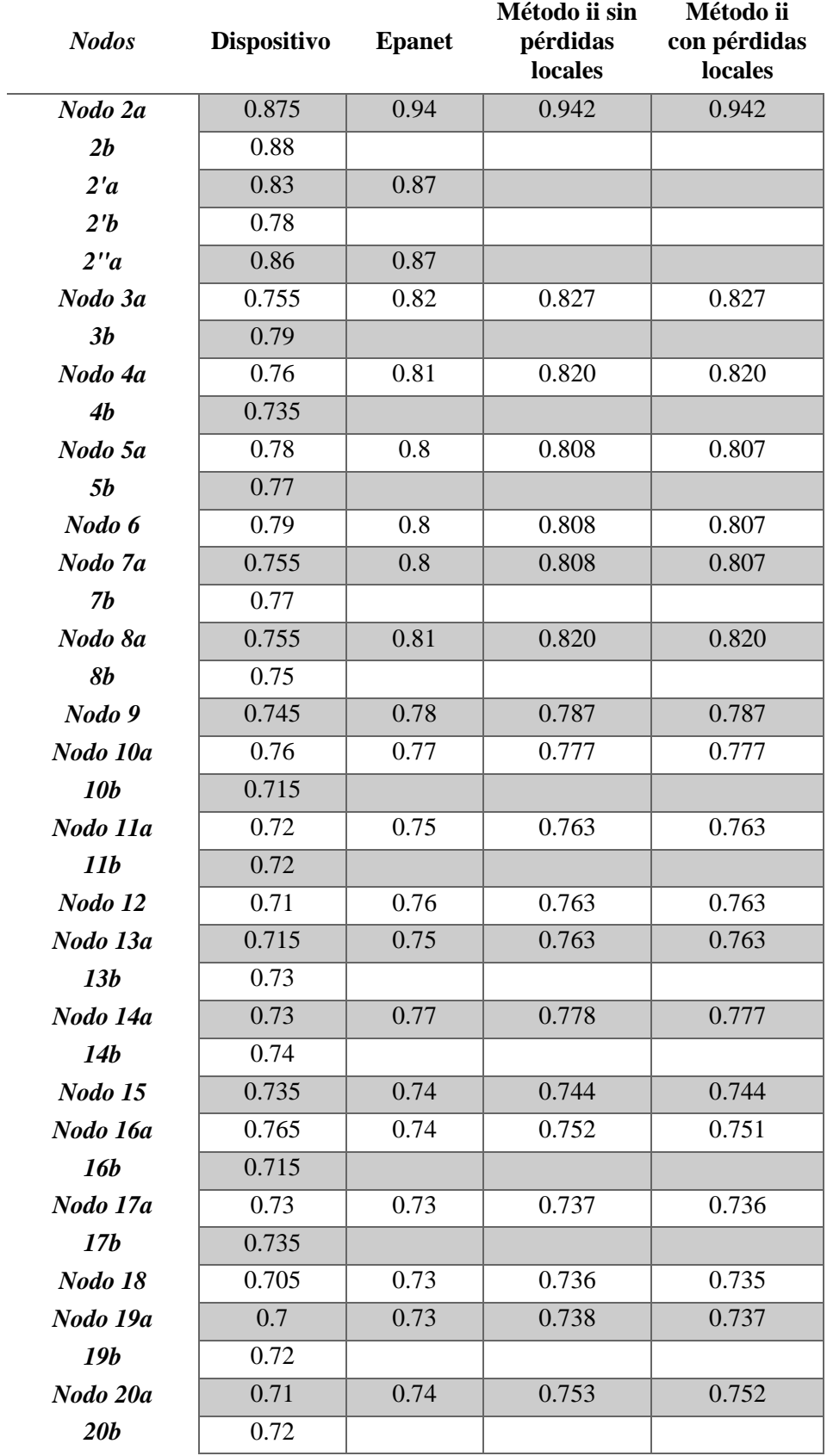

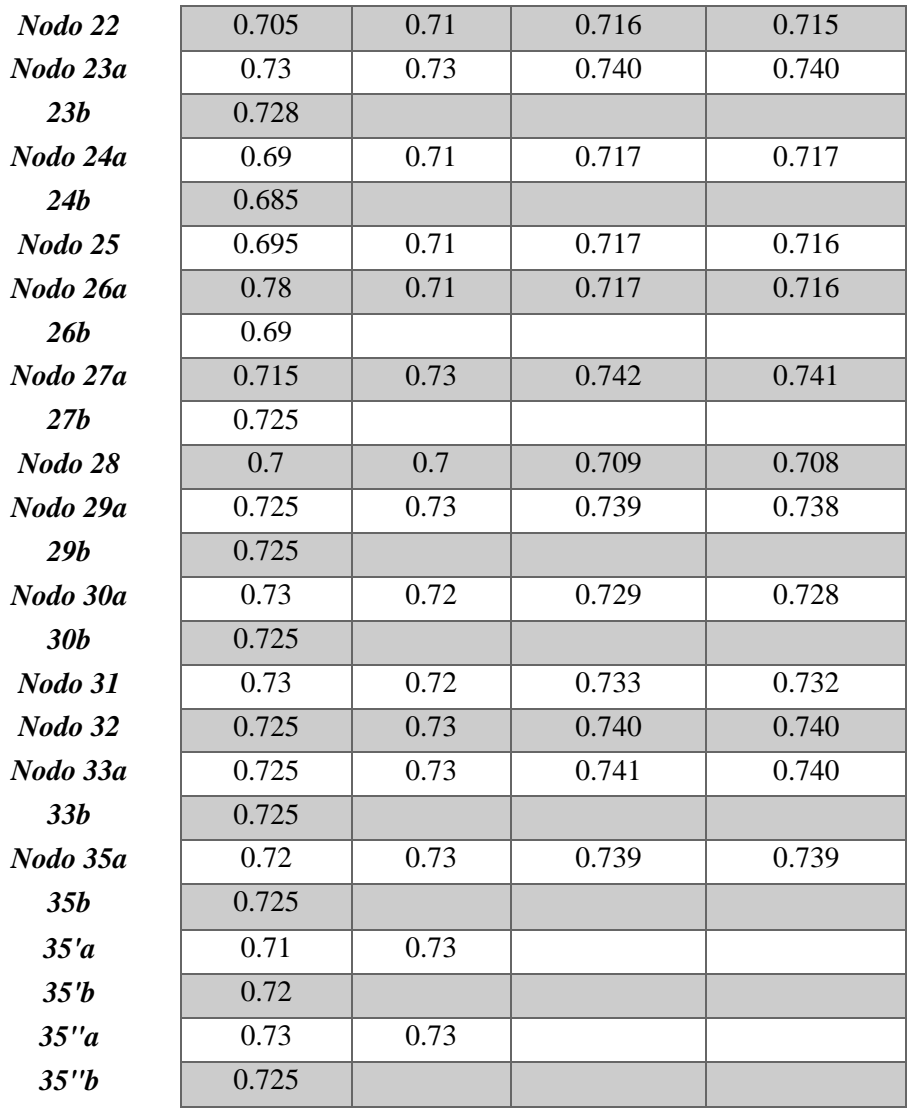

La grafica 3.4 muestra, de igual forma, la comparación de los resultados de manera más clara, se aprecia que el método propuesto y Epanet dan resultados semejantes.

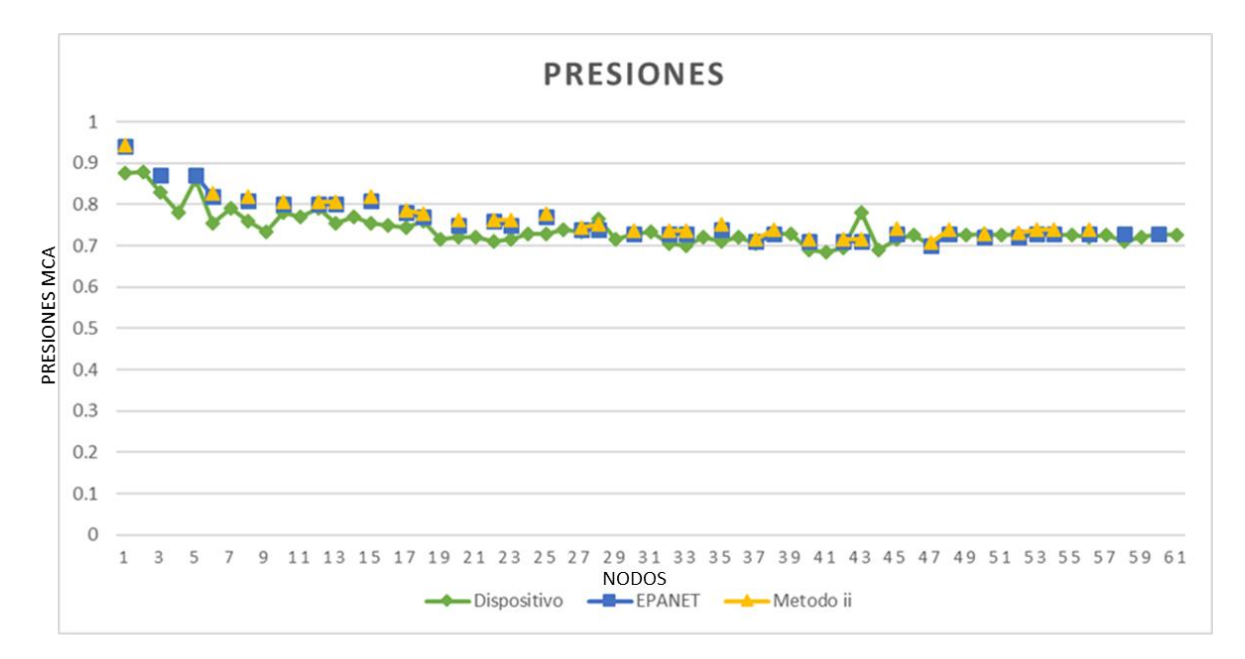

Grafica 3.4, Comparación de presiones, todos los métodos (primer escenario)

La tabla siguiente, muestra también la comparación de resultados de los distintos métodos para los Escenarios A, B y C y, en seguida, se observarán las gráficas para los distintos escenarios.

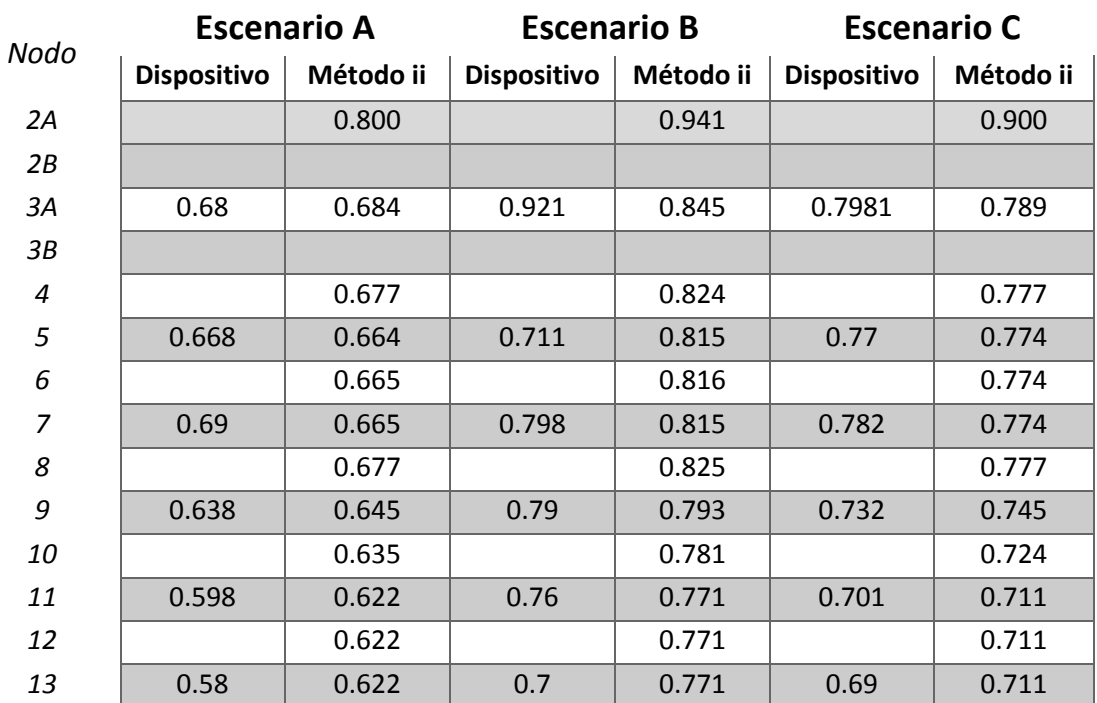

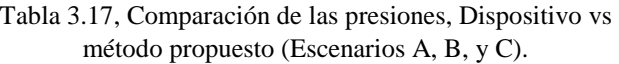

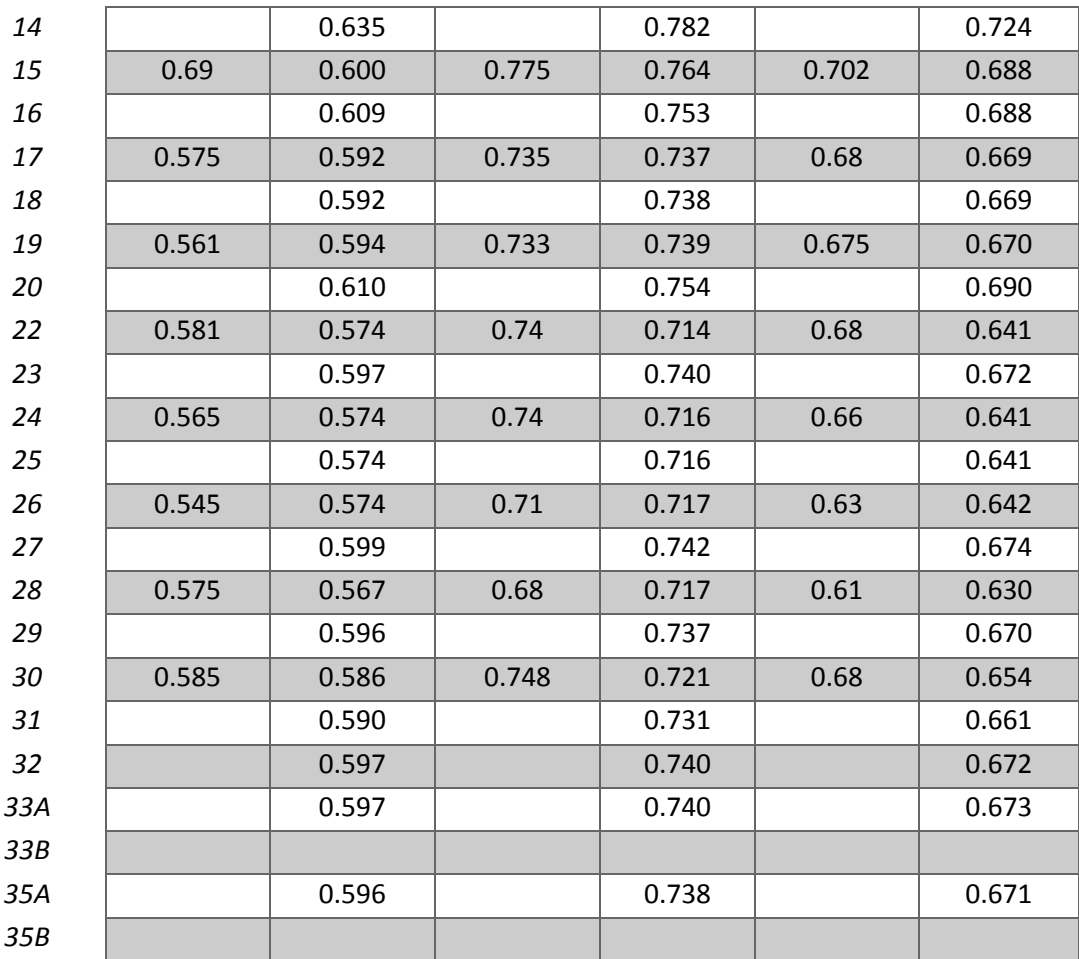

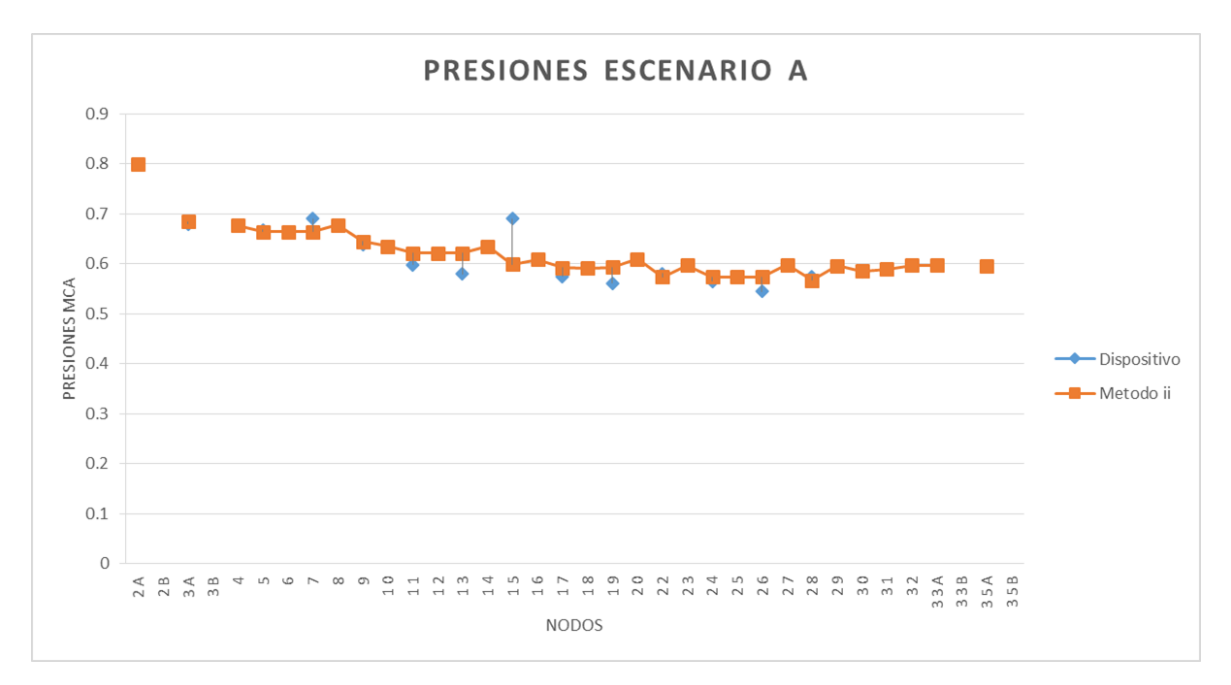

Grafica 3.5, Comparación de las presiones, (Escenario A).

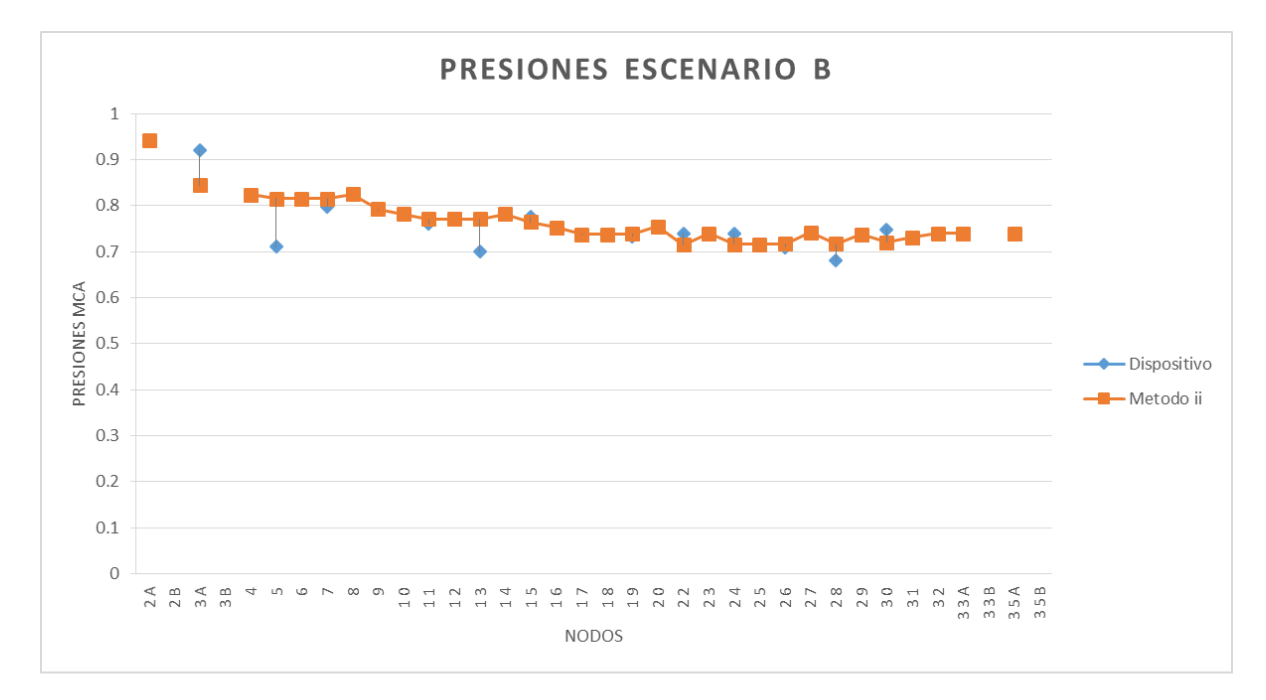

Grafica 3.6, Comparación de las presiones, (Escenario B).

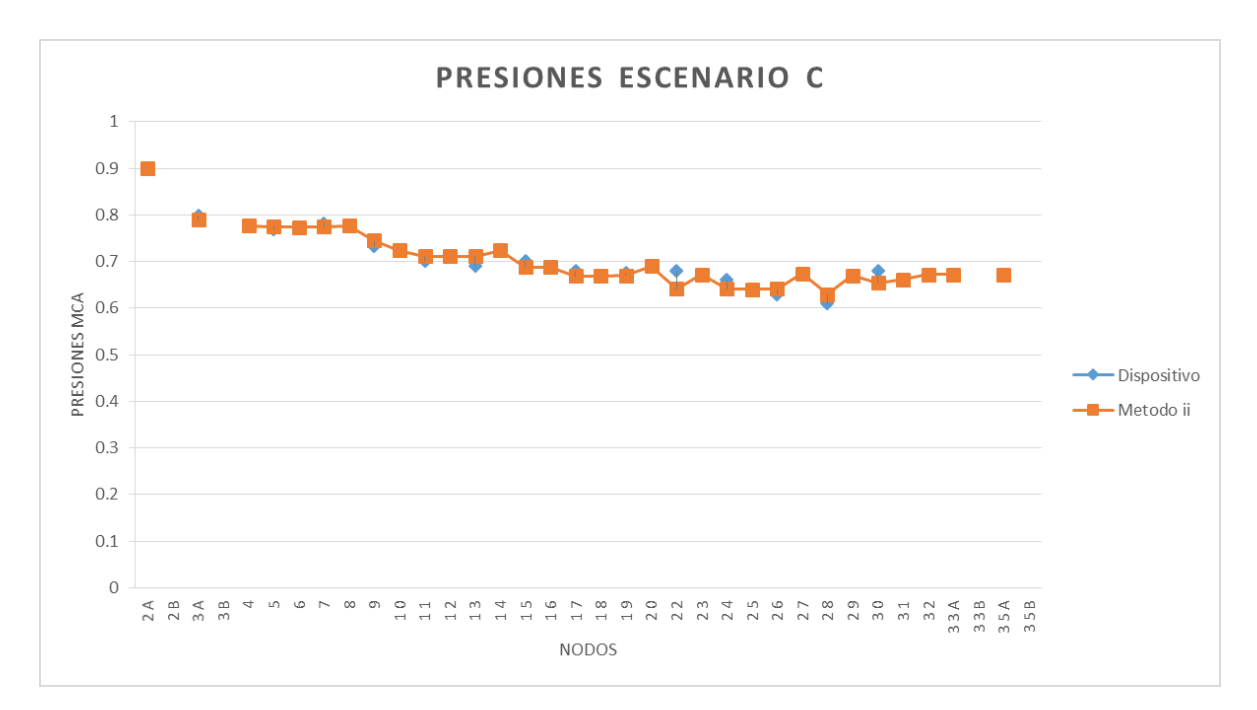

Grafica 3.7, Comparación de las presiones, (Escenario C).

## CAPÍTULO 4

*Existen accesorios o elementos en la red de tuberías que pueden tener gran influencia en las presiones como es el caso de las bombas. También en donde la carga piezométrica es grande, existe la posibilidad de disminuirla por medio de cajas rompedoras de presión o válvulas reguladoras de presión. Como los tanques elevados tienen una gran relación con las presiones debido a que entre más altura se tenga abra mayor presión y para mantener las presiones constantes dentro de la red en el tanque se busca mantener un nivel de agua que tenga variaciones pequeñas.* 

### **4.1 Bombas**

La gran mayoría de las líneas de distribución y conducción están integradas por bombas para poder trasladar el agua, especialmente en los casos en que las zonas de presión sean ascendentes y así poder mantener las presiones requeridas.

#### *Distribución de una línea de distribución por bombeo.*

Como se menciona en manual de redes de distribución (CONAGUA, 1994), el bombeo se puede dividir de dos formas:

1) Bombeo de forma directa a la red, sin almacenamiento.

Esto es, que las bombas abastecen directamente a la Red y el sistema de distribución se diseña con el gasto mínimo horario. Q<sub>MH</sub> en el día de máxima demanda.

No es deseable este tipo de distribución, debido a que una falla en el suministro eléctrico, significaría una interrupción completa del servicio de agua. Además de que el consumo a la red a lo largo del día no será la misma, variando también la presión; por lo que se requeriría de más bombas para proporcionar más agua en caso necesario, transmitiendo las variaciones de la presión directamente a la red y esto aumentaría el gasto por pérdidas en fugas.

2) Bombeo directo a la red, con excedencias a tanque de regularización.

Este tipo de distribución consta de una bomba en la entrada de agua y en el punto opuesto o más alejado se ubicará el tanque. El exceso de agua que se bombea a la red durante los periodos de baja demanda, se guardará en el tanque y cuando sea la hora de máxima demanda, el agua del tanque se enviará a la red, para complementar la distribución por bombeo.

Debido a la experiencia que se ha tenido en México, no es muy recomendable este tipo de distribución, y en general, lo relacionado con distribución por bombeo, de ser posible, evitarlo en el diseño de las líneas de distribución, excepto en casos especiales; tal puede ser cuando la topografía del lugar sea muy accidentada.

Al momento de elegir cual será la bomba ideal, se deben considerar varios factores como:

- Tipo de toma
- Voltajes Disponibles
- Costos de Adquisición
- Instalación
- Mantenimiento
- Facilidad de arranque
- Corriente de arranque y Torque
- Factor de potencia
- Características de carga parcial

Además de que se pueden adquirir motores con el caballaje deseado, tales como 220V o 440V; con eficiencias de 90 a 95%.

Por esto se debe tener especial cuidado de que el motor este protegido de sobre cargas y prevenir daños por conexiones a tierra o conductores eléctricos inapropiados.

Existen diversos modelos como aplicaciones de bombas, pueden trasladar todo tipo de fluidos y a diferentes temperaturas. Una forma de poder clasificar las bombas es de acuerdo a su principio de funcionamiento como:

*a) De desplazamiento positivo.* 

Su funcionamiento se basa en cambios de volumen, para así forzar el volumen del fluido en su circulación, como es el llenado de una cámara a través de una cavidad, luego su sellado y empuje del fluido a través de otra cavidad. Por esto es que su funcionamiento es pulsatorio. Su principal ventaja es que su manejo es independiente de la viscosidad del fluido.

*b) Dinámicas o combinadoras de impulso.* 

La diferencia de este tipo de bombas con la anterior, es que no existe un volumen cerrado y para que puedan funcionar se necesita transmitir un impulso o movimiento al fluido, por medio de placas o alabes de movimiento rápido, agrupados en un impulsor.

Este tipo de bombas, en comparación con las anteriores proveen de mayor gasto (cerca de 20 m<sup>3</sup>/s) e incrementos moderados de presión (pocas atm) y son poco efectivas en fluidos de alta viscosidad. Sin embargo, una bomba de desplazamiento positivo puede operar con altas presiones (300 atm) pero con gastos bajos (6 l/s).

Una forma de poder conocer bien la eficiencia de las bombas rotodinamicas es a través de las curvas características en la que la carga H, la potencia W y la eficiencia de la bomba se grafican contra el gasto Q. en la Figura 4.1 también se ve trazada una curva de carga del sistema, la cual es una suma de la carga estática y de las perdidas.

El punto donde se intersectan la curva carga vs gasto y la curva de carga del sistema, determinara el punto de operación. Al momento de seleccionar la bomba se debe verificar que su eficiencia sea la más alta posible en un amplio rango de condiciones de operación. Para regular la descarga de la bomba puede ser: con una válvula en el tubo de descarga, variando la velocidad de la bomba o colocando diferentes combinaciones de bombas. Las bombas pueden ser combinadas para que trabajen ya sea en serie o paralelo. En serie se sumen las descargas, mientras que en paralelo se suman los gastos.

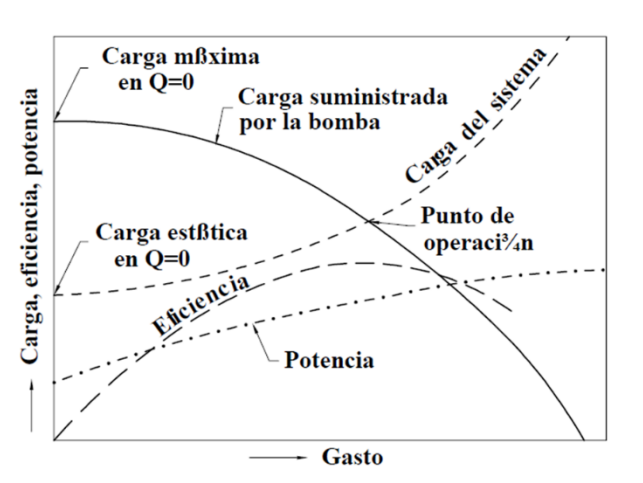

Figura 4.1, Curva característica de un sistema (Conagua, 1994).

En el caso de edificios altos se pueden utilizar combinaciones de bombas en donde el agua es elevada por etapas a los puntos más altos por medio de rebombeos. Así se reducirá la presión en las tuberías y carcasas de bombas de los pisos más bajos (CONAGUA, 1994).

## **4.2 Válvulas**

Como ya se trató en el Capítulo 1 las válvulas con dispositivos mecánicos y su función principal es la de regular el flujo y la presión, evitar que el flujo retroceda a través de las bombas, controlar el aire por medio de admisión o eliminación, proteger a las tuberías por sobre presión y ayudar a la prevención de transitorios. Iniciar, controlar o mantener las características del flujo, regular los niveles en el tanque de almacenamiento.

En las redes de distribución, las válvulas de compuerta son las más utilizadas ya que sirven para aislar tramos de tubería cuando se desea revisar o reparar, son ampliamente disponibles, de bajo costo y de muy baja pérdida de carga cuando están completamente abiertas. De las válvulas más utilizadas en las redes de distribución se tiene:

#### *Válvulas de compuerta*

Estas válvulas están integradas por una placa que se desplaza verticalmente por el cuerpo de la válvula y de forma perpendicular al flujo. El empleo de esta válvula está determinada propiamente solo para apertura o cierre total del sistema, no se recomienda su uso como reguladora de gasto ya que provoca grandes pérdidas de carga y puede llegar a cavitar. En ciertos casos, donde los diámetros sean mayores a 400m se recomienda añadir una válvula de paso (by pass), esto es para igualar las presiones en ambos lados de la válvula y así poder abrir o cerrar con mayor facilidad.

*Válvulas de mariposa* 

La válvula de mariposa, consiste básicamente en un disco que gira sobre un eje de 90° para pasar de totalmente abierta a totalmente cerrada. Estos discos pueden ser de diversos diseños como: simétricos, asimétricos, excéntricos o de flujo libre. La forma del disco influye en la capacidad del flujo. Tiene la ventaja de ser compacta, ligera y de bajo costo. Gracias a su diseño hidrodinámico se puede emplear como reguladora de gasto cuando los gastos y presiones sean bajos, además de ser adecuada para regular el flujo por estrangulamiento. Cuando los diámetros sean grandes y las presiones bajas, podrá sustituir a las válvulas de compuerta.

*Válvulas de asiento* 

Este tipo de válvulas ayudan a regular el gasto, su elemento móvil puede ser un cilindro, cono o esfera, el cual tiene una perforación con el mismo diámetro de la tubería, por lo que requiere un giro de 90° para impedir el flujo del agua.

*Válvulas de altitud* 

Su principal función es la de mantener un nivel constante en los tanques de distribución. Estas válvulas se dividen en dos tipos de un solo sentido o de dos sentidos de flujo. También puede estar compuesta por medio de un flotador, en este caso la válvula se abrirá hasta que se llene el tanque, después se modulará la apertura con el fin de mantener un nivel constante en el tanque.

*Válvulas de admisión y expulsión de aire* 

El objetivo de estas válvulas es el de permitir la entrada o salida de aire en redes de distribución y esto a su vez evitar la formación de vacíos en caso de ser vaciada la tubería y así impedir su colapso. Su funcionamiento consiste en unos orificios muy pequeños que poseen conectados a la atmósfera los cuales abren cuando el dispositivo tiene aire o se genera un vacío y cierran cuando no hay aire en el dispositivo de la válvula. Por lo regular estas válvulas se ubican cuando hay cambios de pendiente o las longitudes de la tubería son muy largas y en tuberías con diámetros muy grandes.

*Válvulas de globo* 

Estas válvulas pueden impedir el flujo total del agua, por esto pueden ser usadas para vaciar o las tuberías. Su desventaja es que son muy voluminosas, por lo que se emplean en tuberías de diámetros pequeños.

#### *Válvulas de retención*

Las válvulas de retención o también llamadas check se ocupan para evitar flujos que vayan en dirección a la de diseño. Lo cual se da comúnmente, cuando se para una bomba y así previene el daño de las instalaciones hidráulicas. También impiden el vaciado de la red.

#### **4.3 Cajas rompedoras de presión**

Es una estructura contendora y su objetivo es el de disminuir la carga piezométrica ejercida sobre la tubería, se ocupa primordialmente en líneas de conducción por gravedad para así poder conectar a la conducción con la atmosfera.

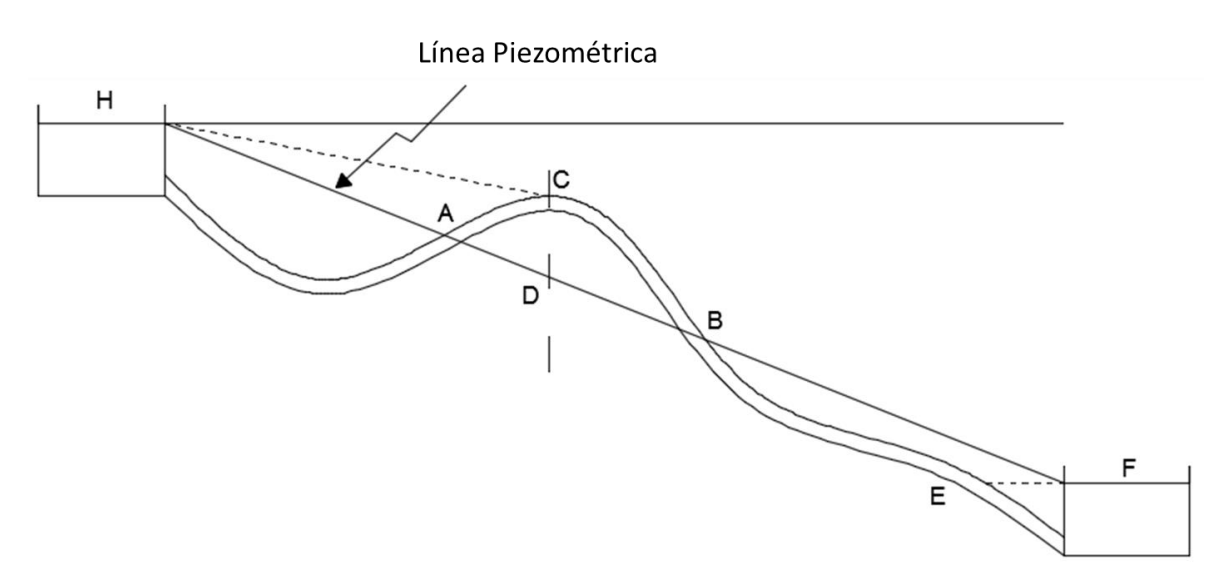

Figura 4.2, Diseño de una línea de conducción mal trazada (Valdez, 1990).

Por esta razón es por lo que debe tener cuidado en el diseño de la línea de conducción la cual siempre debe estar por debajo de la línea piezométrica (Valdez, 1990).

En la Figura 4.2 se muestra una línea de conducción mal trazada en donde se tendrán presiones negativas o vacíos en los puntos A a la B de la conducción que sobre la línea piezométrica y la carga de presión se iguala a la atmosférica.

Si el agua no lleva la suficiente velocidad en el punto C, provocara que se desprenda el aire que lleva disuelto el agua o también puede entrar aire a causa de las juntas imperfectas de la tubería entre los puntos A y B.

En el aire hará modificaciones en la línea piezométrica, llegando a adquirir así la presión atmosférica, con esto la línea piezométrica ya no será de H a D si no de H a C. en el caso del gasto, este seguirá siendo el mismo sin embargo la línea piezométrica en la parte inferior, será paralela a HC por lo que la tubería entre CE será sometida a la presión atmosférica y no trabajará a sección llena.

Una forma de poder resolver este problema podría ser colocando una bomba de vacío en E que extraiga todo el aire y así mantener el grado de vacío, todo esto se podría evitar haciendo un buen trazo de la línea de conducción.

La tubería que va de A a B que pasan encima de la línea piezométrica recibe el nombre de sifón

Como se muestra en la Figura 4.3 otra forma de solucionar esta problemática seria colocando una caja intermedia o "caja rompedora de presión" la cual se encargará de romper la línea piezométrica lo que dará lugar a la disminución del espesor del diámetro de las tuberías, por consiguiente, menores costos.

La clase de tubería que se usará depende de la presión a la que se encuentre sometida y esto dependerá de la distancia entre la tubería y la línea piezométrica.

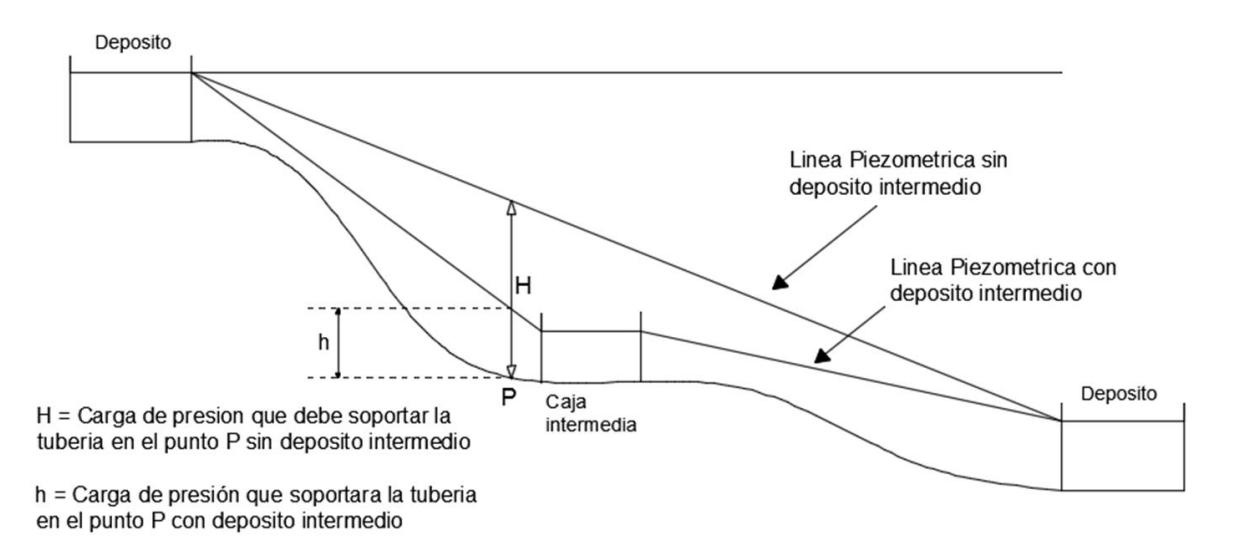

Figura 4.3, Caja intermedia o caja rompedora de presión para romper la línea piezométrica (Valdez, 1990).

## **4.4 Válvulas reguladoras de presión**

Existen muy diversos tipos de válvulas para regular la presión como: válvulas reductoras de presión, sostenedoras de presión o aliviadoras de presión, anticipadoras de onda y para el control de bombas. Algunas de estas funciones pueden combinarse entre sí.

*Válvula aliviadora de presión* 

Las válvulas aliviadoras de presión, son frecuentemente de globo, su objetivo es el de abrir instantáneamente cuando la presión excede los límites permisibles y posteriormente hacer un cierre lento. Se debe tener especial cuidado al momento de operar este tipo de válvulas, ya que un cierre brusco podría generar una elevación transitoria con lo cual se abrirá nuevamente poniendo en riesgo la válvula y la tubería.

Su tiempo de cierre va a depender de la longitud de la tubería y de su velocidad de onda. Una forma de predecir de forma segura el transitorio con el que se determina el tiempo de cierre y apertura de válvulas, es por medio de un programa de cómputo.

Por esto se debe tener especial cuidado al momento de seleccionar u operar este tipo de válvulas.

*Válvula reductora de presión* 

Su función principal es la de reducir la presión aguas arriba a una presión prefijada aguas abajo, esto es, mantener una presión constante en la línea. Por lo regular se emplea en el abastecimiento de zonas bajas de servicio. El principio de estas válvulas es semejante a las de control.

Una de sus ventajas es el de poderse ajustar a las condiciones de las tuberías sin importar las variables, haciéndola apta para ser instalada en las tuberías dentro de la red de distribución en el que las presiones varían conforme a la demanda, además ocupan menos espacio que las cajas rompedoras de presión y evita el contacto directo de agua con la atmosfera reduciendo el riesgo de contaminación de agua potable. Algunas de sus desventajas son: tienen un mecanismo muy complejo que requiere un mejor mantenimiento y na calibración periódica.

*Válvula anticipadora de onda* 

Este tipo de válvula ayuda a detectar anticipadamente un transitorio, se abren y cierran automáticamente cuando se crea una onda de presión negativa, en el caso de la onda de presión positiva evacuan el exceso de presión a la atmósfera. De esta forma auxilia de manera importante cuando una bomba se para o por falla de energía eléctrica.

*Válvulas de control de bombas* 

Las válvulas de control de bombas son instaladas en el impulsor de la bomba para evitar las ondas de presión cuando pare o arranque la bomba. La bomba y la válvula se sincronizan para poner en marcha o para parar el motor mientras la válvula está cerrada.

4.5 Otros

#### *Tanques de distribución*

El objetivo de los tanques es el de almacenar el volumen excedente de agua o proporcionar un volumen faltante, manteniendo la calidad del agua que ya es potable. Es decir deberá mantener un régimen de aportación constante ya que los consumos o demandas nunca serán las mismas.

Esto ayudara a que las presiones estén reguladas, y que las fluctuaciones serán menores. Proporcionando un mejor servicio y en caso de incendios, tener la presión requerida para combatirlos. Al elevar las presiones también se garantiza el abastecimiento a los puntos más alejados y se mejoran las demandas en horas pico. También ayuda para regular las cargas de las bombas (CONAGUA, 1994).

Existen tres tipos de tanque (González, 2015):

*Subterráneas o enterradas* 

Son colocadas en donde la cota del terreno es elevada, la estructura y cimentación de este tipo de tanque es económica, se adapta perfecto al entorno, sin embargo puede presentar infiltraciones.

*Superficial* 

Estos tanques son la opción cuando se tienen cotas elevadas cerca de la zona de servicio, no requieren excavación profunda y su cimentación es superficial.

*Elevado* 

Se instalan en localidades en donde la topografía del terreno es plana. Estas son las menos recomendadas, ya que requieren de un diseño más elaborado. Suelen colocarse en el centro geográfico de la red de distribución, para mantener buenas presiones y diámetros económicos.

El tanque de almacenamiento debe tener capacidad suficiente para:

- Combatir incendios
- Emergencia en caso de falla (en las instalaciones de bombeo o conducción ya sea por la energía eléctrica).
- Mantener un abastecimiento constante a pesar de las fluctuaciones debidas a la demanda horaria. Esto además servirá para que la bomba trabaje con flujo constante, mejorando su eficiencia y por consiguiente mejorando la carga.

La capacidad de los tanques estará en función del gasto máximo diario y las demandas de la comunidad, calculándose por métodos gráficos o analíticos.

# CAPÍTULO 5

*En esta tesis se comentaron varios aspectos importantes en el cálculo de las cargas de presión y caudales en los conductos de una red de tuberías de agua potable que deben considerar los especialistas que les corresponde estudiar su diseño, la operación, revisar su funcionamiento hidráulico o proporcionar mantenimiento. También se señaló que es relevante considerar la posibilidad de fugas y las caídas de presión en los conductos.* 

### **5.1 Conclusiones**

Para determinar las cargas de presión y los caudales en las tuberías que permitan valuar las perdidas por fricción, que se realice el cálculo de la red de tuberías, con un método que permitan considerar la carga de presión en la entrega de los gastos de demanda.

El método del Instituto de Ingeniería, toma en cuenta los gastos de demanda y si las presiones son negativas no se considera el gasto, situación que no ocurre con otros métodos que permitan considerar la carga de presión en la entrega de los gastos de demanda.

El método ya ha sido aplicado y ha dado solución en redes de tuberías tanto grandes como pequeñas, un ejemplo de esto es la red de distribución primaria de la Ciudad de México.

Con respecto al dispositivo físico, al momento de cotejar los resultados obtenidos en comparación al método de Instituto, el resultado va de forma paralela, sin embargo, hay perdidas que probablemente no se están considerando en el cálculo y por esto los resultados no son iguales. Cuando se verifica el cálculo del método del Instituto contra Epanet los resultados son prácticamente lo mismo, en este caso sería necesario programar una red complicada con elevaciones muy variadas, con más tuberías y nodos para ver una diferencia notable.

Para algunas redes los sistemas de bombeo son necesarios para aumentar la carga de presión en algunas o toda la red de tuberías.

En el caso de la elevación de los tanques, entre más altura tenga el tanque, la presión será mayor. Por ello, es importante que se mantengan los niveles de agua dentro de los tanques casi constantes para evitar variaciones en las presiones.

Las válvulas son los accesorios que provocan mayores pérdidas locales; sin embargo, son necesarias para controlar caudales o para redes de abastecimiento de gran magnitud y en especial con topografía muy accidentada, son de gran ayuda para evitar cargas de presión excesivas.

Las fugas son otro factor importante que afecta a las presiones, por esto es importante estar monitoreando con macromedidores el sistema, para ir identificando su ubicación y poder combinarlas.

Es muy importante tomar en cuenta las demandas y el desarrollo de la población, al ir en aumento la tasa de crecimiento, disminuirán las presiones. Las presiones deben ser de tal forma que llegue el agua hasta elevaciones razonables para que alcance a viviendas de dos pisos, aunque sea en horas de la noche.

Al momento de realizar el cálculo para el diseño de un sistema de abastecimiento de agua potable, se debe asegurar que las cargas de presión sean adecuadas, dentro de un cierto intervalo de valores, quizá entre 10 y 30 mca.

### **5.2 Comentarios sobre la red construida en el laboratorio**

- Se debe tener cuidado de incluir todos los elementos en el dispositivo físico para evitar que queden residuos de pegamento dentro de la tubería ya que esto podría provocar pérdidas.
- Los medidores que se emplearon, no son certeros, en el caso de los piezómetros, sino está perfectamente bien colocada la manguera, evitando cualquier tipo de fuga y que esté totalmente perpendicular a la tubería, los resultados serán menores a los reales. En los medidores de flujo, se debe estar muy atento, cuando se empieza y termina de medir en cuestión de tiempos.
- Las mangueras en las salidas, no fueron aptas para medir directamente el gasto de salida, ya que estas provocan cambios en los niveles al momento de ser maniobradas.
- Los datos recabados en el dispositivo, sirvieron para programarlos en el Método del Instituto de Ingeniería, ya que se tenía conocimiento de los gastos de entrada, de salida y las presiones en ciertos puntos, sin embargo, al momento de programarlo en EPANET las condiciones y los datos requeridos ya no fueron los mismos ya que en las salidas se anotó la demanda base, (el agua que se requiere), obligando a salir cierta cantidad de agua, cuando en realidad en el dispositivo es el agua que cae naturalmente, por esto fue que se programó en EPANET de distintas formas y se trabajó con la que dio resultados más cercanos al dispositivo.
- El único parámetro que se alteró para experimentar y obtener diferentes resultados fue la carga en las salidas, para futuras pruebas sería bueno no solo jugar con las elevaciones si no también con las válvulas, cambiando sus aperturas y con un gasto mayor en las entradas.

# BIBLIOGRAFÍA:

- 1. Saldarriaga, J., Hidráulica de tuberías, ALFAOMEGA, Santafé́ de Bogotá́ (2007)
- 2. Sotelo A. G., Hidráulica General, LIMUSA, México (1987).
- 3. Cesar Valdez, Enrique, Abastecimiento de agua potable, Volumen I, División de Ingeniería Civil, Topográfica y Geodésica, UNAM, México (1990).
- 4. Comisión Nacional del Agua, Manual de diseño de agua potable, alcantarillado y saneamiento, Redes de Distribución, México (1994).
- 5. Comisión Nacional del Agua, Manual de diseño de agua potable, alcantarillado y saneamiento, Conducción, México (1994).
- 6. Comisión Nacional del Agua, Manual de diseño de agua potable, alcantarillado y saneamiento, Datos Básicos, México (1994).
- 7. Comisión Nacional del Agua, Manual de diseño de agua potable, alcantarillado y saneamiento, Equipos de Macromedición, México (1994).
- 8. Comisión Nacional del Agua, Manual de diseño de agua potable, alcantarillado y saneamiento, Fenómenos transitorios, México (1994).
- 9. Fuentes M., O. A. y Sánchez B., J. L., Actualización de un método para calcular redes de tuberías funcionando a presión en régimen permanente, Revista Ingeniería, Vol. LXI, octubre diciembre 1991.
- 10. González Reyes, Cristian, Clase 21 (Diseño de redes cerradas), Apuntes de Clase: Abastecimiento de Agua Potable y Alcantarillado, Facultad de Ingeniería, UNAM, 2015.
- 11. González Reyes, Cristian, Diseño de líneas de conducción, Apuntes de Clase: Abastecimiento de Agua Potable y Alcantarillado, Facultad de Ingeniería, UNAM, 2015.
- 12. González Reyes, Cristian, Clase 4, Apuntes de Clase: Abastecimiento de Agua Potable y Alcantarillado, Facultad de Ingeniería, UNAM, 2015.
- 13. González Reyes, Cristian, Clase 5, Apuntes de Clase: Abastecimiento de Agua Potable y Alcantarillado, Facultad de Ingeniería, UNAM, 2015.
- 14. González Reyes, Cristian, Combate e Incendios, Apuntes de Clase: Abastecimiento de Agua Potable y Alcantarillado, Facultad de Ingeniería, UNAM, 2015.
- 15. Contazara (2007) Manual y especificaciones: Equipos de gestión y medida series CZ3000, Contazara, Zaragoza, España.

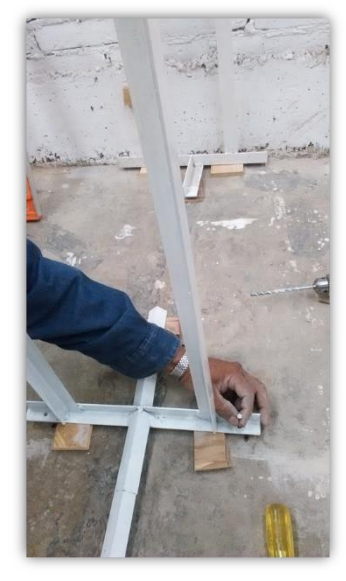

ANEXO – Fotografías del dispositivo físico.

Fotografía 1, Anclando los soportes.

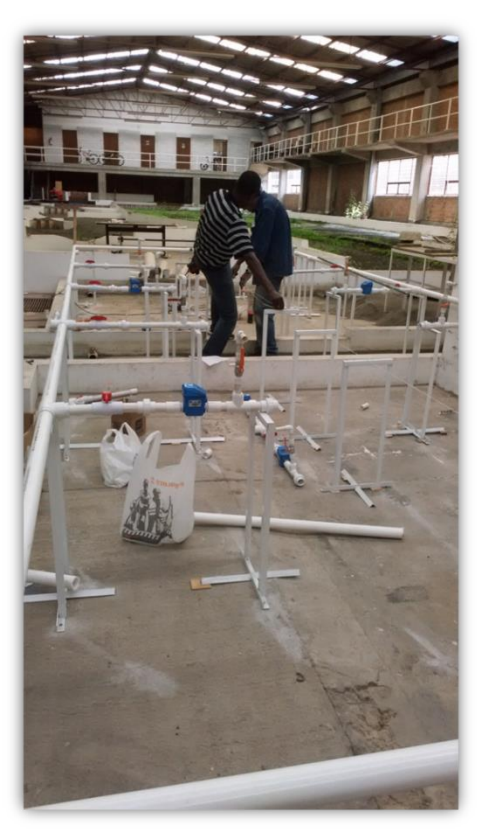

Fotografía 2, Uniendo todos los elementos.

 $\overline{\phantom{a}}$ 

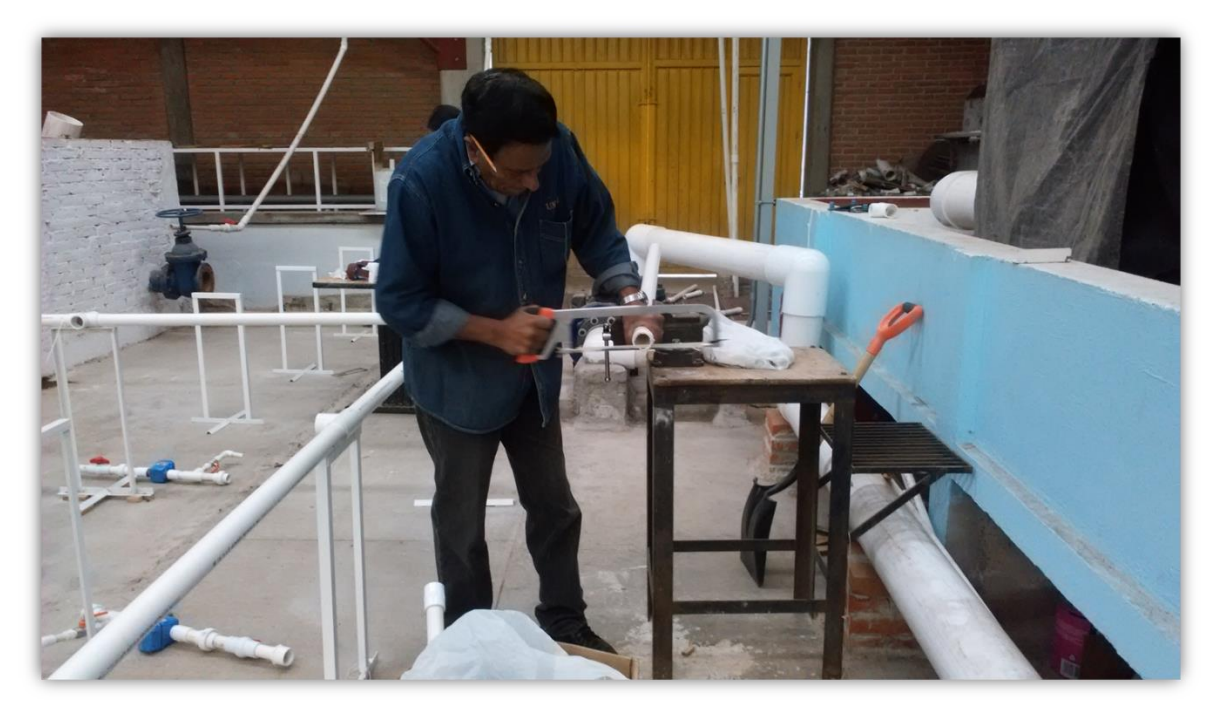

Fotografía 3, Corrigiendo medidas.

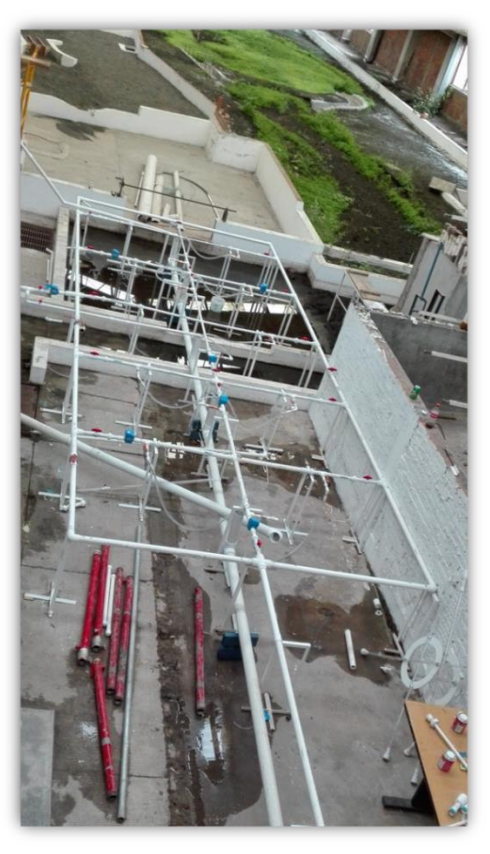

Fotografía 4, Dispositivo físico terminado

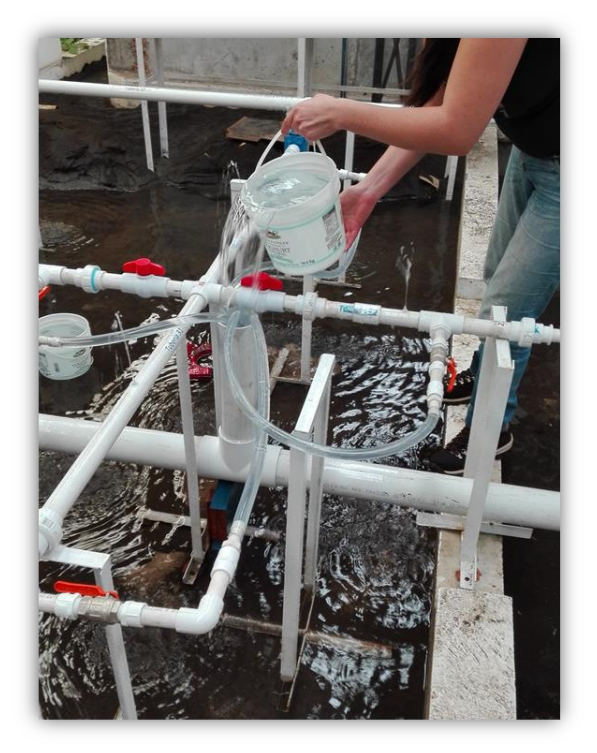

Fotografía 5, Primeras pruebas (Medición del gasto).

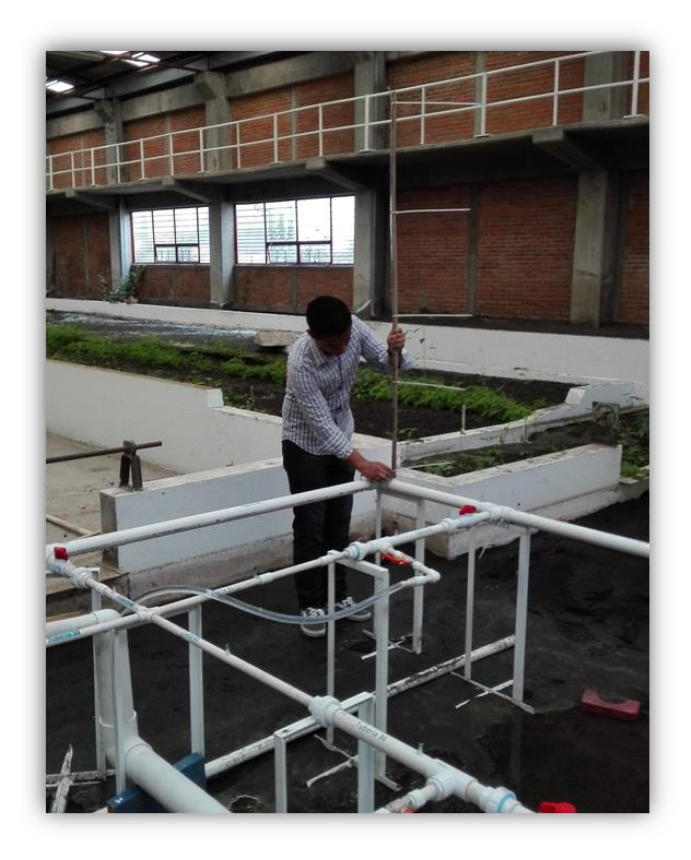

Fotografía 6, Primeras pruebas (Medición de la presión)

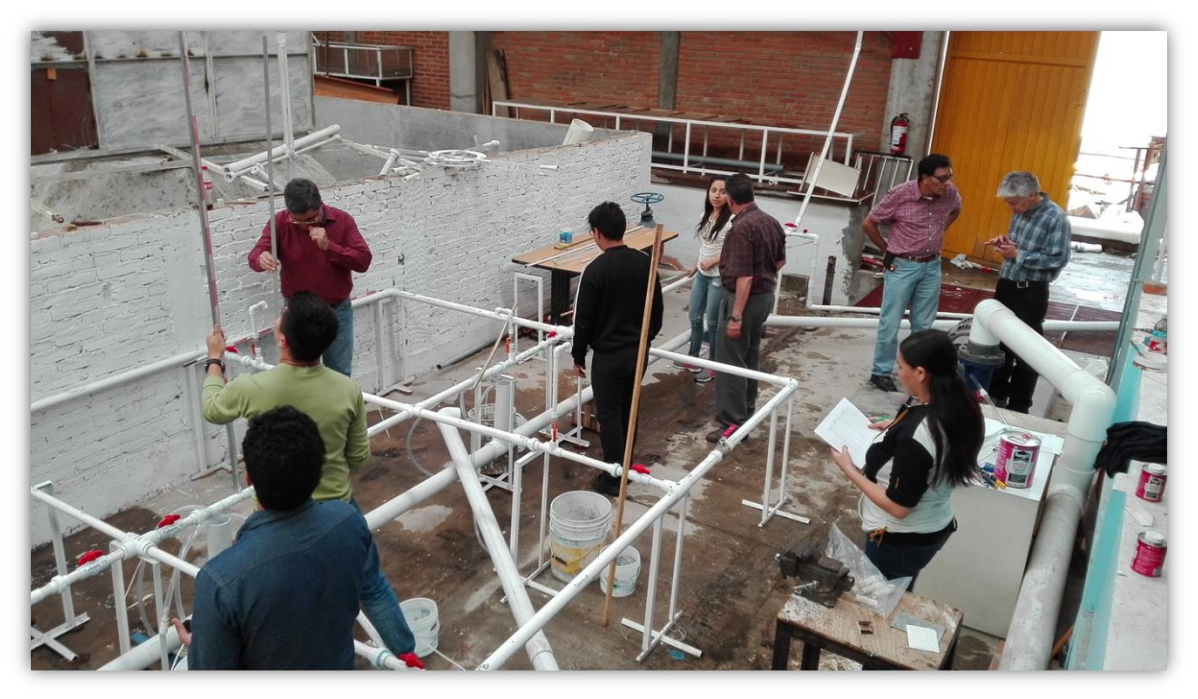

Fotografía 7, Organización de la ultima prueba

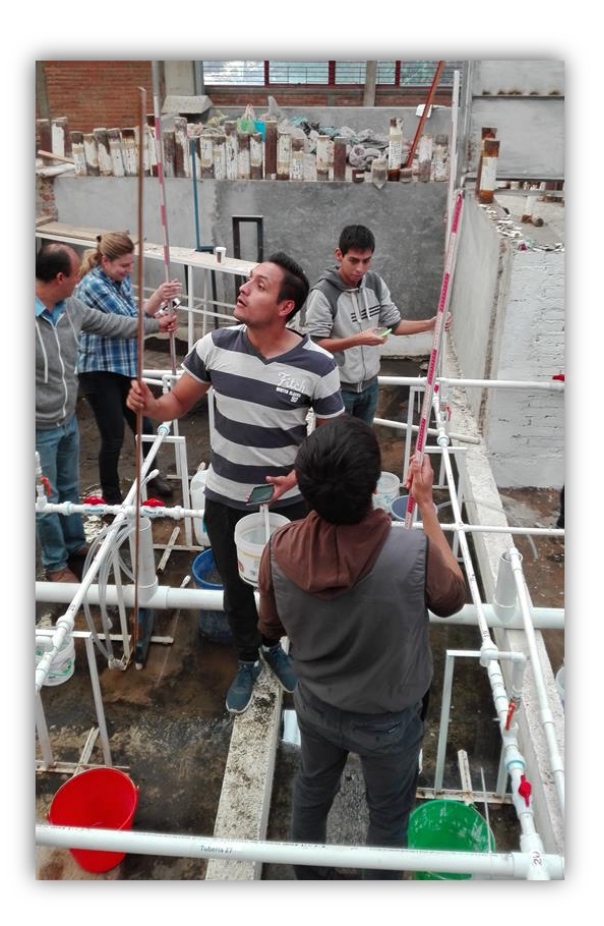

Fotografía 9, Ultima prueba (Medición de las presiones)